illumina®

NAUDOTI IN VITRO DIAGNOSTIKAI. TIK EKSPORTUI.

# Numatytoji paskirtis

Illumina® DNAPrep with Enrichment Dx rinkinys yra reagentų ir eksploatacinių medžiagų rinkinys, naudojamas mėginių bibliotekoms iš genominės DNR, gautos iš žmogaus ląstelių ir audinių, ruošti in vitro. Norint paruošti bibliotekas, nukreiptas į konkrečius dominančius genomo regionus, reikalingi naudotojo pateikti zondo skydeliai. Sukurtos mėginių bibliotekos skirtos naudoti "Illumina" Illuminasekvenavimo sistemose. Illumina® "DNA Prep with Enrichment Dx" apima programinę įrangą, skirtą sekvenavimui, stebėjimui ir analizei.

# Procedūros principai

"Illumina DNA Prep with Enrichment Dx" rinkinys skirtas DNR sekos bibliotekoms, prisodrintoms tikslinėms sritims iš žmogaus ląstelių ir audinių gautos genominės DNR, paruoštoms rankiniu būdu.

Tiksliniam sodrinimui reikalingos naudotojo tiekiamos biotinilintos oligonukleotidų plokštės. "Illumina DNA Prep with Enrichment Dx" rinkinys rinkinys tinka įvairių dydžių skydeliams, nuo mažų (< 20 000 zondų) iki didelių skydelių (> 200 000 zondų). Sukurtos prisodrintos bibliotekos yra skirtos sekvenavimui Illumina sekvenavimo sistemose.

"Illumina DNA Prep with Enrichment Dx" rinkinys procedūrą sudaro šie veiksmai:

- **Žymėjimo genominė DNR** naudoja Enrichment BLT Small (eBLTS) DNR įvesties žymėjimui. Žymėjimo metu gDNR yra suskaidyta ir pažymėta adapteriais vienu veiksmu. Norint prisotinti žymėjimo eBLTS reakcijoje esančią informaciją, reikia įvesti mažiausiai 50 ng DNR. Kai prisotintas, eBLTS suskaido nustatytą DNR molekulių skaičių, kad būtų sukurtos normalizuotos nuoseklios fragmentų dydžio pasiskirstymo bibliotekos.
- **Valymas po žymėjimo** išvalo adapteriu pažymėtą DNR, kad eBLTS ją naudotų amplifikacijoje.
- **Stiprinti pažymėtą DNR** sustiprina pažymėtą DNR, naudodamas riboto ciklo PGR programą. DNR fragmentų galuose pridedami unikalūs dvigubi (UD) indeksai, kurie užtikrina dvigubą unikalų DNR bibliotekų brūkšninį kodavimą ir klasterių generavimą sekvenavimo metu.
- **Bibliotekų valymas** naudoja granulių valymo procedūrą, kad būtų galima išvalyti ir pasirinkti sustiprintas DNR bibliotekas pagal dydį.
- **Telkinių bibliotekos** tai DNR bibliotekos su unikaliais indeksais, kurias sudaro 12 bibliotekų. Bibliotekas galima telkti pagal tūrį arba pagal masę.
- **Zondų hibridizavimas** tai hibridizacijos reakcija, kurios metu dvigrandės DNR bibliotekos yra denatūruojamos, o biotinilintų DNR zondų skydelis hibridizuojamas į tikslinius genomų regionus.
	- "Illumina DNA Prep with Enrichment Dx" rinkinys yra suderinamas su keliomis plokštėmis. "Illumina DNA Prep with Enrichment Dx" rinkinys nėra sodrinimo skydelio. Zondų skydelius tiekia naudotojas ir jie turi atitikti reikiamas specifikacijas. "Illumina DNA Prep with Enrichment Dx" rinkinys Reagentai yra

suderinami tiek suIllumina , tiek su trečiosios šalies sodrinimo DNR oligonukleotidų skydeliais, kurie atitinka reikiamas specifikacijas. Informacijos apie būtinas trečiųjų šalių skydelių specifikacijas žr. Prisodrinimo zondo [plokštelės](#page-10-0) reikalavimai 11 psl.

- **Hibridizuotų zondų fiksavimas** naudoja Streptavidin Magnetic Beads (SMB3) biotinilintus zondus, hibridizuotus į tikslines dominančias sritis.
- **Prisodrintų bibliotekų stiprinimas** naudojamas PGR prisodrintoms bibliotekoms stiprinti.
- **Sustiprintų prisodrintų bibliotekų valymas** naudojama granulių valymo procedūra prisodrintoms ir sekvenavimui paruoštoms bibliotekoms.
- sekvenavimas prisodrintų bibliotekų sekvenavimas atliekamas naudojant "MiSeqDx", "NextSeq 550Dx" arba "NovaSeq 6000Dx" sekvenavimo sistemas. "MiSeqDx" ir "NextSeq 550Dx" atveju integruotas DNR generavimasFASTQ Dx "Local Run Manager" modulis naudojamas sekos nustatymui, vykdymo stebėjimui ir FASTQ generavimui iš bazinių priskyrimų. Naudojant "NextSeq 550Dx" su "DRAGEN Server" ir "NovaSeq 6000Dx, DRAGEN, skirtas "Illumina DNA Prep with Enrichment Dx" programa naudojama tyrimų serijos sąrankai ir antrinei analizei, naudojant kelias galimas darbo eigas.

# Procedūros apribojimai

- Naudoti in vitro diagnostikai.
- "Illumina DNA Prep with Enrichment Dx" rinkinys yra suderinama su žmogaus ląstelių ir audinių genomine DNR.
- "Illumina DNA Prep with Enrichment Dx" rinkinys yra suderinamas su dvigrandėmis 50–1 000 ng DNR įvestimis. Našumas negarantuojamas, kai įvestys viršija šias ribas.
- "Illumina DNA Prep with Enrichment Dx" rinkinys neįtraukiami DNR ekstrahavimui skirti reagentai. Analitinių tyrimų rezultatai, įskaitant Veikimo [charakteristikos](#page-58-0) 59 psl. pateiktus trukdžių tyrimus, buvo gauti naudojant visos sudėties kraują ir FFPE kaip tipinius mėginių tipus su tipiniais DNR ekstrakcijos rinkiniais. Visus diagnostinius tyrimus, sukurtus naudoti su "Illumina DNA Prep with Enrichment Dx" rinkinys reagentais, reikia visiškai patvirtinti visais veikimo aspektais naudojant pasirinktą DNR ekstrakcijos rinkinį.
- "Illumina DNA Prep with Enrichment Dx" rinkinys nerekomenduojama naudoti prastos kokybės FFPE mėginiams, kurių ΔCq > 5. Naudojant mėginius, kurių ΔCq > 5 gali padidėti bibliotekos paruošimo gedimo tikimybė ir sumažėti tyrimo našumas.
- "Illumina DNA Prep with Enrichment Dx" rinkinys reagentai buvo sukonfigūruoti ir ištirti dėl mėginio įvesties, sodrinimo reakcijų ir telkinio, nurodyto toliau pateiktoje lentelėje.

#### illumına "Illumina DNA Prep with Enrichment Dx" paketo intarpas

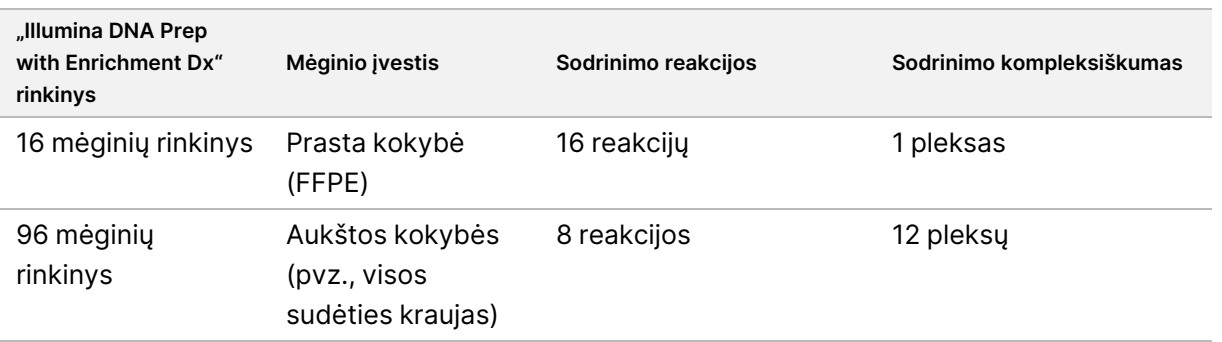

- FFPE įvesties apdorojimas buvo išbandytas ir rekomenduojamas tik 1 plekso sodrinimo reakcijoms, naudojant 16 mėginių rinkinį.
- 96 mėginių rinkinyje galimi nestandartiniai rezginiai (nuo 2 iki 11 pleksų), tačiau turi šiuos apribojimus:
	- Mėginių apdorojimas 2–11 pleksų sodrinimo reakcijose sumažina rinkinio pralaidumą.
	- Optimalūs rezultatai nėra garantuojami. Norint gauti tinkamą sodrinimo išeigą nestandartiniams rezginiams, gali prireikti papildomo optimizavimo.
	- Mažo nerūpestingumo telkimo strategijoms (nuo 2 iki 8 pleksų) norint optimizuoti spalvų balansą, reikia pasirinkti skirtingų sekų indekso adapterius, kad būtų galima sėkmingai atlikti sekvenavimą ir duomenų analizę. "MiSeqDx" ir "NextSeq 550Dx" DNR generavimasFASTQ Dx modulis suteikia pagal spalvas subalansuotų indeksų kombinacijų parinktis nustatant vykdymą. Daugiau informacijos apie telkimo strategijas rasite [Sutelkimo](#page-34-0) metodai 35 psl.
- "Illumina DNA Prep with Enrichment Dx" rinkinys yra tik prisodrintų bibliotekų, kurios yra sekvenuojamos tik "MiSeqDx", "NextSeq 550Dx" ir "NovaSeq 6000Dx". Norint naudoti kitas sekvestavimo sistemas, reikia atlikti išsamų visų veikimo aspektų patvirtinimą.
- Sodrinimo plokštės nėra įtrauktos į šį produktą. Esploatavimo Veikimo [charakteristikos](#page-58-0) 59 psl. pateikti analitinių tyrimų rezultatai gauti naudojant reprezentatyvius sodrinimo skydelius ir pateikiami tik informaciniais tikslais. Analizinės veikimo charakteristikos padeda parodyti bendrąsias tyrimo galimybes ir nenustato jokių konkrečių tyrimų teiginių galimybių ar tinkamumo. Reikia patikrinti visus visų su šiais reagentais naudoti sukurtų diagnostinių tyrimų veikimo aspektus.
- "Illumina DNA Prep with Enrichment Dx" rinkinys yra suderinamas tiek su Illumina, tiek su trečiųjų šalių sodrinimo plokštėmis. Tačiau trečiųjų šalių sodrinimo skydelių, kurie neatitinka skydelio reikalavimų, veikimas negarantuojamas. Informacijos apie plokštelės reikalavimus žr. Prisodrinimo zondo [plokštelės](#page-10-0) [reikalavimai](#page-10-0) 11 psl.
- "Illumina DNA Prep with Enrichment Dx" rinkinys naudoja 2 val. hibridizacijos laiką. Ilgesnio hibridizacijos laiko naudojimas gali turėti įtakos našumo metrikai.
- "MiSeqDx" ir "NextSeq 550Dx" skirti DNR generavimasFASTQ Dx "Local Run Manager" moduliai pateikia tik FASTQ failus. Jei naudojate šiuos modulius, turite atlikti antrinės analizės patvirtinimą.
- DRAGEN, skirtas "Illumina DNA Prep with Enrichment Dx" programą galima rasti "NextSeg 550Dx" su "DRAGEN Server" ir "NovaSeq 6000Dx". Programa palaiko kelias antrinės analizės darbo eigas, įskaitant

FASTQ generavimą, FASTQ ir VCF generavimą gemalo variantui aptikti ir FASTQ bei VCF generavimo somatiniam variantui aptikti. Jei naudojate VCF generavimo programą, antrinės analizės patvirtinimo atlikti nereikia. Taikymo apribojimai gali būti tokie:

- Įvedimai > 18 bp ilgio ir išbraukimai > 21 bp nebuvo patvirtinti.
- Dideli variantai, įskaitant multinukleotidų variantus (MNV) ir didelius intarpus / iškritas, išvestiniame VCF faile gali būti pateikiami kaip atskiri mažesni variantai.
- Apie mažus MNV pranešama kaip apie atskirus išvesties VCF failo variantus.
- Apie iškritas pranešama VCF faile pagal ankstesnės bazės VCF formato koordinatę. Todėl prieš įtraukdami į ataskaitą, kad atskira priskirta bazė yra homozigotinis referentas, patikrinkite greta esančias bazes.
- Specifiniai genocitų linijos apribojimai:
	- DRAGEN, skirtas "Illumina DNA Prep with Enrichment Dx" programos "Gemline FASTQ" ir VCF kartos analizės darbo eiga skirta kokybiniams rezultatams, susijusiems su "Gemline" varianto priskyrimu (pvz., homozigotiniu, heterozigotiniu, laukiniu).
	- Kopijų skaičiaus kitimas gali turėti įtakos tam, ar variantas identifikuojamas kaip homozigotinis, ar heterozigotinis.
	- Sistema praneš ne daugiau kaip du variantus viename lokuse, net jei yra kopijavimo numerio variacija.
- Somatiniams variantams taikomi apribojimai
	- DRAGEN, skirtas "Illumina DNA Prep with Enrichment Dx" programos "Somatic FASTQ" ir VCF generavimo analizės darbo eiga skirta pateikti kokybinius somatinio varianto priskyrimo rezultatus (t. y. somatinio varianto buvimą).
	- Somatinio FASTQ ir VCF generavimo analizės darbo eiga negali atskirti gemalo ir somatinį variantus. Darbo eiga naudojama norint aptikti variantus plataus intervalo variantų dažniuose, tačiau varianto dažnis negali būti naudojamas norint atskirti somatinius variantus nuo gonocitų linijos variantų.
	- Normalus mėginio audinys turi įtakos variantų aptikimui. Pranešta aptikimo riba yra pagrįsta santykiniu varianto dažniu, nustatytu pagal visą DNR, gautą iš naviko ir normalaus audinio.
	- Jei tame pačiame lokuse priskiriamas daugiau nei vienas varianto alelis, nė vienas alelis nebus nurodomas kaip pereinantys variantai. Vietoje to bus pranešama apie visą alelių rinkinį, bet filtruojama per daugialypę žymą.

# Gaminio komponentai

"Illumina DNA Prep with Enrichment Dx" rinkinys sudaro tokie komponentai:

- Illumina "DNA Prep with Enrichment Dx" su UD indeksų rinkiniu A, katalogo Nr. 20051354 (16 mėginių) arba Nr. 20051352 (96 mėginiai)
- Illumina "DNA Prep with Enrichment Dx" su UD indeksų rinkiniu B, katalogo Nr. 20051355 (16 mėginių) arba Nr. 20051353 (96 mėginiai)

Dokumento Nr. 200038118 v00

- "Local Run Manager" DNR generavimasFASTQ Dx "NextSeq 550Dx" modulis, katalogo Nr. 20063024
- "Local Run Manager" DNR generavimasFASTQ Dx "MiSeqDx" modulis, katalogo Nr. 20063022
- DRAGEN, skirtas "Illumina DNA Prep with Enrichment Dx" programa, skirta "NovaSeq 6000Dx", katalogas Nr. 20074609
- <span id="page-4-0"></span>• DRAGEN, skirtas "Illumina DNA Prep with Enrichment Dx" programa, skirta "NovaSeq 550Dx", katalogas Nr. 20074730

# Pateikti reagentai

Norint užbaigti tyrimą, "Illumina DNA Prep with Enrichment Dx" reikia Illumina "DNA Prep with Enrichment Dx" su UD indeksais A arba Illumina "DNA Prep with Enrichment Dx" su UD indeksų rinkiniu B. Galite atlikti šį bibliotekos paruošimo ir sodrinimo reakcijų skaičių naudodami 16 mėginių arba 96 mėginių rinkinį.

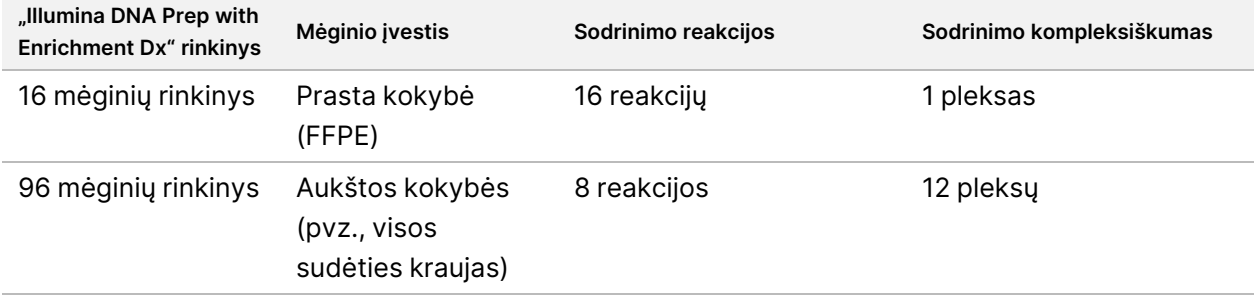

# **Illumina "DNA Prep with Enrichment Dx" su UD indeksų rinkiniu A/B**

### **Illumina "Prep Dx Tagmentation Reagents 1", laikyti temperatūroje nuo 15 °C iki 30 °C**

Šie reagentai siunčiami kambario temperatūros. Nedelsdami komponentus perkelkite į laikymo vietą, kurioje palaikoma nurodyta temperatūra, kad jie neprarastų savybių.

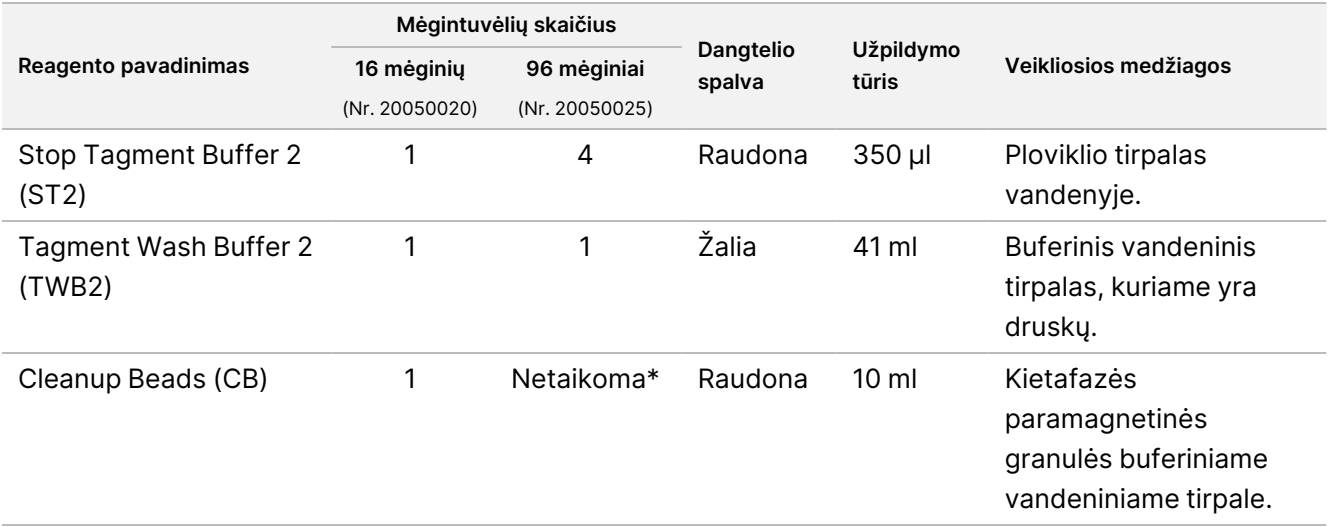

\* Cleanup Beads 96 mėginiai yra įtraukti į Illumina "Prep Dx Cleanup Beads 96" mėginius (Nr. 20050030).

### **Illumina "Prep Dx" valymo granulės (96 mėginiai), laikyti 15 °C iki 30 °C temperatūroje**

96 mėginių rinkiniuose Cleanup Beads yra įtraukti į Illumina "Prep Dx" valymo granules (katalogo Nr. 20050030). Šis reagentas siunčiamas kambario temperatūroje. Nedelsdami komponentus perkelkite į laikymo vietą, kurioje palaikoma nurodyta temperatūra, kad jie neprarastų savybių. 16 mėginių rinkiniuose Cleanup Beads yra įtraukti į Illumina "Prep Dx" žymėjimo reagentus 1 (katalogo Nr. 20050020).

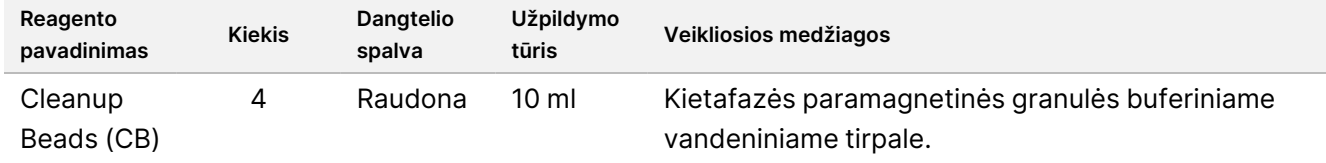

#### illumina® "Illumina DNA Prep with Enrichment Dx" paketo intarpas

### **Illumina "Prep Dx Tagmentation Reagents 2", laikyti nuo 2 °C iki 8 °C temperatūroje**

Šie reagentai siunčiami užšaldyti. Nedelsdami komponentus perkelkite į laikymo vietą, kurioje palaikoma nurodyta temperatūra, kad jie neprarastų savybių. eBLTS Atsarginį mėgintuvėlį laikykite vertikaliai, kad granulės visada būtų panardintos į buferį.

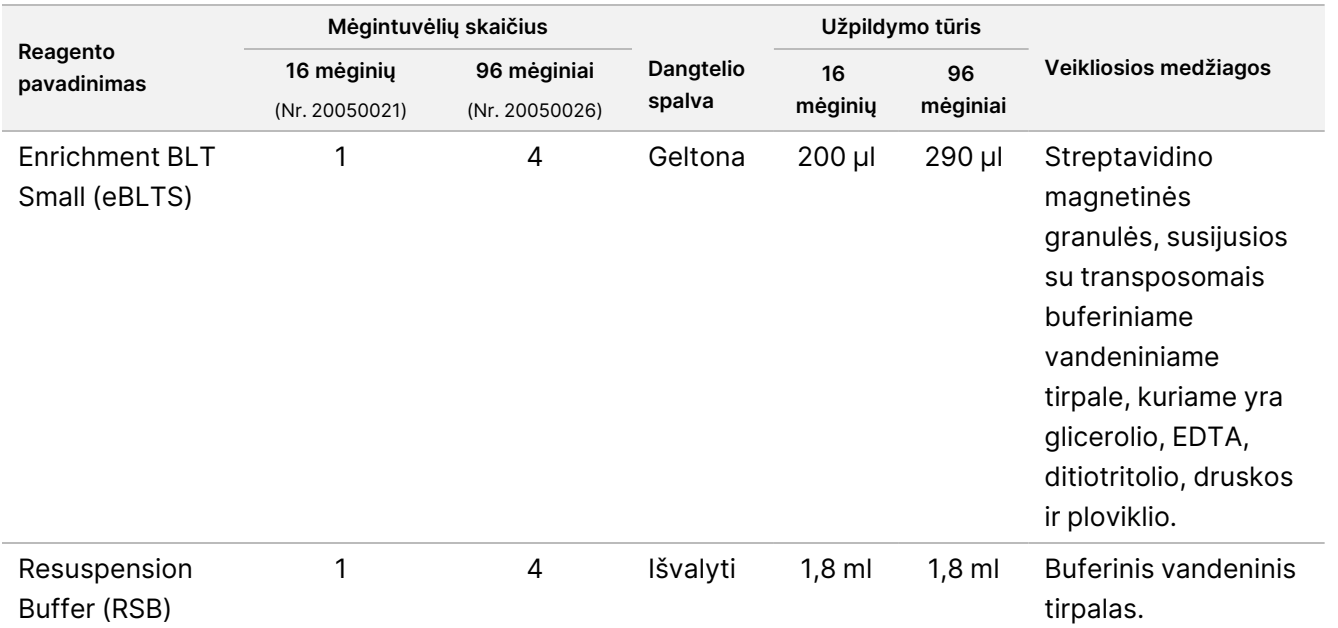

### **Illumina "Prep Dx Tagmentation Reagents 3", laikyti nuo -25 °C iki -15 °C temperatūroje**

Šie reagentai siunčiami užšaldyti. Nedelsdami komponentus perkelkite į laikymo vietą, kurioje palaikoma nurodyta temperatūra, kad jie neprarastų savybių.

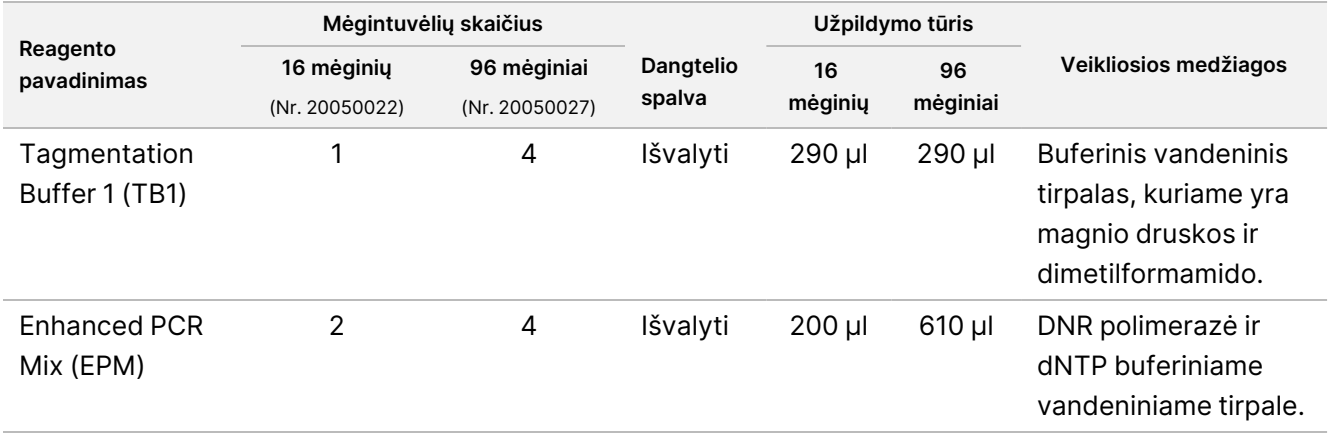

### **Illumina DNR "Prep Dx" sodrinimo reagentai 1 (16 mėginių), laikyti 2 °C iki 8 °C temperatūroje**

16 mėginių rinkinių DNR Illumina "Prep Dx" sodrinimo reagentuose 1 (katalogo Nr. 20050023) yra šie reagentai. 96 mėginiai rinkinių reagentai yra įtraukti į Illumina "Prep Dx" sodrinimo reagentus 1 (katalogo Nr. 20050028).

Šie reagentai siunčiami užšaldyti. Nedelsdami komponentus perkelkite į laikymo vietą, kurioje palaikoma nurodyta temperatūra, kad jie neprarastų savybių.

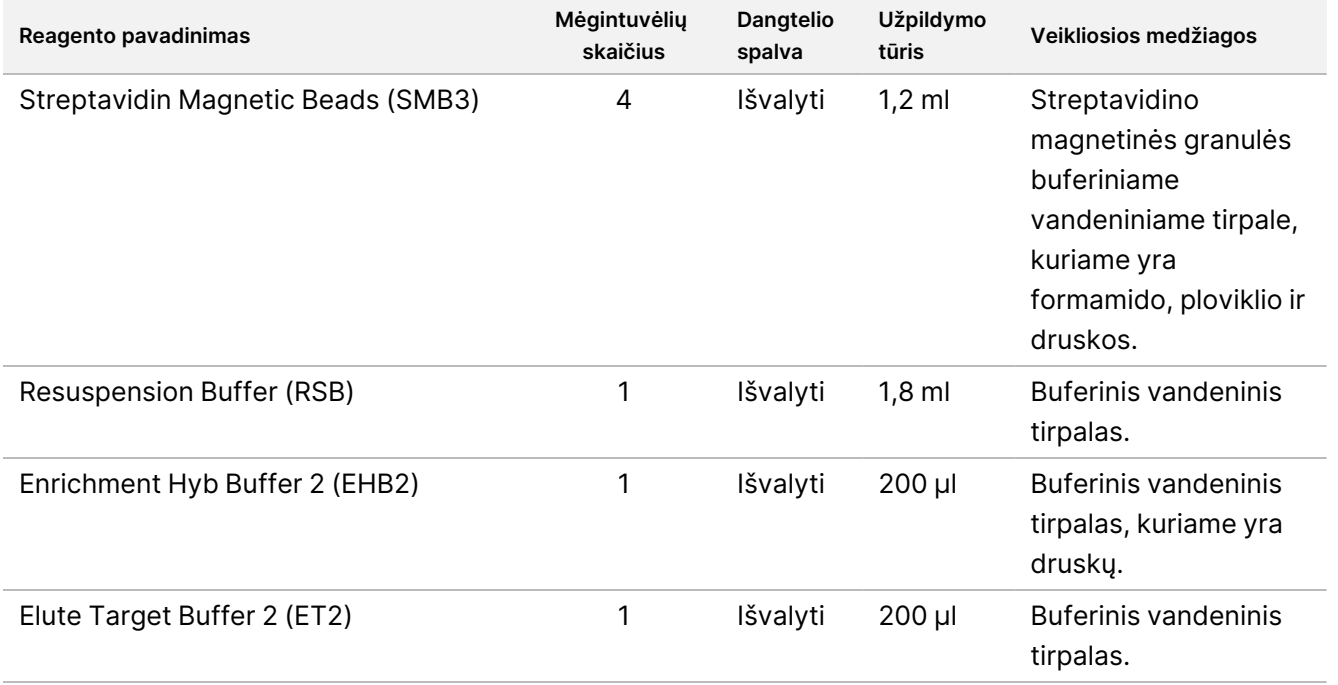

### **Illumina "Prep Dx" sodrinimo reagentai 1 (96 mėginiai), laikyti 2 °C iki 8 °C temperatūroje**

96 mėginių rinkiniuose į Illumina 1 "Prep Dx" sodrinimo reagentus (katalogo Nr. 20050028) įtraukiami šie reagentai. 16 mėginių rinkinių reagentai yra įtraukti į "IlluminaDNR Prep Dx" sodrinimo reagentus 1 (katalogo Nr. 20050023).

Šie reagentai siunčiami užšaldyti. Nedelsdami komponentus perkelkite į laikymo vietą, kurioje palaikoma nurodyta temperatūra, kad jie neprarastų savybių.

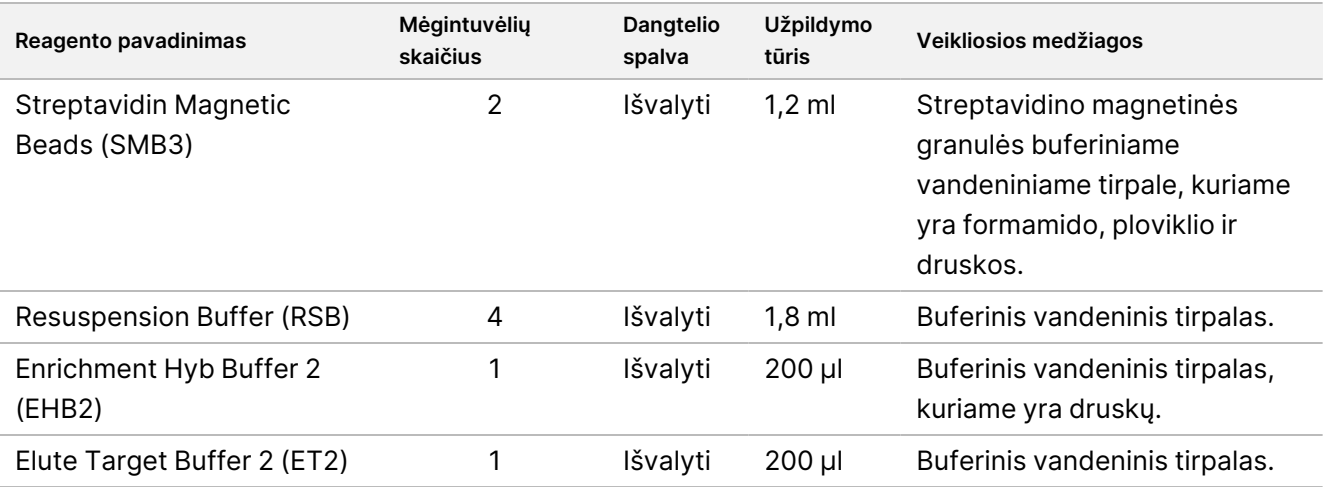

### **Illumina "DNR Prep Dx" sodrinimo reagentai 1 (16 mėginių), laikyti -25 °C iki -15 °C temperatūroje**

Šie reagentai siunčiami užšaldyti. Nedelsdami komponentus perkelkite į laikymo vietą, kurioje palaikoma nurodyta temperatūra, kad jie neprarastų savybių.

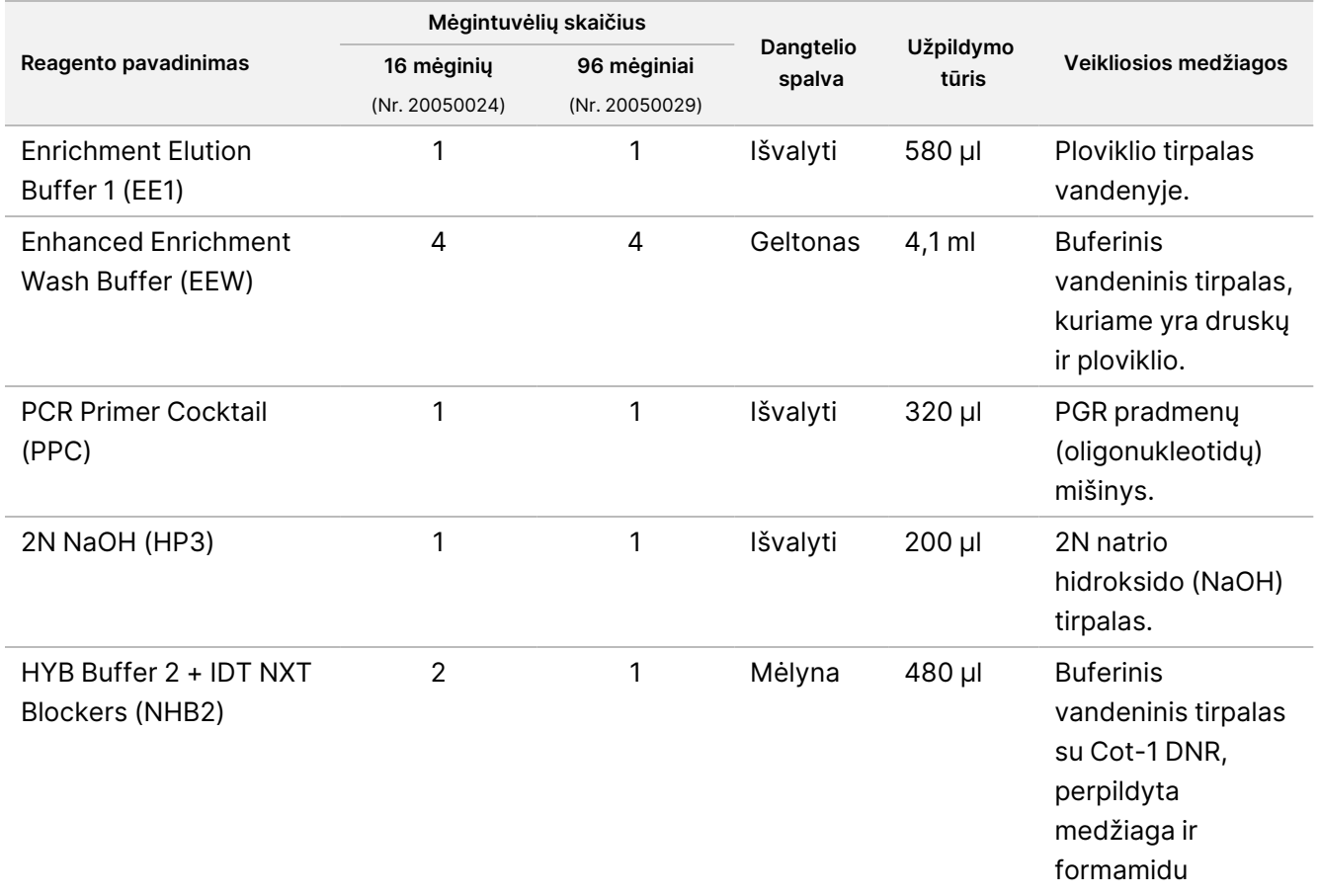

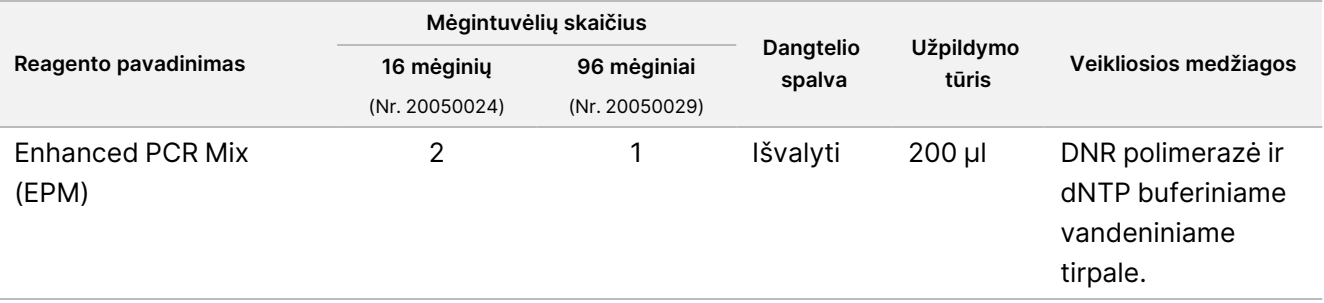

### **Illumina Unikalus dviejų indeksų Dx rinkinys A/B, laikomas temperatūroje nuo -25 °C iki -15 °C**

Šie reagentai siunčiami užšaldyti. Nedelsdami komponentus perkelkite į laikymo vietą, kurioje palaikoma nurodyta temperatūra, kad jie neprarastų savybių. Indekso adapterio sekų ieškokite Priedas: "[Illumina" UD](#page-63-0) indeksų [adapterio](#page-63-0) sekos 64 psl..

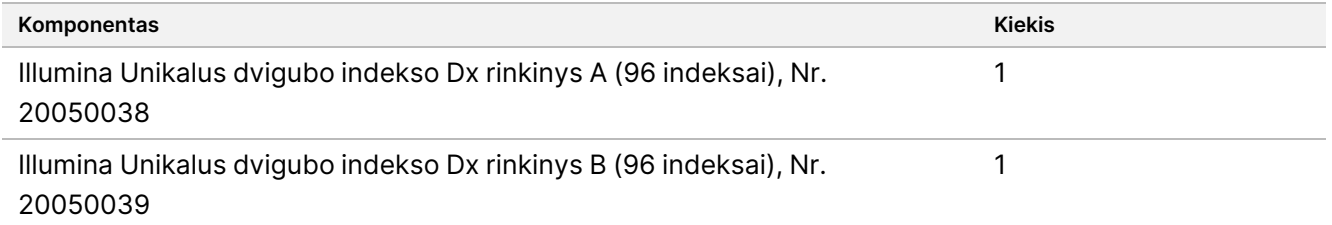

# Reagentai (nepateikti)

## **Reikalingi reagentai (nepateikti)**

- DNR ekstrahavimo ir valymo reagentai
- DNR kiekybinio nustatymo reagentai
- Etanolis (200 stiprumo molekulinės biologijos reikmėms)
- Vanduo be branduolių
- 10 mM Tris-HCl, pH 8,5
- 1N NaOH tirpalas, molekulinės biologijos laipsnis
- Jei naudojama "NextSeq 550Dx" sekvenavimo sistema:
	- 200 mM Tris, pH 7,0 (galima praskiesti nuo 1 M Tris-HCL, pH 7,0)
	- "NextSeq 550Dx" didelio našumo reagentų rinkinys v2.5 (300 ciklų), (katalogo Nr. 20028871)
- Jei naudojate "MiSeqDx" sekvenavimo sistemą:
	- "MiSeqDx" 3 v. reagentų rinkinys (katalogo Nr. 20037124)
- Jei naudojate "NovaSeq 6000Dx" sekvenavimo sistemą:

Dokumento Nr. 200038118 v00

- 400 mM Tris, pH 8,0 (galima praskiesti nuo 1 M Tris-HCL, pH 8,0)
- NovaSeq 6000Dx S2 Reagent Kit (300 cycles) (katalogo Nr. 20046931)
- NovaSeq 6000Dx S4 Reagent Kit (300 cycles) (katalogo Nr. 20046933)
- NovaSeq 6000Dx S2 Buffer Cartridge (katalogo Nr. 20062292)
- NovaSeq 6000Dx S4 Buffer Cartridge (katalogo Nr. 20062293)
- NovaSeq 6000Dx Library Tube (katalogo Nr. 20062290)
- <span id="page-10-0"></span>– NovaSeq 6000Dx Library Tube, 24 Pack (katalogo Nr. 20062291)

## **Prisodrinimo zondo plokštelės reikalavimai**

"Illumina DNA Prep with Enrichment Dx" rinkinys reagentai yra suderinami ir su Illumina, ir su trečiųjų šalių sodrinimo DNR oligonukleotidų plokštelėmis. Jei naudojate trečiųjų šalių biotinilintus DNR zondus (fiksuotus arba pasirinktinius skydelius), įsitikinkite, kad jie atitinka reikiamas specifikacijas.

"Illumina DNA Prep with Enrichment Dx" rinkinys buvo optimizuotas ir patvirtintas naudojant toliau nurodytas trečiųjų šalių plokštelių specifikacijas. Palyginamas našumas negarantuojamas naudojant trečiųjų šalių plokšteles, kurios neatitinka specifikacijų.

- 80 bp arba 120 bp zondo ilgis
- Nuo 500 iki 675 000 zondų
- Viengrandė arba dvigrandė DNR
- Bendra zondo įvestis ≥ 3 pmols sodrinimui esant rezginiams nuo 1-plekso iki 12-pleksų

# Laikymas ir naudojimas

- Kambario temperatūra yra nuo 15 °C iki 30 °C.
- Reagentai išlieka stabilūs, jei jie laikomi nurodytomis sąlygomis, iki nurodytos galiojimo pabaigos datos, nurodytos ant rinkinių etikečių. Informacijos apie laikymo temperatūrą žr. Pateikti [reagentai](#page-4-0) 5 psl.
- Užšaldyti reagentai išlieka stabilūs ne ilgiau kaip keturis užšaldymo ir atšildymo ciklus, kurie vyksta iki nurodytos galiojimo pabaigos datos.
- "Illumina DNA Prep with Enrichment Dx" rinkinys procedūrą sudaro šie saugūs sustojimo taškai:
	- Po Stiprinti [pažymėtą](#page-28-0) DNR 29 psl., amplifikuotos bibliotekos yra stabilios iki 30 dienų, kai laikomos temperatūroje nuo -25 °C iki -15 °C.
	- [Bibliotekų](#page-31-0) valymas 32 psl., išvalytos amplifikuotos bibliotekos išlieka stabilios iki 30 dienų, kai yra laikomos temperatūroje nuo -25 °C iki -15 °C.
	- Po Iš anksto [prisodrintų](#page-33-0) bibliotekų telkinys 34 psl. susietos bibliotekos yra stabilios iki 30 dienų, kai yra laikomos temperatūroje nuo -25 °C iki -15 °C.
	- Po Sustiprinti [prisodrintą](#page-44-0) bilioteką 45 psl., prisodrintų, amplifikuotų bibliotekų plokštelė ant termociklerio gali likti iki 24 val. Taip pat plokštelę 2 °C iki 8 °C temperatūroje galima laikyti iki 48 val.

Dokumento Nr. 200038118 v00

#### illumına "Illumina DNA Prep with Enrichment Dx" paketo intarpas

- Galutines išvalytas prisodrintas bibliotekas galima laikyti temperatūroje nuo -25 °C iki -15 °C iki 7 dienų.
- Jei kokios nors "Illumina DNA Prep with Enrichment Dx" rinkinys pakuotės ar komponentai yra pažeisti ar sugadinti, keipkitės į Illumina klientų aptarnavimo skyrių.
- Stop Tagment Buffer 2 (ST2) gali sudaryti matomas nuosėdas arba kristalus. Jei pastebima nuosėdų, 10 min. įkaitinkite 37 °C temperatūroje, tada maišykite sūkuriniu maišytuvu, kol nuosėdos ištirps.
- Hibridizacijos oligonukleotidai (HYB) ir Enhanced Enrichment Wash Buffer (EEW) reikia iš anksto įkaitinti iki tos pačios temperatūros, kokia yra taikoma kiekvienam mėginio tipui ir zondo skydeliui skirta hibridizacijos palaikymo temperatūra. Daugiau informacijos apie NHB2 ir EEW tvarkymą žr. skyrių Procedūros [pastabos](#page-16-0) [17 psl.](#page-16-0)
- Enrichment Hyb Buffer 2 (EHB2) ir HYB Buffer+IDT NXT blokatoriai (NHB2) gali sukurti kristalus ir drumstumą. Jei pastebimi kristalai ir drumstumas, išmaišykite sūkuriniu maišytuvu arba traukdami pipete maišykite aukštyn ir žemyn, kol tirpalas bus skaidrus. Prieš traukdami pipete būtinai įkaitinkite NHB2.
- Tvarkydami Cleanup Beads (CB), laikykitės šių geriausios praktikos pavyzdžių:
	- Niekada neužšaldykite granulių.
	- Prieš naudodami granules, jas išmaišykite sūkuriniu maišytuvu, kol gausite tinkamą suspensiją ir spalva taps vienalytė.
- Tvarkydami Enrichment BLT Small (eBLTS), laikykitės šių geriausios praktikos pavyzdžių:
	- eBLTS mėgintuvėlį laikykite vertikaliai, kad granulės visada būtų panardintos į buferį.
	- eBLTS kruopščiai išmaišykite sūkuriniu maišytuvu, kol granulės bus vėl suspenduotos. Kad granulės vėl nebūtų perkeltos, centrifuguoti prieš lašinant pipete nerekomenduojama.
	- Jei granulės yra prilipusios prie 96 šulinėlių plokštelės šono arba viršaus, centrifuguokite 280 × g 3 sek., tada pipete resuspenduokite.
- Tvarkydami indekso adapterio plokšteles, laikykitės šių geriausios praktikos pavyzdžių:
	- Nedėkite mėginių į indekso adapterių plokštelę.
	- Kiekviena indeksinės plokštelės duobutė skirta naudoti tik vieną kartą.

# Reikalinga įranga ir medžiagos – nepridėta

Be "Illumina DNA Prep with Enrichment Dx" rinkinys, prieš pradėdami protokolą įsitikinkite, kad turite reikiamą įrangą ir medžiagas.

### **Įranga**

Prieš pradėdami vykdyti protokolą, įsitikinkite, kad turite reikalingą įrangą.

Protokolas buvo optimizuotas ir patvirtintas naudojant elementus su išvardytomis specifikacijomis. Palyginamas našumas negarantuojamas naudojant įrangą, kuri neatitinka specifikacijų.

Kai kurie elementai reikalingi tik konkrečioms darbo eigoms. Šie elementai yra nurodyti atskirose lentelėse.

Dokumento Nr. 200038118 v00

illumına

- Toliau nurodytų specifikacijų termocikleris.
	- Šildomas dangtis
	- Mažiausias temperatūros kontrolės diapazonas nuo 10 °C iki 98 °C
	- Mažiausias ±0,25 °C temperatūros tikslumas
	- Didžiausias reakcijos tūris 100 μl
	- Suderinama su 96 duobučių viso pločio padėklo PGR plokštelėmis
- Mikromėginio inkubatorius su šiomis specifikacijomis:
	- Aplinkos temperatūros diapazonas nuo +5,0 °C iki 99,0 °C
	- Suderinama su 96 šulinėlių MIDI plokštelėmis
- Mikromėginio inkubatoriaus įdėklai suderinami su 96 šulinėlių MIDI plokštelėmis
- Didelės spartos mikroplokštelių kratytuvas, kurio maišymo greitis yra 200–3 000 aps./min.
- Magnetinis stovas suderinamas su 96 šulinėlių PGR plokštelėmis
- Magnetinis stovas suderinamas su 96 šulinėlių MIDI plokštelėmis
- Fluorometras suderinamas su jūsų kiekybinio įvertinimo metodu
- DNR fragmentų analizatorius
- Tiksliosios pipetės:
	- 10 μl vieno kanalo ir daugiakanalės pipetės
	- 20 μl vieno kanalo ir daugiakanalės pipetės
	- 200 μl vieno kanalo ir daugiakanalės pipetės
	- 1 000 µl vieno kanalo pipetės
	- Tikslios pipetės užtikrina tikslų reagento ir mėginio pristatymą. Vieno kanalo arba kelių kanalų pipetes galima naudoti, jei jos reguliariai kalibruojamos ir tikslios 5 % nurodytos apimties.
- Mikroplokštelių centrifuga
- **Mikrocentrifuga**
- Viena iš šių Illumina sekvenavimo sistemų:
	- "MiSeqDx" prietaisas, katalogo Nr. DX-410-1001
	- "NextSeq 550Dx" prietaisas, katalogo Nr. 20005715 su pasirenkamu "Illumina DRAGEN Server", skirtu "NextSeq 550Dx", katalogo Nr. 20086130
	- "NextSeq 6000Dx" prietaisas, katalogo Nr. 20068232
- **[Pasirinktinai]** Vakuumo koncentratorius
- **[FFPE]** PGR aptikimo realiuoju laiku sistema

# **Medžiagos**

Prieš pradėdami protokolą įsitikinkite, kad turite reikiamų medžiagų.

Dokumento Nr. 200038118 v00

#### illumına "Illumina DNA Prep with Enrichment Dx" paketo intarpas

Kai kurie elementai reikalingi tik konkrečioms darbo eigoms. Šie elementai yra nurodyti atskirose lentelėse. Protokolas buvo optimizuotas ir patvirtintas naudojant išvardytus elementus. Palyginamas našumas negarantuojamas naudojant alternatyvias medžiagas.

- Filtruoti pipetės antgaliai
- Kūginiai centrifugavimo mėgintuvėliai, 15 ml arba 50 ml
- Mikrocentrifugavimo mėgintuvėliai, 1,5 ml
- RNazės / DNazės neturintys daugiakanaliai reagentų rezervuarai, vienkartiniai
- RNazės / DNazės neturinčios 8 mėgintuvėlių juostelės ir dangteliai
- Serologinės pipetės
- 96 šulinėlių polipropileno giliųjų šulinėlių laikymo plokštelė, 0,8 ml (MIDI plokštelė)
- "Hard-Shell" 96 šulinėlių viso pločio padėklo PGR plokštelės
- **[FFPE]** qPCR plokštelės, suderinamos su qPCR instrumentu
- Klijų sandarikliai 96 šulinėlių plokštelėms su šiomis specifikacijomis:
	- Nulupamas, optiškai skaidrus poliesteris
	- Tinka uždengtoms PGR plokštelėms
	- Stiprūs klijai, atlaikantys kelis temperatūros pokyčius nuo –40 °C iki 110 °C
	- Be DNazės / RNazės
- Plastikinės eksploatacinės medžiagos, suderinamos su pasirinktu kiekybinio įvertinimo metodu
- Fluorometrinis dsDNR kiekybinio įvertinimo rinkinys, suderinamas su pasirinkta kiekybinio įvertinimo sistema:
	- Iš anksto prisodrintoms sustiprintoms bibliotekoms kiekybiškai įvertinti galima naudoti platų kiekybinio įvertinimo rinkinį.
	- Vertinant prisodrintas bibliotekas, kiekybinio įvertinimo rinkinio diapazonas priklauso nuo naudojamo zondo skydelio.
- Fragmentų analizės rinkinys, skirtas bibliotekų kvalifikacijai su pasirinkta kvalifikacijų sistema:
	- Kvalifikuojančioms iš anksto prisodrintoms sustiprintoms bibliotekoms galima naudoti plataus asortimento rinkinį.
	- Kvalifikuotoms prisodrintoms bibliotekoms kvalifikacijų rinkinio asortimentas priklauso nuo naudojamo zondo skydelio.
- **[Pasirinktinis]** DNR ekstrahavimo iš žmogaus ląstelių ir audinių rinkinys. Galima naudoti bet kurį patvirtintą ekstrahavimo metodą.

# Mėginių surinkimas, transportavimas ir laikymas

### DĖMESIO!

Su visais mėginiais elkitės taip, tarsi jie būtų potencialios infekcinės medžiagos.

- Šis tyrimas yra suderinamas su genomine DNR, gauta iš žmogaus ląstelių ir audinių.
- Rinkoje parduodamos išgrynintos gDNR atveju įsitikinkite, kad mėginiai buvo vežami tinkamomis sąlygomis ir laikomi pagal gamintojo instrukcijas. Laikykitės gerosios praktikos, susijusios su gDNR laikymo ir atšildymo ciklais.
- Norėdami įvesti visą kraują, laikykitės kraujo paėmimo, transportavimo ir laikymo reikalavimų, taikomų pasirinktam DNR ekstrahavimo metodui. Galima naudoti bet kurį patvirtintą ekstrahavimo metodą. Visos sudėties kraujo transportavimo procedūra turi atitikti visus taikomus valstybės institucijų reikalavimus, reglamentuojančius etiologinių medžiagų transportavimą.
- DNR ekstrahavimui iš FFPE audinio galima naudoti bet kokį patvirtintą ekstrahavimo metodą. Laikykitės pasirinktų ekstrahavimo metodo naudojimo instrukcijų ir rekomendacijų, kad nustatytumėte šias praktikas:
	- Formalino fiksavimas ir parafino įterpimo metodas audiniams, siekiant užtikrinti geriausią išskirtos DNRkokybę.
	- FFPE mėginių saugojimas.
	- Pradiniai medžiagos reikalavimai, pvz., FFPE sekcijų skaičius ir storis. Dauguma valymo metodų rekomenduoja naudoti šviežiai nukirptas dalis.

# Įspėjimai ir atsargumo priemonės

- "Illumina DNA Prep with Enrichment Dx" rinkinys reagentuose yra galimai pavojingų cheminių medžiagų. Pavojus žmogui kyla pavojingų medžiagų įkvėpus, nurijus, patekus ant odos ir į akis. Dėvėkite tinkamai nuo pavojaus saugančias apsaugines priemones, įskaitant akių apsaugos priemones, pirštines ir laboratorinį chalatą. Su panaudotais reagentais elkitės kaip su cheminėmis atliekomis ir utilizuokite laikydamiesi taikomų regiono, nacionalinių ir vietinių įstatymų bei teisės aktų. Su aplinkosauga, sveikatos apsauga ir saugumu susijusios papildomos informacijos ieškokite saugos duomenų lapuose (SDL) adresu support.illumina.com/sds.html.
- Apie rimtus nelaimingus atsitikimus, susijusius su šiuo gaminiu, nedelsdami praneškite įmonei "Illumina" bei šalių narių, kuriose gyvena naudotojas ir pacientas, kompetentingoms institucijoms.
- Su visais kraujo mėginiais dirbkite taip, tarytum būtų žinoma, kad jie yra užkrėsti žmogaus imunodeficito virusu (ŽIV), žmogaus hepatito B virusu (HBV) ir kitais krauju pernešamais patogeniniais agentais (bendros atsargumo priemonės).

#### illumına "Illumina DNA Prep with Enrichment Dx" paketo intarpas

- Laikykitės įprastų laboratorinių atsargumo priemonių. Nesiurbkite pipetės burna. Darbo vietoje nevalgykite, negerkite ir nerūkykite. Dirbdami su mėginiais ir rinkinių reagentais mūvėkite vienkartines pirštines bei dėvėkite laboratorinį chalatą. Baigę dirbti su mėginiais ir rinkinių reagentais, kruopščiai nusiplaukite rankas.
- Kad nepakenktumėte mėginių ar reagentų kokybei, prieš pradėdami vykdyti protokolą įsitikinkite, kad visi natrio hipochlorito garai, susidarę valant, visiškai išsisklaidė.
- Mėginių užteršimas kitais PGR produktais / amplikonais gali sukelti netikslius ir nepatikimus rezultatus. Norėdami išvengti užteršimo, laikykitės šių geriausios praktikos pavyzdžių:
	- Naudokitės tinkama laboratorine praktika ir laikykitės laboratorinės higienos.
	- Atlikite darbo eigos veiksmus nurodytose išankstinės ar vėlesnės amplifikacijos srityse.
	- Panaudotus reagentus išankstinės amplifikacijos srityje laikykite prieš išvalydami bibliotekas.
	- Išankstinės amplifikacijos reagentus atskirkite nuo vėlesnės amplifikacijos reagentų.
	- Kad išvengtumėte užteršimo, pasirūpinkite, kad prieš amplifikaciją ir po jos būtų naudojama specialioji įranga (pvz., pipetės, pipečių antgaliai, maišytuvai ir centrifugos).
- Vengti kryžminės taršos Tarp mėginių ir dozavimo reagentų naudokite šviežius pipečių antgalius. Filtruotų antgalių naudojimas sumažina amplikono pernešimo ir kryžminio mėginio užteršimo riziką.
	- Pridėdami arba perkeldami mėginius arba reagentų reakcijos mišinius, pakeiskite kiekvieno mėginio antgalius.
	- Pridėdami indekso adapterius daugiakanale pipete, pakeiskite antgalius tarp kiekvienos eilutės arba stulpelio. Jei naudojate vieno kanalo pipetę, pakeiskite kiekvieno mėginio antgalius.
	- Nepanaudotas indekso adapterio plokšteles išimkite iš darbo zonos.
- Etanolio plovimo etapuose laikykitės tokios geriausios praktikos:
	- Visada paruoškite šviežio 80 % etanolio. Etanolis gali absorbuoti vandenį iš oro, o tai gali turėti įtakos rezultatams.
	- Plovimo metu įsitikinkite, kad visas etanolis yra pašalintas iš šulinėlių apačios. Likęs etanolis gali paveikti rezultatus.
	- Laikykitės nustatyto magnetinio stovo žingsnių džiovinimo laiko, kad užtikrintumėte visišką garavimą. Likęs etanolis gali turėti įtakos vėlesnių reakcijų veikimui.
- Prieš naudodami visada paruoškite pagrindinius mišinius ir niekada nelaikykite kombinuotų darbo tirpalų.
- Kai procedūrų nesilaikoma, kaip nurodyta pakuotės lapelyje, jų veiksmingumas "Illumina DNA Prep with Enrichment Dx" rinkinys negarantuojamas.
- Nenaudokite jokių rinkinio komponentų, jei jų galiojimo laikas, nurodytas tyrimo dėžutės etiketėje, pasibaigęs.
- Nekeiskite rinkinio komponentų iš skirtingų "Illumina DNA Prep with Enrichment Dx" rinkinių. Rinkiniai nurodyti rinkinio etiketėje.

# <span id="page-16-0"></span>Procedūros pastabos

## **DNR įvesties rekomendacijos**

"Illumina DNA Prep with Enrichment Dx" rinkinys Protokolas yra suderinamas su aukštos kokybės 50–1 000 ng dvigrandėmis genominėmis DNR (gDNR) įvestimis.

Įsitikinkite, kad pradiniame gDNR mėginyje nėra > 1 mM EDTA ir jame nėra organinių teršalų, pvz., fenolio ir etanolio. Šios medžiagos gali trukdyti žymėjimo reakcijai ir sukelti tyrimo gedimą.

### gDNR įvestis ≥ 50 ng

Jei DNR įvestis yra nuo 50 iki 1 000 ng, pradinio gDNR mėginio apskaičiuoti ir normalizuoti nereikia.

### gDNR įvestis < 50 ng

Galima naudoti 10–50 ng DNR įvestis, atliekant šiuos koregavimus:

- Jei naudojama 10–49 ng gDNR įvestis, rekomenduojama kiekybiškai įvertinti pradinį gDNR mėginį, kad būtų galima nustatyti PGR ciklų, reikalingų po žymėjimo, skaičių. Norėdami kiekybiškai įvertinti dvigrandę gDNR įvestį, naudokite fluorometrinį metodą. Venkite būdų, kuriais matuojama bendra nukleorūgštis, pvz., "NanoDrop" ar kitų UV sugeriamumo būdų.
- Šis protokolas nenormalizuoja galutinės iš anksto prisodrintos bibliotekos išeigos nuo 10 iki 49 ng gDNA, todėl prieš ir po prisodrinimo reikia kiekybiškai įvertinti ir normalizuoti bibliotekas.
- "Illumina DNA Prep with Enrichment Dx" rinkinys buvo charakterizuota ir patikrinta 50–1000 ng DNR įvestims. Negalima garantuoti lygiaverčio produkto veiksmingumo, jei gDNR įvestis < 50 ng.

## **Kraujo įvedimo rekomendacijos**

"Illumina DNA Prep with Enrichment Dx" rinkinys yra suderinamas su gDNR, išgauta iš periferinio viso kraujo. Galima naudoti bet kurį patvirtintą ekstrahavimo metodą. Išskiriant gDNA iš viso kraujo, nereikia atlikti pradinio jvestos DNR kiekybinio įvertinimo ir gaunama "Illumina DNA Prep with Enrichment Dx" rinkinys normalizuota iš anksto prisodrinta biblioteka.

Šie veiksniai gali neigiamai paveikti DNR kiekį, gautą iš viso kraujo mėginių, todėl bibliotekos normalizavimas:

- Kraujo mėginio amžius
- Laikymo sąlygos
- Pagrindinės sveikatos būklės, turinčios įtakos baltųjų kraujo kūnelių skaičiui

## **FFPE audinio mėginio įvesties rekomendacijos**

Naudokite šiuos FFPE DNR kokybės kriterijus, kad nustatytumėte tinkamą įvestį sėkmingam bibliotekos paruošimui:

Dokumento Nr. 200038118 v00

- FFPE mėginiams, kurių ΔCq vertė ≤ 5, rekomenduojama DNR įvestis yra 50–1 000 ng.
- "Illumina DNA Prep with Enrichment Dx" nerekomenduojama naudoti prastos kokybės FFPE mėginiams, kurių ΔCq > 5. Galima naudoti mėginius, kurių ΔCq > 5, tačiau gali padidėti bibliotekos paruošimo gedimo tikimybė arba sumažėti tyrimo našumas.

#### FFPE ekstrahavimas

Naudokite nukleorūgšties izoliavimo metodą, kuris sukuria didelį išeiginį kiekį, sumažina mėginio suvartojimą ir išsaugo mėginio vientisumą. Galite naudoti bet kurį patvirtintą DNR ekstrahavimo iš FFPE mėginių metodą. Išskiriant gDNA iš FFPE audinio, nereikia atlikti pradinio įvestos DNR kiekybinio įvertinimo ir gaunama "Illumina DNA Prep with Enrichment Dx" rinkinys normalizuota iš anksto prisodrinta biblioteka.

#### FFPE DNR kvalifikacija

Prieš naudojant iš FFPE audinio išskirta gDNR turi būti tinkama. Siekiant optimalaus veikimo, įvertinkite DNR mėginio kokybę naudodami patvirtintą iš FFPE mėginių išgautos DNR priskyrimo metodą. "Illumina DNA Prep with Enrichment Dx" rinkinys Protokolas yra suderinamas su FFPE DNR mėginiais, kurių ΔCq vertė ≤ 5. "Illumina DNA Prep with Enrichment Dx" rinkinys Nerekomenduojama naudoti prastos kokybės FFPE mėginiams, kurių ΔCq > 5. Galima naudoti mėginius, kurių ΔCq > 5, tačiau gali padidėti bibliotekos paruošimo gedimo tikimybė arba sumažėti tyrimo našumas.

### [Pasirinktinai] FFPE etaloniniai mėginiai

Atlikdami protokolą naudokite apibūdintas etalonines medžiagas, pvz., "Horizon HD799" (DNR), kaip teigiamą kontrolę. Priskirtos FFPE medžiagos iš ląstelių linijos, gautos iš ksenografų, taip pat gali būti naudojamos kaip etaloniniai mėginiai. Prieš naudodami fluorometriniu metodu kiekybiškai įvertinkite pamatines medžiagas.

PASTABA Naudojant teigiamą kontrolinį mėginį arba neigiamą kontrolinį mėginį, vartojami reagentai ir sumažėja bendras nežinomų mėginių, kuriuos galima apdoroti, skaičius.

## **Rekomendacijo dėl mėginio įvesties**

Mėginių įvesties rekomendacijos yra "Illumina DNA Prep with Enrichment Dx" rinkinys apibendrintos toliau pateiktoje lentelėje.

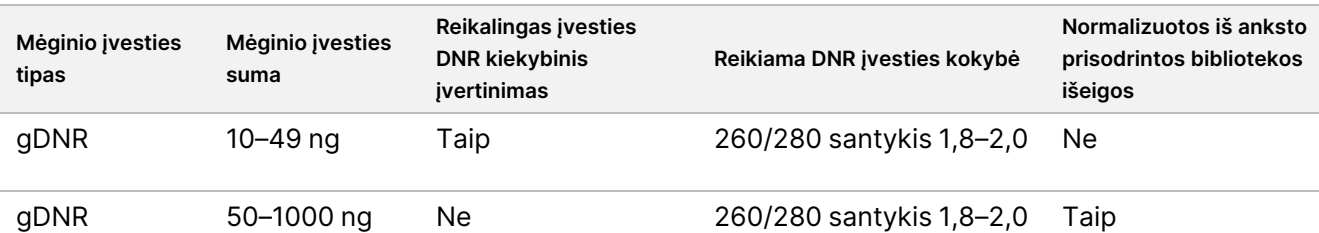

lentelė 1 Rekomendacijo dėl mėginio įvesties

#### illumına "Illumina DNA Prep with Enrichment Dx" paketo intarpas

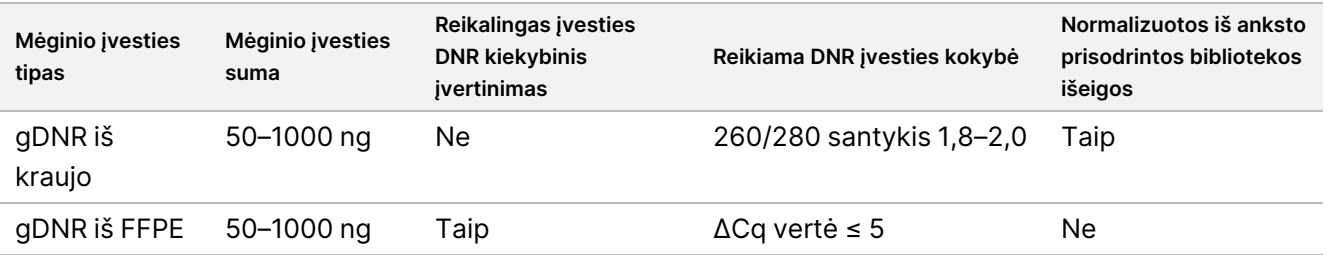

PGR eBLTS programos rekomenduojami PGR ciklai koreguojami atsižvelgiant į mėginio įvesties koncentraciją ir kokybę. Daugiau informacijos žr. Stiprinti [pažymėtą](#page-28-0) DNR 29 psl.

### **Patarimai ir darbo metodai**

### **Stenkitės išvengti taršos**

- Pridėdami arba perkeldami mėginius, pakeiskite kiekvieno mėginio antgalius.
- Pridėdami indekso adapterius daugiakanale pipete, pakeiskite antgalius tarp kiekvienos eilutės arba stulpelio. Jei naudojate vieno kanalo pipetę, pakeiskite kiekvieno mėginio antgalius.

#### **Plokštelės sandarinimas**

- Prieš atlikdami toliau nurodytus protokolo veiksmus, guminiu voleliu visada užsandarinkite 96 šulinėlių plokštelę nauju lipniu sandarikliu, kad padengtumėte plokštelę:
	- Lenkimo veiksmai
	- Inkubacijos veiksmai. Netinkamai užsandarinus plokštelę, inkubacijos metu skystis gali išgaruoti.
	- Centrifugavimo veiksmai
	- Hibridizavimo veiksmai
- Įsitikinkite, kad kraštai ir šulinėliai yra visiškai užsandarinti, kad sumažėtų kryžminio užteršimo ir išgaravimo rizika.
	- Jei ant plokštelės šulinėlių sandariklio ar šonų pastebima skysčio ar kondensato, prieš atidarydami centrifuguokite pagal poreikį.
- Plokštelę padėkite ant lygaus paviršiaus ir lėtai nuimkite plėvelę.

### **Naudojimas Enrichment BLT Small (eBLTS)**

- eBLTS atsarginį mėgintuvėlį laikykite vertikaliai šaldytuve, kad granulės visada būtų panardintos į buferį.
- Prieš pat naudojimą kruopščiai išmaišykite eBLTS atsarginį mėgintuvėlį, kol granulės bus resuspenduotos. Kad granulės vėl nebūtų perkeltos, centrifuguoti prieš lašinant pipete nerekomenduojama.
- Jei granulės yra prilipusios prie 96 šulinėlių plokštelės šono arba viršaus, centrifuguokite 280 × g 3 sek., tada pipete resuspenduokite.
- PlaudamieBLTS:
	- Plokštelei naudokite tinkamą magnetinį stovą.

Dokumento Nr. 200038118 v00

- Plokštelę laikykite ant magnetinio stovo, kol instrukcijose bus nurodyta ją išimti.
- Jei granulės įsiurbiamos į pipetės antgalius, sulašinkite atgal į plokštelę ant magnetinio stovo ir palaukite, kol skystis taps skaidrus (2 min.).

# "Illumina DNA Prep with Enrichment Dx" rinkinys Darbo eiga

Toliau pateiktoje diagramoje pavaizduota "Illumina DNA Prep with Enrichment Dx" rinkinys darbo eiga. Saugūs sustojimo taškai pažymėti tarp žingsnių. Laiko skaičiavimai grindžiami 12 mėginių apdorojimu 12 pleksų sodrinimu.

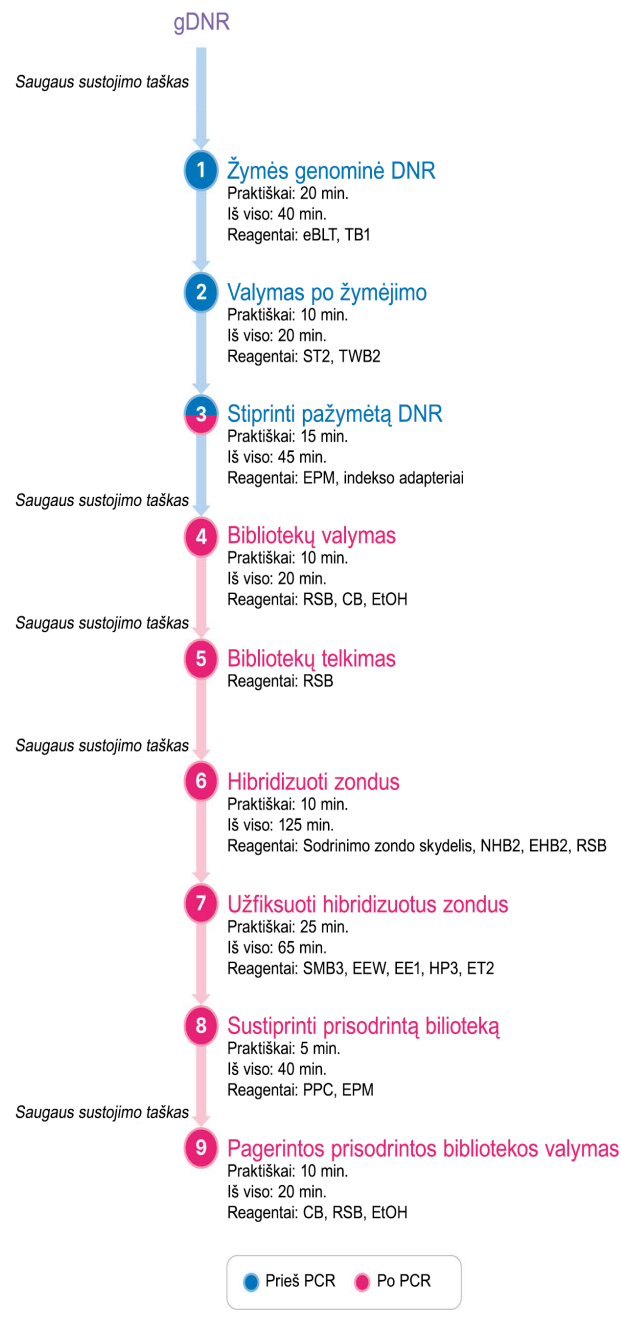

illumına

# Naudojimo instrukcija

Šiame skyriuje aprašomas "Illumina DNA Prep with Enrichment Dx" rinkinys protokolas.

- Peržiūrėkite planuojamą visiško sekvenavimo darbo eigą nuo mėginio iki analizės, kad užtikrintumėte produktų ir eksperimento parametrų suderinamumą.
- Prieš tęsdami patvirtinkite rinkinio turinį ir įsitikinkite, kad turite reikiamų komponentų, įrangos ir medžiagų.
	- Trečiųjų šalių biotinilinti zondai turi atitikti konkrečius reikalavimus. Norėdami įsitikinti, kad trečiosios šalies zondai atitinka reikalavimus, žr. Prisodrinimo zondo [plokštelės](#page-10-0) reikalavimai 11 psl.
- Laikykitės protokolo nurodyta tvarka, naudodami nurodytus tūrius ir inkubacijos parametrus.
- Jei protokole nenurodytas saugaus sustojimo taškas, nedelsdami pereikite prie kito veiksmo.
- Kuriant pagrindinį mišinį, perviršis įtraukiamas į pateiktus tūrius.
- Būtinai naudokite tinkamą magnetinį stovą savo plokštelės tipui.

## **Pasiruošimas telkimui**

Šis žingsnis reikalingas siekiant užtikrinti sėkmingą prisodrintų bibliotekų sekvenavimą. Bibliotekų telkimas gali įvykti prieš prisodrinimą ir prieš sekvenavimą.

**Prieš prisodrinimą** – atskiros indeksuotos sustiprintos bibliotekos, sujungiamos, kad būtų prisodrintos su pasirinktu zondo skydeliu. Tai sukuria daugialypį prisodrintų bibliotekų telkinį. FFPE mėginio įvedimui apdorojimas buvo išbandytas ir rekomenduojamas tik 1-plekso sodrinimo reakcijoms. Aukštos kokybės gDNR, buvo išbandytas su 12 pleksų, bet galima naudoti 2 arba 11 pleksų.

**Prieš sekvenavimą** 1 plekso prisodrintos bibliotekos ir (arba) daugialypės bibliotekos sujungiamos kartu prieš sekvenavimą. Prisodrintų bibliotekų, kurios gali būti sekvenuojamos, skaičius priklauso nuo kiekvieno mėginio tikslinio nuskaitymo gylio jūsų sekvenavimo sistemoje.

### **Unikalus dvigubas indeksavimas**

"Illumina DNA Prep with Enrichment Dx" rinkinys naudoja unikalius dvigubus indeksus.

- Dvigubai indeksuotos bibliotekos prideda 1 indekso (i7) ir 2 indekso (i5) sekas, kad sukurtų unikaliai pažymėtas bibliotekas.
- UD indeksai turi skirtingas, nesusijusias indeksų sekas i7 ir i5 indeksų nuskaitymui. Indeksai yra 10 bazių ilgio.

Indeksų adapterių su įvairiomis sekomis pasirinkimas susietoms bibliotekoms optimizuoja spalvų balansą, kad būtų galima sėkmingai atlikti sekvenavimą ir duomenų analizę. Pleksų telkiniai, kurie yra ≥ 10 pleksų, iš esmės yra subalansuoti pagal spalvą, todėl galite naudoti bet kokį indekso adapterio derinį. Sekvenavimo metu DNR generavimasFASTQ Dx "Local Run Manager" modulyje pateikiamos pagal spalvą subalansuotų indeksų derinių parinktys ir pranešama, jei pasirinktų indeksų derinių įvairovė yra nepakankama.

Informacijos apie Illumina UD indekso adapterio sekas ir plokštelių išdėstymus žr. Priedas: "[Illumina" UD](#page-63-0) indeksų [adapterio](#page-63-0) sekos 64 psl.

### **Palaikomi sodrinimo pleksai**

"Illumina DNA Prep with Enrichment Dx" rinkinys reagentai konfigūruojami ir tiriami naudojant 1 ir 12 pleksų sodrinimo kompleksiškumą. Nors galimi ir kiti sodrinimo pleksai, kai kuriems pleksams reikia papildomo išankstinio sodrinimo bibliotekos paruošimo ir sodrinimo zondų skydelio reagentų.

Norint gauti tinkamą prisodrinimo kompleksiškumą nestandartiniam prisodrinimui, gali prireikti papildomo optimizavimo. Optimalūs rezultatai nėra garantuojami.

- **Sodrinimo kompleksiškumas** prisodrintų bibliotekų (1–12) susiejimas į vieną sodrinimo reakciją hibridizavimui su sodrinimo zondo skydeliais. Pavyzdžiui, derinant 12 iš anksto prisodrintų bibliotekų sukuriamas 12 pleksų sodrinimo telkinys.
- **Sodrinimo reakcija** unikalių sodrinimo reakcijos preparatų skaičius, neatsižvelgiant į iš anksto prisodrintų bibliotekų, susietų kiekvienai reakcijai, skaičių. Pavyzdžiui, viena sodrinimo reakcija gali paruošti 1 plekso arba 12pleksų sodrinimo telkinį.

Norėdami apskaičiuoti bendrą vėliau prisodrintų bibliotekų skaičių, sodrinimo kompleksiškumą kiekvienai reakcijai padauginkite iš sodrinimo reakcijų skaičiaus. Pavyzdžiui, viena 12 pleksų sodrinimo telkinio sodrinimo reakcija sukuria 12 vėliau prisodrintų bibliotekų telkinį.

Susiedami iš anksto prisodrintas bibliotekas, "Illumina DNA Prep with Enrichment Dx" rinkinys reagentai palaiko šias sodrinimo reakcijas ir kompleksiškumą.

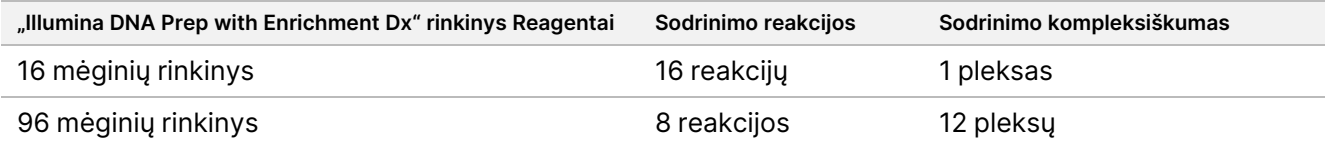

### **Nuo dviejų iki aštuonių pleksų telkimo strategijos**

Toliau pateiktoje lentelėje rodomi indekso adapteriai (šulinėliai), kuriuos galima susieti į 2–8pleksų grupę, o spalviniu kodu pažymėtas skaičius iliustruoja kiekvieną derinį.

Sutelkite bet kokį rezginį ≥ 2 iš stulpelio viršaus arba apačios. Negalima telkti vienoje eilutėje.

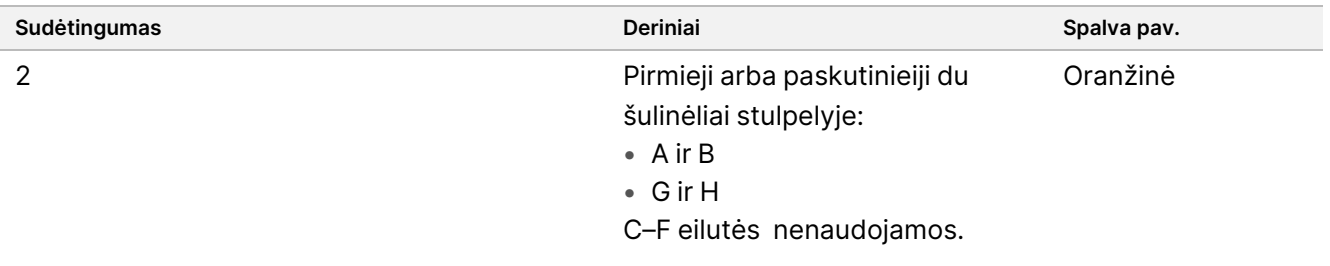

## "Illumina DNA Prep with Enrichment Dx" paketo intarpas

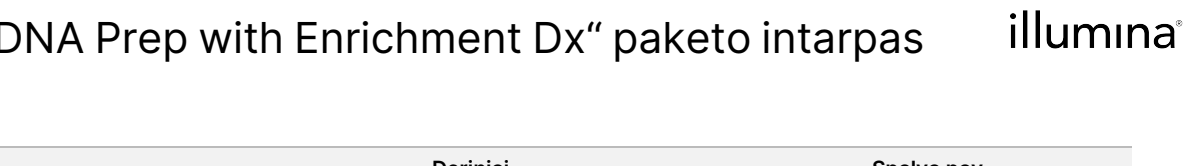

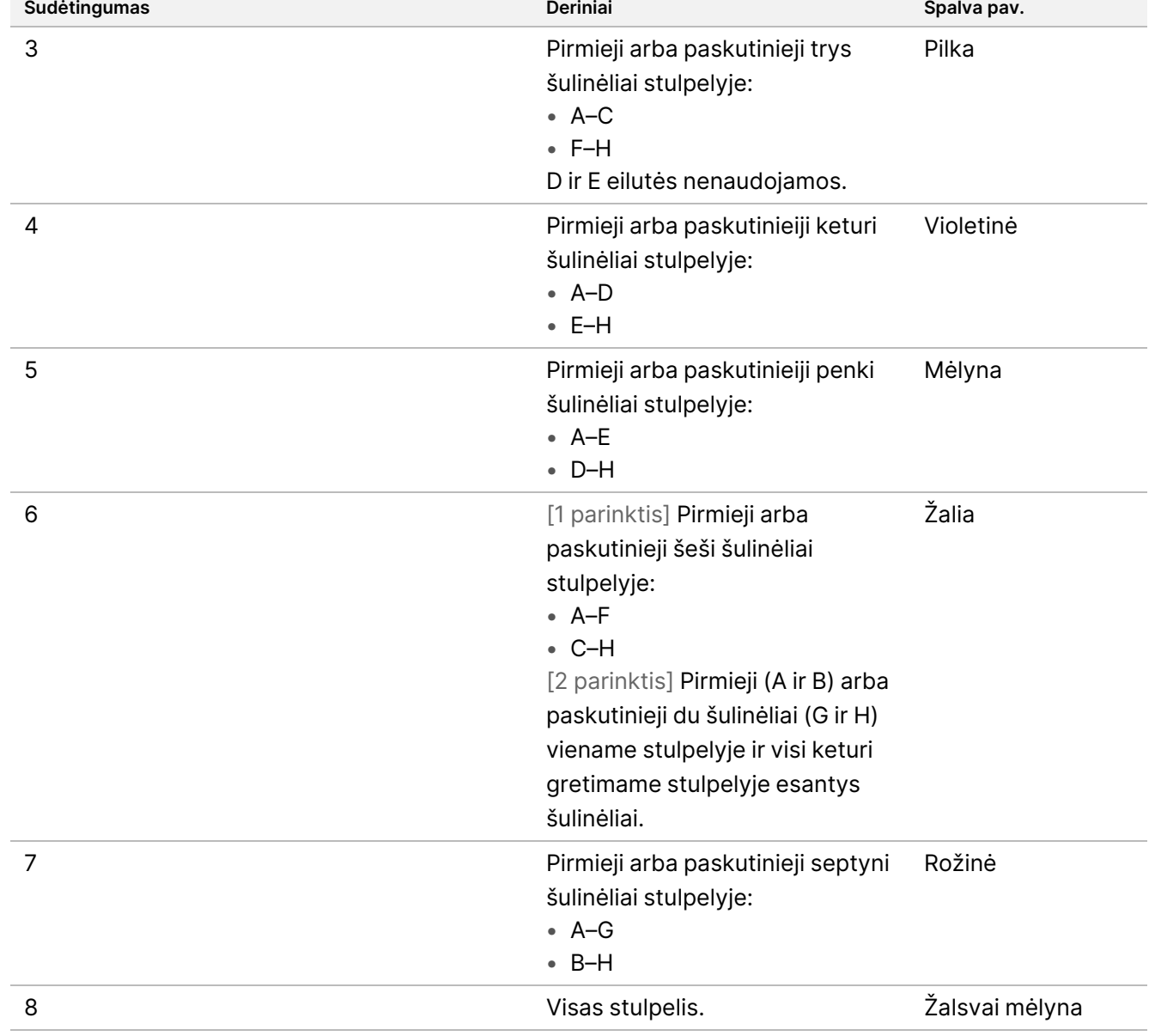

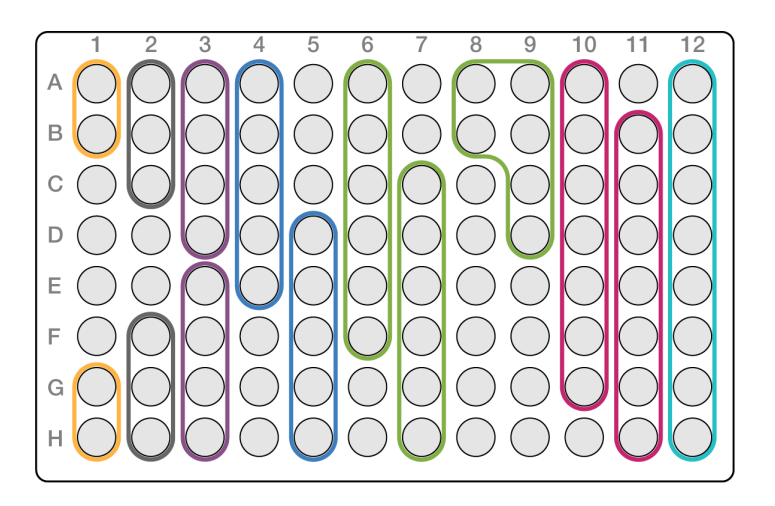

### **Devynių sluoksnių telkimo strategijos**

Naudokite indekso adapterius iš bet kokių šulinėlių, kurie optimizuoja spalvų balansą sekos vykdymo metu, pavyzdžiui:

- A1–H1 ir A2
- A4–D4 ir A5–E5
- A7–F7 ir A8–C8
- A10–C10, A11–C11 ir A12–C12

Toliau pateiktame paveikslėlyje pavaizduoti visi keturi pavyzdžiai.

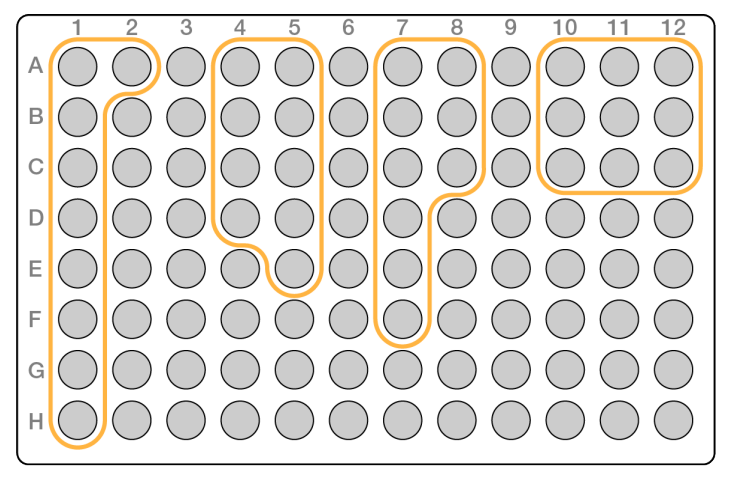

# **Žymės genominė DNR**

Šiame etape naudojama Enrichment BLT Small (eBLTS) žymės DNR. Tai procesas, kuris fragmentuoja ir žymi DNR su adapterių sekomis.

Dokumento Nr. 200038118 v00

### **Eksploatacinės medžiagos**

- eBLTS (Enrichment BLT Small) (geltonas dangtelis)
- TB1 (Tagmentation Buffer 1)
- Vanduo be branduolių
- 96 šulinėlių PGR plokštelė
- Klijų sandariklis
- Mikrocentrifugavimo mėgintuvėliai, 1,7 ml
- 8 mėgintuvėlių juostelė
- Pipetės antgaliai
	- 200 μl daugiakanalių pipečių

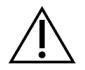

### DĖMESIO!

**Šiame reagentų rinkinyje yra galimai pavojingų cheminių medžiagų. Pavojus žmogui kyla pavojingų medžiagų įkvėpus, nurijus, patekus ant odos ir į akis. Dėvėkite tinkamai nuo pavojaus saugančias apsaugines priemones, įskaitant akių apsaugos priemones, pirštines ir laboratorinį chalatą. Su panaudotais reagentais elkitės kaip su cheminėmis atliekomis ir utilizuokite laikydamiesi taikomų regiono, nacionalinių ir vietinių įstatymų bei teisės aktų.** Su aplinkosauga, sveikatos apsauga ir saugumu susijusios papildomos informacijos ieškokite saugos duomenų lapuose (SDL) adresu [support.illumina.com/sds.html.](http://support.illumina.com/sds.html)

#### **Apie reagentus**

- eBLTS reikia laikyti 2–8 °C temperatūroje. Nenaudokite tų, eBLTS kurie buvo laikomi žemesnėje kaip 2 °C temperatūroje.
- Necentrifuguokite eBLTS.

### **Paruošimas**

1. Paruoškite šias eksploatacines medžiagas:

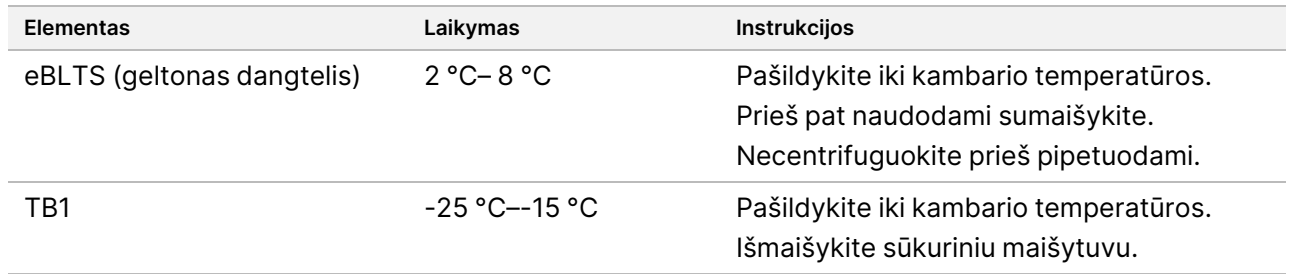

- 2. Sukdami išmaišykite sūkuriniu maišytuvu arba pipete užlašinkite DNR, tada trumpai centrifuguokite.
- 3. Termocikleryje įrašykite šią TAG programą:
	- Pasirinkite iš anksto pašildyto dangčio parinktį ir nustatykite 100 °C.

illumına

- Nustatykite 50 μl reakcijos tūrio vertę
- $55 °C 5 min.$
- Laikykite 10 °C temperatūroje.

### **Procedūra**

1. Į kiekvieną 96 šulinėlių PGR plokštelės šulinėlį įpilkite 2–30 μl DNR, kad bendras įvesties kiekis būtų 50-1 000 ng.

Jei DNR tūris < 30 μl, į DNR mėginius įpilkite vandens be nukleazės, kad bendras tūris būtų 30 μl.

- 2. eBLTS kruopščiai išmaišykite sūkuriniu maišytuvu, kol granulės bus visiškai suspenduotos.
- 3. Nurodytus turius sujunkite mėgintuvėlyje, kad paruoštumėte pagrindinį žymens mišinį. Kiekvieną tūrį padauginkite iš apdorojamų mėginių skaičiaus.
	- eBLTS (11,5 μl)
	- TB1 (11,5 μl)

Reagentų perteklius yra įtrauktas į tūrį.

- 4. Pipete kruopščiai lašinkite žymens pagrindinį mišinį ir sumaišykite.
- 5. Žymens pagrindinio mišinio tūrį vienodai padalykite į 8 mėgintuvėlių juostelę.
- 6. Naudodami 200 μl daugiakanalę pipetę, 20 μl pažymėtą pagrindinį mišinį perkelkite į kiekvieną PGR plokštelės, kurioje yra mėginys, šulinėlį. Kiekvienam mėginio stulpeliui ar eilutei naudokite šviežius antgalius.
- 7. Išdavus žymens pagrindinį mišinį, išmeskite 8 mėgintuvėlių juostelę.
- 8. Naudodami 200 μl daugiakanalę pipetę, nustatytą ties 40 μl, pipete lašinkite kiekvieną mėginį 10 kartų ir sumaišykite. Kiekvienam mėginio stulpeliui naudokite šviežius antgalius. Arba užsandarinkite PGR plokštelę ir 1 min. plokštelių maišytuvu purtykite 1 600 aps./min. greičiu.
- 9. Sandarinkite plokštelę, o tada padėkite ant užprogramuototermociklerio ir paleiskite TAG programą.
- 10. Palaukite, kol TAG programa pasieks 10 °C temperatūrą, tada nedelsdami išimkite plokštelę.
- 11. 96 šulinėlių PGR plokštelę palikite pastovėti kambario temperatūroje 2 min., tada pereikite prie kito veiksmo.

# **Valymas po žymėjimo**

Atliekant šį veiksmą prieš eBLTS PGR amplifikaciją išplaunama su adapteriu susieta DNR.

### **Eksploatacinės medžiagos**

- ST2 (Stop Tagment Buffer 2)
- TWB2 (Tagment Wash Buffer 2)
- 96 šulinėlių PGR plokštelės magnetinis stovas
- Klijų sandariklis
- 8 mėgintuvėlių juostelė

Dokumento Nr. 200038118 v00

- Pipetės antgaliai
	- 20 μl daugiakanalių pipečių
	- 200 μl daugiakanalių pipečių
- Pasiruošimas vėlesnei procedūrai:
	- EPM (Enhanced PCR Mix)
	- Indeksų adapterių plokštelė

### **Apie reagentus**

- Būtinai naudokite tinkamą magnetinį stovą savo plokštelei. Naudojant MIDI plokštelės magnetinį stovą PGR plokštelei, gali TWB2 būti užkirstas kelias granulių prilipimui.
- TWB2 Pipetę pumpuokite lėtai, kad kuo mažiau putotų ir būtų išvengta neteisingo tūrio įpurškimo ir nevisiško sumaišymo.

### **Paruošimas**

1. Paruoškite šias eksploatacines medžiagas:

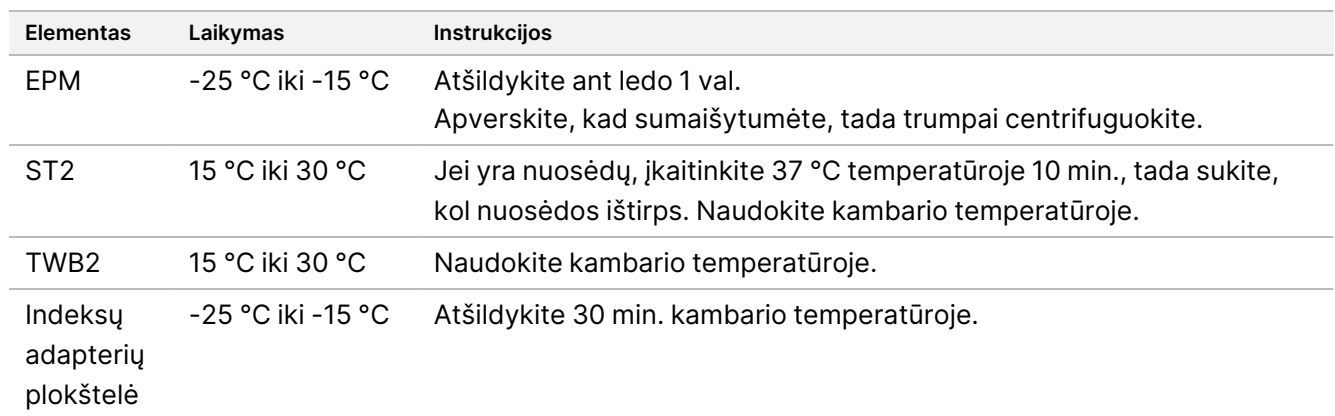

### **Procedūra**

- 1. Į kiekvieną žymėjimo reakciją ST2 įpilkite 10 μl. Jei naudojate daugiakanalę pipetę, pipete įlašinkite ST2 į 8 mėgintuvėlių juostelę ir perkelkite atitinkamus tūrius į PGR plokštelę. Kiekvienam mėginio stulpeliui ar eilutei naudokite šviežius antgalius.
- 2. Naudodami 200 μl pipetės rinkinį iki 50 μl, lėtai pipete pripildykite kiekvieną šulinėlį 10 kartų, kad vėl suspenduotumėte granules. Arba užsandarinkite plokštelę ir 1 min. purtykite 1 600 aps./min. greičiu. Pakartokite, jei reikia.
- 3. Užsandarinkite plokštelę ir 10 sek. centrifuguokite 280 × g.
- 4. Inkubuokite 5 min. kambario temperatūroje.
- 5. Uždėkite ant PGR plokštelės magnetinio stovo ir palaukite, kol skystis taps skaidrus (3 min.).
- 6. [≤ 48 mėginiai] Tris kartus plaukite taip, kaip nurodyta toliau.

Dokumento Nr. 200038118 v00

- a. Naudodami 200 μl daugiakanalį pipetės rinkinį iki 60 μl, pašalinkite ir išmeskite supernatantą nepažeisdami granulių granulių.
- b. Nuimkite nuo magnetinio stovo.
- c. Iškart po to lėtai įpilkite 100 μl TWB2 tiesiai į granules.
- d. Pipetę pumpuokite lėtai, kol granulės bus visiškai iš naujo suspenduotos. Arba užsandarinkite plokštelę ir 1 min. purtykite 1 600 aps./min. greičiu.
- e. Jei purslų pasitaiko, 10 sek. gręžkite 280 x g.
- f. Uždėkite ant PGR plokštelės magnetinio stovo ir palaukite, kol skystis taps skaidrus (3 min.). Plokštelę palikite ant magnetinio stovo ir TWB2 šulinėliuose, kad atliekant trečiąjį plovimą jie neperdžiūtų. Po PGR pagrindinio mišinio paruošimo pašalinkite ir išmeskite supernatantą.
- g. Naudodami 200 μl daugiakanalę pipetę, nustatytą į 100 μl, pašalinkite ir išmeskite supernatantą.
- h. Veiksmus c–f pakartokite du kartus, jei iš viso plovėte tris kartus.
- 7. [ > 48 mėginiai] Tris kartus plaukite kaip nurodyta toliau.
	- a. Atlikite veiksmus b ir c kas 1 arba 2 stulpelius, kol bus apdoroti visi stulpeliai, kad jie neperdžiūtų.
	- b. Naudodami 200 μl daugiakanalę pipetę, nustatytą į 60 μl, pašalinkite ir išmeskite supernatantą.
	- c. Nuimkite nuo magnetinio stovo.
	- d. Iškart po to lėtai lašinkite 100 μl TWB2 tiesiai ant granulių.
	- e. Pipetę pumpuokite lėtai, kol granulės bus visiškai iš naujo suspenduotos. Arba užsandarinkite plokštelę ir 1 min. purtykite 1 600 aps./min. greičiu.
	- f. Jei purslų pasitaiko, 10 sek. gręžkite 280 x g.
	- g. Uždėkite ant PGR plokštelės magnetinio stovo ir palaukite, kol skystis taps skaidrus (3 min.). Plokštelę palikite ant magnetinio stovo ir TWB2 šulinėliuose, kad atliekant trečiąjį plovimą jie neperdžiūtų. Po PGR pagrindinio mišinio paruošimo pašalinkite ir išmeskite supernatantą.
	- h. Naudodami 200 μl daugiakanalę pipetę, nustatytą į 100 μl, pašalinkite ir išmeskite supernatantą.
	- i. Nuimkite nuo magnetinio stovo ir lėtai pripilkite 100 μl TWB2 tiesiai prie granulių.
	- j. Kartokite veiksmus h ir i kas 1 arba 2 stulpelius, kol bus apdoroti visi stulpeliai.
	- k. Pakartokite e–h veiksmus du kartus, jei iš viso plovėte tris kartus.
- 8. Laikykite magnetinį stovą iki skyriaus Pažymėtos DNR amplifikavimas skirsnio Procedūra nurodyto [4](#page-30-0) veiksmo.

<span id="page-28-0"></span>TWB2 lieka šulinėliuose, kad granulės neperdžiūtų.

## **Stiprinti pažymėtą DNR**

Atlikus šį veiksmą sustiprinamas pažymėtas DNR, naudojant riboto ciklo PGR programą. Atlikus PGR veiksmą papildomi 1 indekso (i7) adapteriai, 2 indekso (i5) adapteriai ir sekos, reikalingos klasterių generavimui sekoms nustatyti.

Dokumento Nr. 200038118 v00

### **Eksploatacinės medžiagos**

- EPM (Enhanced PCR Mix)
- Indeksų adapterių plokštelė
- 96 šulinėlių PGR plokštelė
- Vanduo be branduolių
- Klijų sandariklis
- Mikrocentrifugavimo mėgintuvėliai, 1,5 ml
- Pipetės antgaliai
	- 20 μl daugiakanalių pipečių
	- 200 μl daugiakanalių pipečių

### **Apie reagentus**

- Indeksų adapterių plokštelės
	- Duobutėje gali būti > 10 μl indekso adapterių.
	- Nedėkite mėginių į indekso adapterių plokštelę.
	- Kiekviena indeksinės plokštelės duobutė skirta naudoti tik vieną kartą.

### **Paruošimas**

1. Paruoškite šias eksploatacines medžiagas:

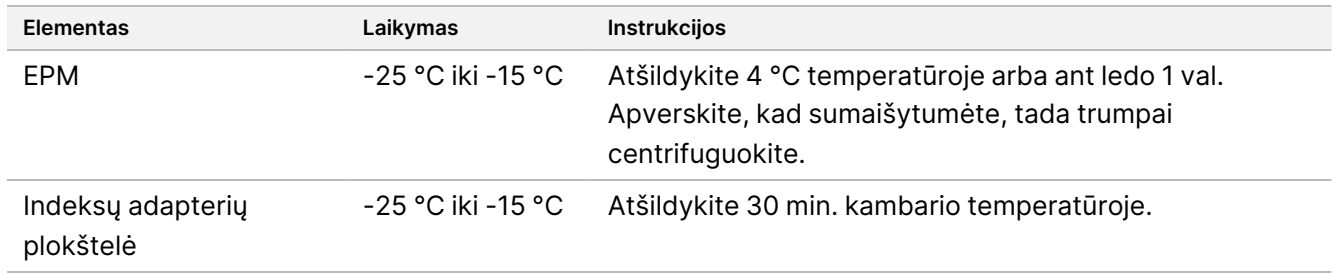

- 2. Šiluminiame cikleryje įrašykite toliau nurodytą eBLTS PGR programą naudodami atitinkamą PGR ciklų skaičių, nurodytą toliau esančioje lentelėje.
	- Pasirinkite iš anksto pašildyto dangčio parinktį ir nustatykite 100 °C.
	- Nustatykite 50 μl reakcijos tūrio vertę
	- $72 °C 3 min.$
	- 98 °C 3 min.
	- X ciklai:
		- 98 °C 20 sek.
		- 60 °C 30 sek.
		- $72 °C 1 min.$
	- 72 °C 3 min.
	- Laikykite 10 °C temperatūroje.

Bendra veikimo trukmė yra ~38 min. 9 ciklams ir ~46 min. 12 ciklų.

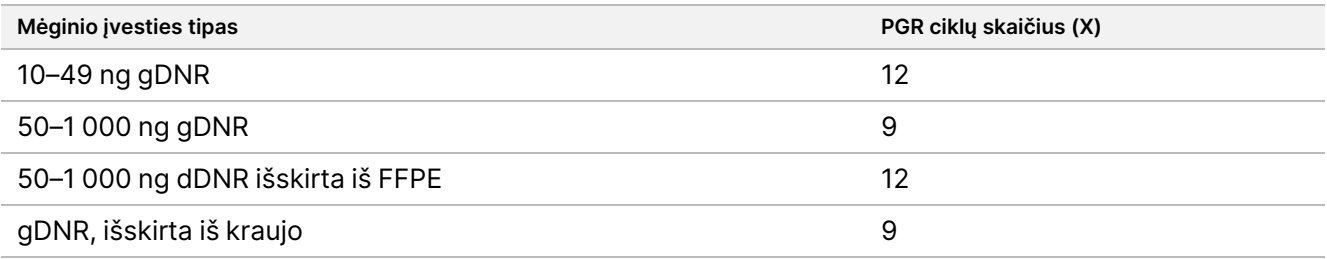

### **Procedūra**

- 1. Norėdami paruošti PGR pagrindinį mišinį, sujunkite toliau nurodytus elementus. Kiekvieną tūrį padauginkite iš apdorojamų mėginių skaičiaus.
	- $\cdot$  EPM (23 µl)
	- Vanduo be branduolių (23 μl) Reagentų perteklius yra įtrauktas į tūrį.
- 2. Pipete įlašinkite PGR pagrindinį mišinį 10 kartų, kad sumaišytumėte, tada trumpai centrifuguokite.
- 3. Kai plokštelė yra ant magnetinio stovo, išimkite ir išmeskite naudodami 200 μl daugiakanalę pipetęTWB2. Putos, kurios lieka ant šulinėlio sienų, neturi neigiamos įtakos bibliotekai.
- <span id="page-30-0"></span>4. Nuimkite nuo magnetinio stovo.
- 5. Nedelsdami įpilkite 40 μl PGR pagrindinio mišinio tiesiai ant kiekvieno šulinėlio granulių.
- 6. Nedelsdami pipete sumaišykite, kol granulės bus visiškai suspenduotos. Arba užsandarinkite plokštelę ir 1 min. purtykite 1 600 aps./min. greičiu.

illumina®

- 7. Užsandarinkite mėginio plokštelę ir centrifuguokite 280 ×g 10 sek.
- 8. DNR surišimo plokštelę 1 min. centrifuguokite 1 000 × g greičiu.
- 9. Paruoškite indekso adapterio plokštelę.
	- [< 96 mėginiai] Folijos sandariklį užverkite ant indekso adapterio plokštelės nauju pipetės antgaliu kiekvienam šulinėliui tik už apdorojamų mėginių skaičių.
	- [96 mėginiai] Naują PGR plokštelę su pusiniu padėklu sulygiuokite virš rodyklės adapterio plokštelės ir paspauskite žemyn, kad pradurtumėte folijos sandariklį. Išmeskite PGR plokštelę, naudojamą folijos sandarikliui pradurti.
- 10. Naudodami naują pipetės antgalį, į kiekvieną šulinėlį įpilkite 10 μl iš anksto paruoštų indekso adapterių.
- 11. Pipetės rinkiniu iki 40 μl pipetę sumaišykite 10 kartų. Arba užsandarinkite plokštelę ir 1 min. purtykite 1 600 aps./min. greičiu.
- 12. Užsandarinkite plokštelę ir 10 sek. centrifuguokite 280 × g.
- 13. Bibliotekų plokštelę padėkite ant iš anksto užprogramuoto termociklerio ir paleiskite eBLTS PGR programą.

#### **SAUGAUS SUSTOJIMO TAŠKAS**

<span id="page-31-0"></span>Jei norite sustoti, sandariai uždarykite plokštelę ir ne daugiau kaip 30 dienų ją saugokite temperatūroje nuo -25 °C iki -15 °C.

### **Bibliotekų valymas**

Šiame etape naudojamos dvipusės granulių valymo procedūros, skirtos supaprastintoms bibliotekoms išvalyti.

#### **Eksploatacinės medžiagos**

- CB (Cleanup Beads)
- RSB (Resuspension Buffer)
- Šviežiai paruoštas 80 % etanolis (EtOH)
- 96 šulinėlių 0,8 ml polipropileno "Deepwell" laikymo plokštelė (MIDI plokštelė)
- 96 šulinėlių PGR plokštelė
- MIDI plokštelės magnetinis stovas
- PGR plokštelės magnetinis stovas
- Mikrocentrifugavimo mėgintuvėliai, 1,5 ml
- Vanduo be branduolių

#### **Apie reagentus**

- Cleanup Beads
	- Prieš kiekvieną naudojimą išmaišykite sūkuriniu maišytuvu.
	- Dažnai maišykite sūkuriniu maišytuvu, kol granulės tolygiai pasiskirstys.

illumına

– Dėl tirpalo klampumo siurbkite ir dozuokite lėtai.

### **Paruošimas**

1. Paruoškite šias eksploatacines medžiagas:

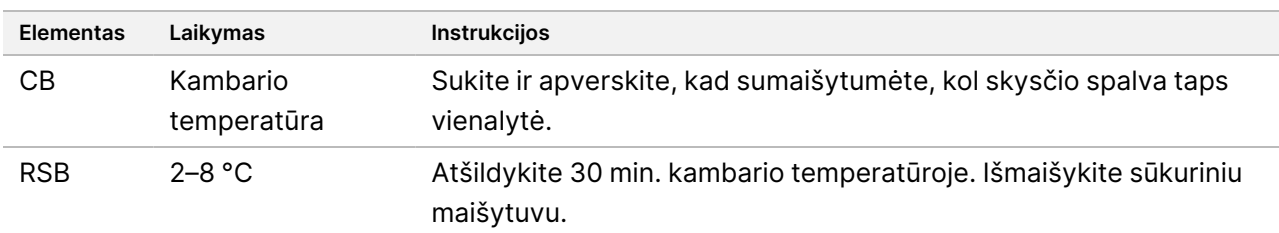

### **Procedūra**

- 1. 1 min. pakratykite 96 šulinėlių PGR plokštelę 1 800 aps./min. greičiu, tada trumpai centrifuguokite.
- 2. Uždėkite ant PGR plokštelės magnetinio stovo ir palaukite, kol skystis taps skaidrus (1 min.).
- 3. Maišykite CB 3 kartus po 10 sek., tada kelis kartus apverskite, kad vėl sustabdytumėte.
- 4. Aukštos kokybės gDNR atlikite šiuos veiksmus:
	- a. Į kiekvieną naujos MIDI plokštelės šulinėlį įpilkite 77 μl vandens be branduolio.
	- b. Į CB kiekvieną MIDI plokštelės šulinėlį įpilkite 88 μl.
	- c. 45 μl supernatanto iš kiekvieno PGR plokštelės šulinėlio perpilkite į atitinkamą MIDI plokštelės šulinėlį.
	- d. Išmeskite PGR plokštelę.
	- e. Pipete kiekvieną šulinėlį pripildykite 10 kartų, kad sumaišytumėte. Arba užsandarinkite plokštelę ir 1 min. purtykite 1 800 aps./min. greičiu.
	- f. Užsandarinkite plokštelę ir 5 min. inkubuokite kambario temperatūroje.
	- g. Patikrinkite, ar nėra oro burbuliukų. Jei pastebite, nusukite žemyn.
	- h. Uždėkite ant MIDI plokštelės magnetinį stovą ir palaukite, kol skystis taps skaidrus (5 min.).
	- i. Inkubacijos metu kruopščiai išmaišykite CB, tada į kiekvieną naujos MIDI plokštelės šulinėlį įpilkite 20 μl.
	- j. Perpilkite 200 μl supernatanto iš kiekvieno pirmosios MIDI plokštelės šulinėlio į atitinkamą naujos MIDI plokštelės šulinėlį (kuriame yra 20 μl CB).
	- k. Išmeskite pirmąją MIDI plokštelę.
	- l. Pipete kiekvieną naujos MIDI plokštelės šulinėlį pripildykite 10 kartų, kad sumaišytumėte. Arba užsandarinkite plokštelę ir 1 min. purtykite 1 800 aps./min. greičiu.
- 5. Išskirto FFPE atveju atlikite šiuos veiksmus.
	- a. Į CBkiekvieną naujos MIDI plokštelės šulinėlį įpilkite 81 μl.
	- b. 45 μl supernatanto iš kiekvieno PGR plokštelės šulinėlio perpilkite į atitinkamą MIDI plokštelės šulinėlį.
	- c. Išmeskite PGR plokštelę.
	- d. Pipete kiekvieną šulinėlį pripildykite 10 kartų, kad sumaišytumėte. Arba užsandarinkite plokštelę ir 1 min. purtykite 1 800 aps./min. greičiu.

Dokumento Nr. 200038118 v00

### "Illumina DNA Prep with Enrichment Dx" paketo intarpas

- 6. Inkubuokite 5 min. kambario temperatūroje.
- 7. Patikrinkite, ar nėra oro burbuliukų. Jei pastebite, nusukite žemyn.
- 8. Uždėkite ant MIDI plokštelės magnetinį stovą ir palaukite, kol skystis taps skaidrus (5 min.).
- 9. Nedrumsdami granulių, pašalinkite ir išmeskite supernatantą.
- 10. Nuplaukite granules taip, kaip nurodyta toliau.
	- a. Ant magnetinio stovo esančios plokštelės įpilkite 200 μl šviežio 80 % EtOH nemaišydami.
	- b. Inkubuokite 30 sek.
	- c. Nedrumsdami granulių, pašalinkite ir išmeskite supernatantą.
- 11. **Antrą** kartą plaukite granules.
- 12. 5 min. džiovinkite orą ant magnetinio stovo.
- 13. Kol džiovinate oru, likusiam EtOH kiekiui pašalinti ir išmesti naudokite 20 μl pipetę.
- 14. Nuimkite nuo magnetinio stovo.
- 15. Į granules įpilkite 17 μl RSB.
- 16. Užsandarinkite plokštelę ir 2 min. purtykite 1 800 aps./min. greičiu.
- 17. Inkubuokite 2 min. kambario temperatūroje.
- 18. Patikrinkite, ar nėra oro burbuliukų. Jei pastebite, nusukite žemyn.
- 19. Uždėkite ant MIDI plokštelės magnetinį stovą ir palaukite, kol skystis taps skaidrus (2 min.).
- 20. 15 μl supernatanto perpilkite į naują 96 šulinėlių PGR plokštelę.

#### **SAUGAUS SUSTOJIMO TAŠKAS**

<span id="page-33-0"></span>Jei norite sustoti, sandariai uždarykite plokštelę ir ne daugiau kaip 30 dienų ją saugokite temperatūroje nuo -25 °C iki -15 °C.

### **Iš anksto prisodrintų bibliotekų telkinys**

Šis žingsnis sujungia DNR bibliotekas su unikaliais indeksais į vieną fondą, kurį sudaro iki 12 bibliotekų.

illumına

### <span id="page-34-0"></span>Sutelkimo metodai

Galima sutelkti pagal tūrį arba pagal masę. Naudokite šią lentelę, kad nustatytumėte tinkamą savo įvesties metodą.

lentelė 2 Rekomenduojami telkimo metodai

| Mėginio įvestis          | Telkimo metodas |
|--------------------------|-----------------|
| $10-49$ ng gDNR          | Masė            |
| 50-1000 ng gDNR          | Tūris           |
| Iš FFPE išskirta gDNR    | Masė            |
| gDNR, išskirta iš kraujo | Tūris           |

- Vieno plekso sodrinimui nereikia sutelkti iš anksto prisodrintų bibliotekų. Tačiau gali prireikti pridėti RSB.
- Po iš anksto prisodrintos bibliotekos kiekybinio įvertinimo visus mėginių įvesties tipus galima sujungti pagal masę, kad būtų pasiektas optimalus indekso balansas.
- Galutinė iš anksto prisodrintų bibliotekų, sukurtų atskiruose eksperimentiniuose preparatuose, išeiga gali skirtis. Todėl, telkiant pagal masę, rekomenduojama pasiekti optimalų indekso balansą.
- Vieno plekso sodrinimą naudokite toliau nurodytose situacijose.
	- 10–49 ng gDNR
	- 50–1000 ng gDNR išskirta iš FFPE
	- Mažo nedidelio alelio dažnio aptikimas somatinio varianto priskyrimui.

### **Telkinys pagal masę**

Toliau nurodytose situacijose kiekybiškai įvertinkite savo bibliotekas, kad kiekviena biblioteka galėtų prisodrinti DNR masę, nurodytą Iš anksto prisodrintų vienodos [koncentracijos](#page-35-0) bibliotekų telkinys 36 psl..

- 10–49 ng gDNR mėginio įvestis
- 50–1000 ng gDNR išskirta iš FFPE mėginio įvesties
- Mažo nedidelio alelio dažnio aptikimas somatinio varianto priskyrimui
- gDNR, išskirta iš kraujo optimaliam indekso balansui užtikrinti

illumina®

### Iš anksto prisodrintos bibliotekos

- 1. Ištirkite 1 μl iš anksto prisodrintų bibliotekų, naudodami pageidaujamą fluorescencijos pagrindo kiekybinio įvertinimo metodą, kuriame naudojami dsDNR interkaluojantys dažai.
	- 50–1000 ng aukštos kokybės gDNR, tikėtis ≥ 500 ng iš anksto prisodrintos bibliotekos išeigos.
	- 50–1000 ng gDNR, išgautos iš FFPE, tikėtis 500–6000 ng iš anksto prisodrintos bibliotekos išeigos, priklausomai nuo pradinio mėginio kokybės.
- PASTABA Jei taikomi kiekybinio įvertinimo metodai su skirtingu šališkumu, įvertinkite šios darbo eigos kiekybinio įvertinimo metodą. Koncentracijos rezultatai gali skirtis priklausomai nuo naudojamo metodo.

### <span id="page-35-0"></span>Iš anksto prisodrintų vienodos koncentracijos bibliotekų telkinys

Naudokite toliau pateiktą lentelę, kad nustatytumėte DNR masę kiekvienai bibliotekai, reikalingą prisodrinimui, atsižvelgiant į mėginio tipą ir sodrinimo kompleksiškumą. Naudojant mažesnes nei rekomenduojama iš anksto prisodrintos bibliotekos išeigas, optimali sodrinimo išeiga ir tyrimo našumas nėra garantuojami.

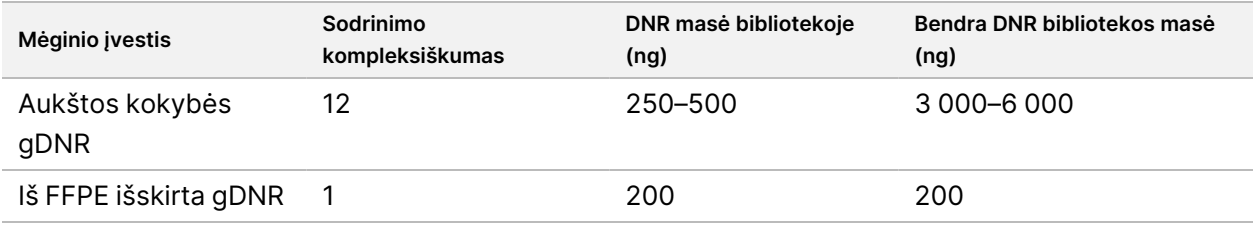

Bendra DNR masė sodrinimo reakcijoje neturi viršyti 6 000 ng.

- 1. Įrašykite bibliotekų, kurias planuojate sutelkti šiame etape, indeksus.
- 2. Remiantis kiekvienos bibliotekos koncentracija, apskaičiuokite tūrį, kuris turi būti pridėtas prie sodrinimo reakcijos, kad būtų pasiekta reikiama DNR masė.
	- Aukštos kokybės gDNR Apskaičiuokite bibliotekos tūrį, reikalingą 250–500 ng įvedimui.
	- Iš FFPE išskirta gDNR: Apskaičiuokite bibliotekos tūrį, reikalingą 200 ng įvedimui.
- 3. Į tą patį PGR plokštelės šulinėlį įtraukite apskaičiuotą kiekvienos bibliotekos tūrį.
- 4. Jei naudojate aukštos kokybės gDNR, atlikite vieną iš šių veiksmų, atsižvelgdami į bendrą sujungtų iš anksto prisodrintų bibliotekų tūrį:
	- Jei iš anksto prisodrintos bibliotekos tūris = 30 μl, pereikite prie [Hibridizuoti](#page-37-0) zondus 38 psl.
	- Jei iš anksto prisodrintos bibliotekos tūris < 30 μl, įpilkite RSB, kad bendras tūris pasiektų 30 μl.
	- Jei iš anksto prisodrintos bibliotekos tūris > 30 μl, sujungtą mėginį koncentruokite granulių metodu arba vakuuminiu koncentratoriumi. Į koncentruotą sujungtą mėginį įpilkite RSB, kad būtų pasiektas bendras 30 μl tūris.

Dokumento Nr. 200038118 v00
- 5. Jei naudojate iš FFPE išgautą gDNR, atlikite vieną iš toliau nurodytų veiksmų, atsižvelgdami į bendrą sujungtų iš anksto prisodrintų bibliotekų tūrį.
	- Jei iš anksto prisodrintos bibliotekos tūris = 7,5 μl, pereikite prie [Hibridizuoti](#page-37-0) zondus 38 psl.
	- Jei iš anksto prisodrintos bibliotekos tūris < 7,5 μl, įpilkite RSB, kad bendras tūris siektų 7,5 μl.

#### **SAUGAUS SUSTOJIMO TAŠKAS**

Jei norite sustoti, sandariai uždarykite plokštelę ir ne daugiau kaip 30 dienų ją saugokite nuo -25 °C iki -15 °C temperatūroje.

### **Telkinys pagal tūrį**

Kai įvestis yra 50–1000 ng gDNR, atskirų bibliotekų, sukurtų tame pačiame eksperimente, kiekio nustatymas ir normalizavimas nereikalingas.

Kad pasiektumėte optimalų našumą, jungkite tik iš anksto prisodrintų bibliotekų mėginius, paruoštus to paties naudotojo, reagento partijos ir indekso adapterio plokštelės.

- 1. Įrašykite bibliotekų, kurias planuojate sutelkti šiame etape, indeksus.
- 2. Sujunkite šias iš anksto prisodrintas bibliotekas ir RSB tūrius, kad prisodrintumėte skilimą, į tą patį naujos PGR plokštelės šulinėlį.

Gautas tūris yra 30 μl.

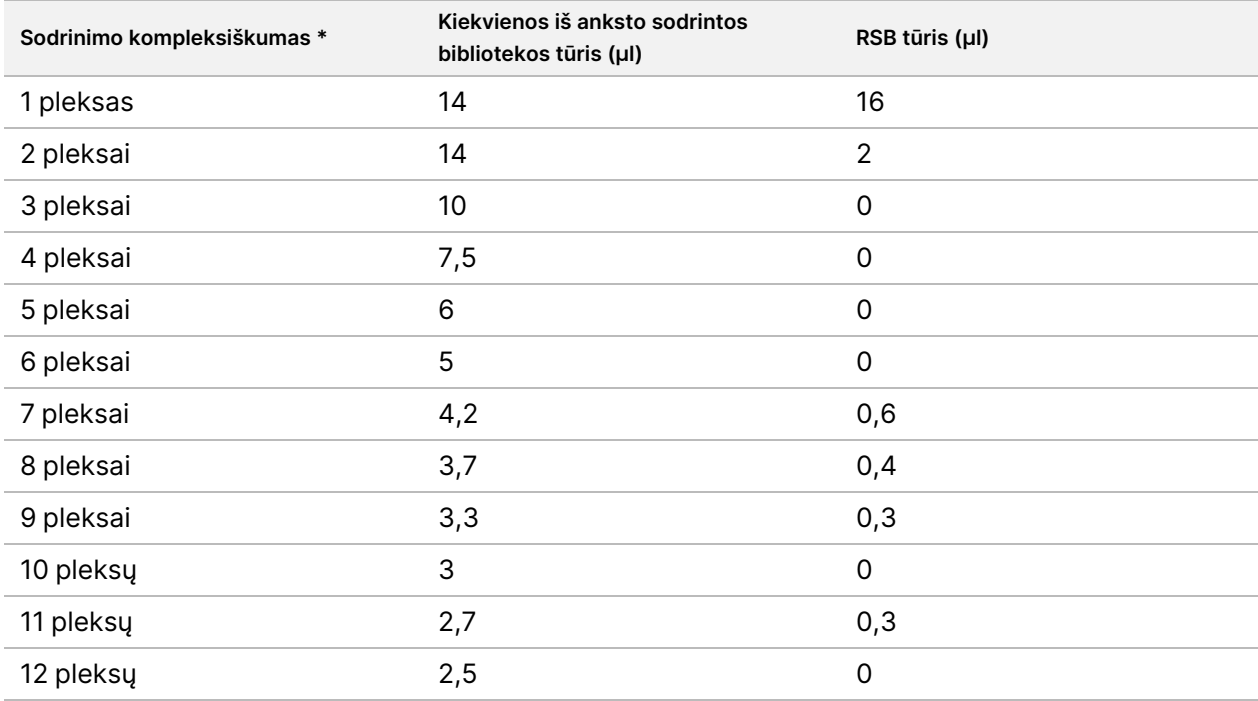

\*Informacija apie nestandartines nukrypimus (nuo 2 iki 11 pleksų) pateikiama Procedūros [apribojimai](#page-1-0) 2 psl."

#### **SAUGAUS SUSTOJIMO TAŠKAS**

Jei norite sustoti, sandariai uždarykite plokštelę ir ne daugiau kaip 30 dienų ją saugokite nuo -25 °C iki -15 °C temperatūroje.

# **[Pasirinktinai] Kvalifikuotos iš anksto prisodrintos bibliotekos**

Jei telkiama pagal tūrį, iš anksto prisodrintoms bibliotekoms kiekybiškai įvertinti naudokite fluorometrinį metodą, kuriame naudojami dsDNR interkaluojantys dažai. Norėdami gauti iš anksto prisodrintų bibliotekų kvalifikaciją, naudokite DNR fragmentų analizatorių su atitinkamu fragmentų analizės rinkiniu.

<span id="page-37-0"></span>Bibliotekų klasifikacijai iš viso naudokite 1 μl. Iš anksto prisodrintos bibliotekos yra pakankamai koncentruotos, kad būtų galima atlikti mažus praskiedimus kiekybiniam įvertinimui arba fragmentų analizei.

### **Hibridizuoti zondus**

Šiuo veiksmų tikslinės DNR sritys siejamos su fiksavimo zondais.

"Illumina DNA Prep with Enrichment Dx" rinkinys reagentai yra suderinami ir su Illumina, ir su trečiųjų šalių sodrinimo DNR oligonukleotidų plokštelėmis. Informacijos apie būtinas trečiųjų šalių skydelių specifikacijas žr. Prisodrinimo zondo [plokštelės](#page-10-0) reikalavimai 11 psl.

### **Eksploatacinės medžiagos**

- EHB2 (Enrichment Hyb Buffer 2)
- NHB2 (HYB 2 buferis + IDT NXT blokatoriai) (mėlynas dangtelis)
- Sodrinimo zondo skydelis
- 96 šulinėlių PGR plokštelė
- Klijų sandariklis
- Pasiruošimas vėlesnei procedūrai:
	- SMB3 (Streptavidin Magnetic Beads)
	- EEW (Enhanced Enrichment Wash Buffer) (geltonos spalvos dangtelis)

#### **Apie reagentus**

- Saugojimo metu išsiskiria NHB2 nuosėdų.
- Sodrinimo zondo skydelis tai Illumina pardavėjo pasirinktas sodrinimo oligonukleotidų skydelis.

### **Paruošimas**

1. Paruoškite šias eksploatacines medžiagas:

Dokumento Nr. 200038118 v00

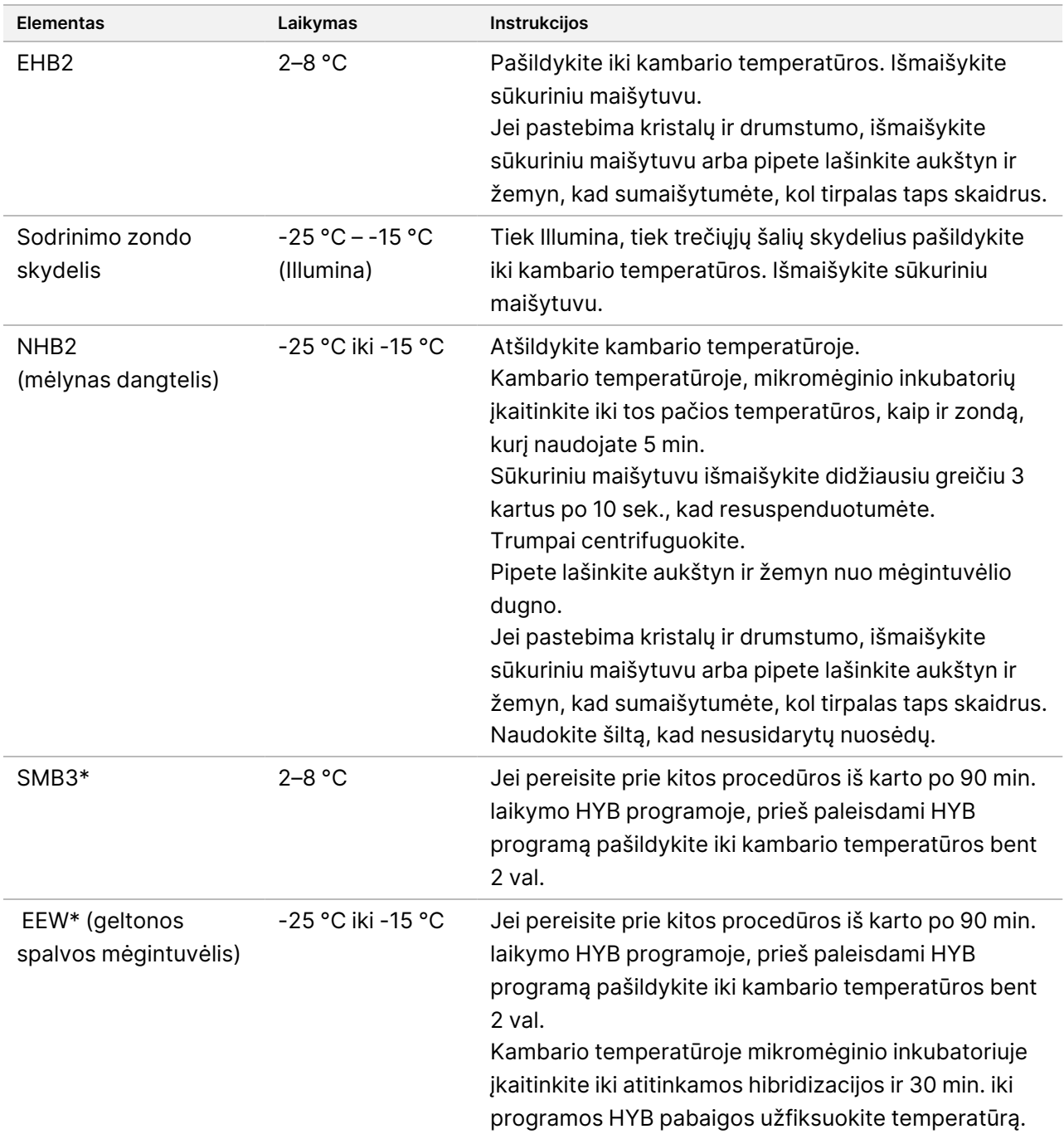

\*Jei sustojate prieš kitą procedūrą, atidėkite šio reagento paruošimą, kol pasieksite šią procedūrą.

- 2. Termocikleriu įrašykite šią HYB programą, naudodami atitinkamą ciklų skaičių, nurodytą [lentelė](#page-39-0) 3.
	- Pasirinkite iš anksto pašildyto dangčio parinktį ir nustatykite 100 °C.
	- Nustatykite reakcijos tūrį
		- **[Aukštos kokybės gDNR]** 100 μl
		- **[Iš FFPE išskirta gDNR]** 25 μl
	- 98 °C 5 min.
	- X ciklai po 1 min., pradedant nuo 98 °C pirmojo ciklo metu, po to sumažinant 2 °C vienam ciklui
	- Laikykite 90 min. tinkamoje temperatūroje:
		- **[iš FFPE išskirta gDNR**] 58 °C
		- **[80 merų zondo skydeliai]** 58 °C
		- **[Somatinio varianto priskyrimas]** 58 °C
		- **[Visi kiti]** 62 °C

<span id="page-39-0"></span>Bendras veikimo laikas yra ~115 min.

#### lentelė 3 Ciklo numeris vienam mėginiui arba plokštelei

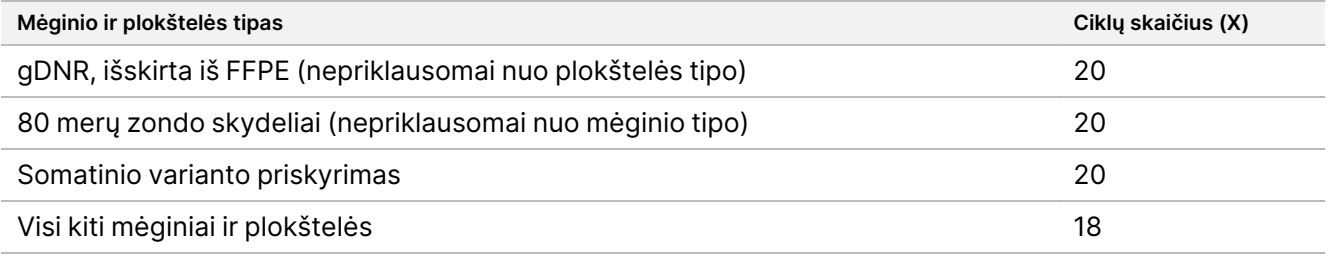

### **Procedūra**

1. **[Aukštos kokybės gDNR]** Toliau nurodytus reagentus įtraukite į PGR plokštelės kiekvienos susietos bibliotekos sąrašą.

Nekurkite pagrindinio mišinio. NHB2 ir EHB2 pagrindinio mišinio kūrimas neigiamai veikia sodrinimo efektyvumą.

- NHB2 (mėlynas dangtelis) (50 μl)
- Sodrinimo zondo skydelis (10 µl)
- EHB2 (10 µl)
- 2. **[Aukštos kokybės gDNR]** Ties 90 μl nustatyta pipete lašinkite į kiekvieną šulinėlį 10 kartų, kad sumaišytumėte.
- 3. **[gDNR, išgauta iš FFPE]** Į PGR plokštelės kiekvieną sujungtą biblioteką nurodyta tvarka pridėkite toliau nurodytus reagentus.

Nekurkite pagrindinio mišinio. NHB2 ir EHB2 pagrindinio mišinio kūrimas neigiamai veikia sodrinimo efektyvumą.

illumına

- NHB2 (mėlynas dangtelis) (12,5 μl)
- Sodrinimo zondo skydelis (2.5 µl)
- EHB2  $(2,5 \,\mu$ I)
- 4. **[gDNR, ekstrahuota iš FFPE]** Pipetės rinkiniu iki 20 μl pipete 10 kartų pipete sumaišykite kiekvieną šulinėlį.
- 5. Užsandarinkite plokštelę ir 10 sek. centrifuguokite 280 × g.
- 6. Padėkite bibliotekų plokštelę ant iš anksto užprogramuoto termociklerio ir vykdykite denatūravimo programą.
- 7. Nedelsdami pereikite prie kitos procedūros, kai baigsis HYB temperatūros sulaikymo programos laikas.

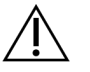

DĖMESIO!

Jei hibridizacijos reakcijos temperatūra nukrenta žemiau kambario temperatūros, atsiranda nuosėdos.

### **Užfiksuoti hibridizuotus zondus**

Šiame etape naudojami Streptavidin Magnetic Beads (SMB3) zondai, hibridizuoti į tikslinius dominančius regionus.

### **Eksploatacinės medžiagos**

- EEW (Enhanced Enrichment Wash Buffer) (geltonos spalvos dangtelis)
- EE1 (Enrichment Elution Buffer 1)
- ET2 (Elute Target Buffer 2)
- HP3 (2N NaOH)
- SMB3 (Streptavidin Magnetic Beads)
- Mikrocentrifugos mėgintuvėlis, 1,5 ml
- 96 šulinėlių MIDI plokštelė
- 96 šulinėlių PGR plokštelė
- Klijų sandariklis
- MIDI plokštelės magnetinis stovas
- Pasiruošimas vėlesnei procedūrai:
	- Enhanced PCR Mix (EPM)
	- PCR Primer Cocktail (PPC)

### **Apie reagentus**

• EEW

Dokumento Nr. 200038118 v00

- Prieš pašildydami mikromėginių inkubatorių, įsitikinkite, kad kambario temperatūroje EEW jis buvo atšildytas mažiausiai 2 val.
- Prieš baigdami HYB programą, įsitikinkite, kad mikromėginių inkubatoriuje 30 min. EEW buvo kaitinama.
- Kai nenaudojateEEW, palikite mikromėginio inkubatoriuje. EEW turi likti šildomas per visą protokolą.
- Pasiekus kambario temperatūrą gali būti drumstas.
- Gali atrodyti geltonai.
- SMB<sub>3</sub>
	- SMB3 prieš naudojimą turi būti kambario temperatūroje.

### **Paruošimas**

1. Paruoškite toliau nurodytas eksploatacines medžiagas.

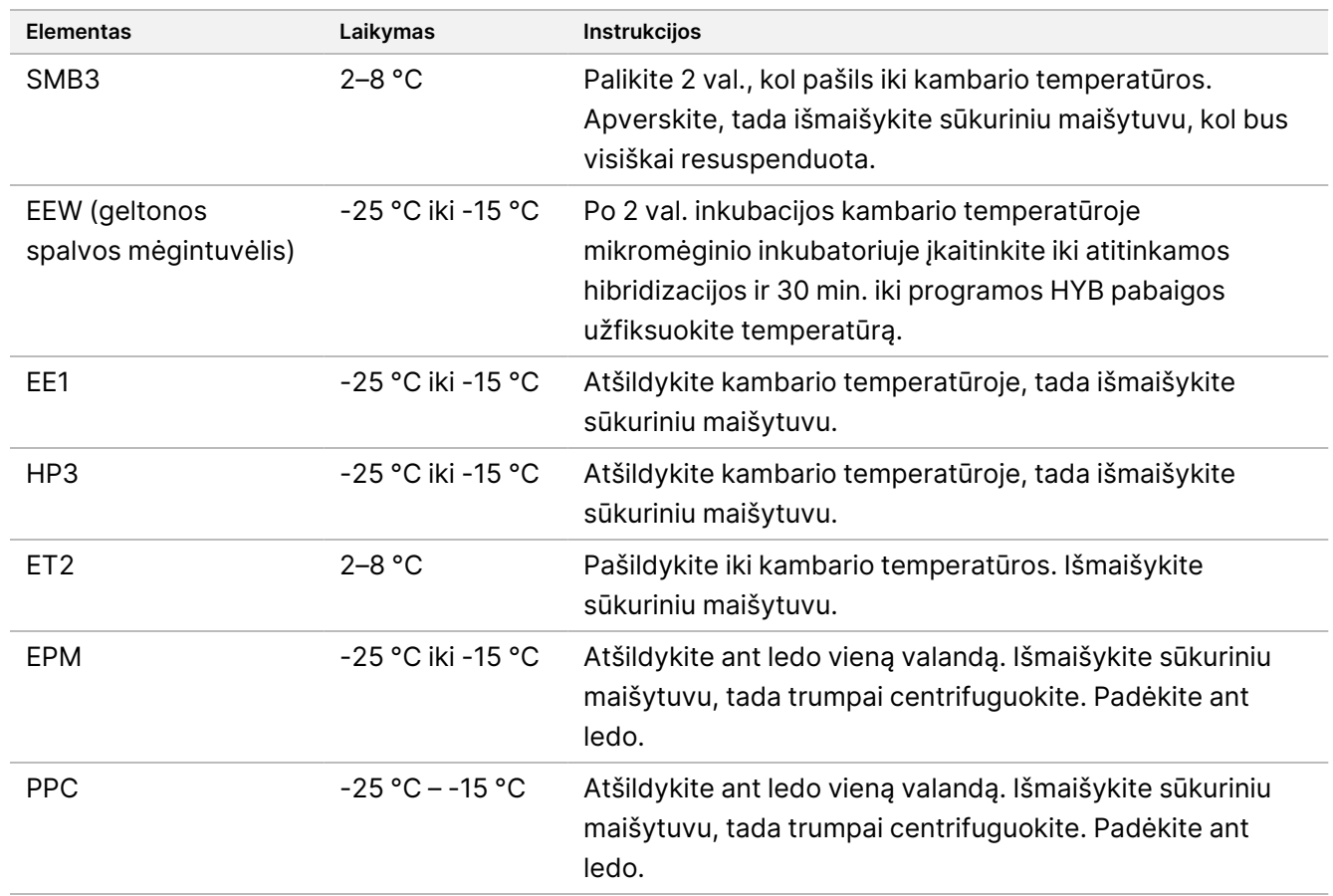

- 2. Vieną mikromėginio inkubatorių pašildykite MIDI šilumos bloko įdėklu, kad inkubuotumėte mėginio plokštelę iki vienos iš toliau nurodytų temperatūrų. EEW pašildyti galima naudoti pasirenkamą antrąjį mikromėginio inkubatorių. EEW padėkite ant MIDI kaitinimo bloko įdėklo.
	- [FFPE] 58 °C
	- [80 merų vienam zondo skydeliui] 58 °C
	- [Somatinis varianto priskyrimas] 58 °C

• [Visi kiti] 62 °C

### **Procedūra**

### Užfiksuoti

- 1. SMB3 pridėkite prie atitinkamo naujos MIDI plokštelės šulinėlio, kaip nurodyta toliau.
	- **[Aukštos kokybės gDNR]** Įpilkite 250 μl SMB3.
	- **[gDNR, išskirta iš FFPE]** Įpilkite 62,5 μl SMB3.
- 2. Naudodami pipetės rinkinį iki 100 μl aukštos kokybės gDNR arba 25 μl FFPE, kiekvieną sutelktą biblioteką iš 96 šulinėlių PGR plokštelės perkelkite į atitinkamą naujos MIDI plokštelės šulinėlį.
- 3. Užsandarinkite plokštelę ir 4 min. purtykite 1 200 aps./min. greičiu.
- 4. Jei pasitaiko purslų, trumpai centrifuguokite plokštelę.
- 5. Susietų bibliotekų plokštelę uždėkite ant MIDI kaitinimo bloko įdėklo ant mikromėginių inkubatoriaus po EEW mėgintuvėliu, uždarykite dangtelį ir 15 min. inkubuokite tinkamoje temperatūroje:
	- [FFPE] 58 °C
	- [80 merų zondo skydelis] 58 °C
	- [Somatinis varianto priskyrimas] 58 °C
	- [Visi kiti] 62 °C
- 6. Išimkite susietų bibliotekų plokštelę ir 30 sek. centrifuguokite 280 × g.
- 7. Nedelsdami uždėkite ant PGR plokštelės magnetinio stovo ir palaukite, kol skystis taps skaidrus (2 min.).
- 8. **[Aukštos kokybės gDNR]** Pipetės rinkiniu iki 200 μl pašalinkite ir išmeskite visus supernatantus iš kiekvieno šulinėlio, nepažeisdami granulių plokštelių.
- 9. **[Iš FFPE išgautas gDNA]** Pipetės rinkiniu iki 90 μl pašalinkite ir išmeskite visus supernatantus iš kiekvieno šulinėlio, nepažeisdami granulių plokštelių.
- 10. Pašalinkite ir išmeskite visą likusį supernatantą.

### <span id="page-42-0"></span>Plovimas

- 1. Nuimkite nuo magnetinio stovo.
- 2. kalbms **[Aukštos kokybės gDNR]** Greitai išimkite EEW iš mikromėginių inkubatoriaus ir į kiekvieną šulinėlį įpilkite 200 μl.
- 3. **[gDNR, išgauta iš FFPE]** Greitai išimkite EEW iš mikromėginių inkubatoriaus ir į kiekvieną šulinėlį įpilkite 50 μl.
- 4. Nepanaudotą EEW grąžinkite į mikromėginių inkubatorių ir toliau šildykite.
- 5. Užsandarinkite plokštelę ir 4 min. purtykite 1 800 aps./min. greičiu.
- 6. Mėginių plokštelę uždėkite ant MIDI kaitinimo bloko įdėklo ant mikromėginių inkubatoriaus po EEW mėgintuvėliu, uždarykite dangtelį ir 5 min. inkubuokite atitinkamoje temperatūroje:

- [FFPE] 58 °C
- [80 merų zondo skydeliai] 58 °C
- [Somatinis varianto priskyrimas] 58 °C
- <span id="page-43-0"></span>• [Visos kitos plokštelės] 62 °C
- 7. Nedelsdami uždėkite ant PGR plokštelės magnetinio stovo ir palaukite, kol skystis taps skaidrus (2 min.).
- 8. Pipete, nustatyta į 200 μl aukštos kokybės gDNR, arba 50 μl FFPE, pašalinkite ir išmeskite visus supernatantus iš kiekvieno šulinėlio.
- 9. [1–](#page-42-0)[8](#page-43-0) veiksmus pakartokite du kartus, jei buvo trys plovimai.

### Perkėlimo plovimas

- 1. Nuimkite nuo magnetinio stovo.
- 2. **[Aukštos kokybės gDNR]** Greitai išimkite EEW iš mikromėginių inkubatoriaus ir į kiekvieną šulinėlį įpilkite 200 μl.
- 3. **[gDNR, išgauta iš FFPE]** Greitai išimkite EEW iš mikromėginių inkubatoriaus ir į kiekvieną šulinėlį įpilkite 50 μl.
- 4. Užsandarinkite plokštelę ir 4 min. purtykite 1 800 aps./min. greičiu. Jei yra purslų, sumažinkite greitį iki 1 600 aps./min.
- 5. Resuspenduotą granulių tirpalą perkelkite į naują MIDI plokštelę. Dalis mėginio gali likti šulinėliuose.

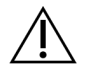

DĖMESIO!

Reagento perkėlimas sumažina liekamųjų reagentų, galinčių slopinti galutinės PGR, perkėlimą.

- 6. Susietųbibliotekų plokštelę uždėkite ant MIDI kaitinimo bloko įdėklo ant mikromėginių inkubatoriaus po mėgintuvėliu, uždarykite dangtelį ir 5 min. inkubuokite atitinkamoje temperatūroje:
	- [FFPE] 58 °C
	- [80 merų zondo skydeliai] 58 °C
	- [Somatinis varianto priskyrimas] 58 °C
	- [Visi kiti] 62 °C
- 7. Nedelsdami uždėkite ant MIDI plokštės magnetinio stovo ir palaukite, kol skystis taps skaidrus (2 min.).
- 8. Naudodami pipetės rinkinį iki 200 μl aukštos kokybės gDNR arba 50 μl FFPE pašalinkite ir iš kiekvieno šulinėlio išmeskite visus supernatantus.
- 9. Centrifuguokite plokštelę280 × g 30 sek.
- 10. Padėkite ant MIDI plokštės magnetinio stovo 10 sek.
- 11. Likusiam skysčiui iš kiekvieno šulinėlio pašalinti ir išmesti naudokite 20 μl pipetę.
- 12. Nedelsdami eikite į Eliutas [45 psl.](#page-44-0) ", kad išvengtumėte per didelio granulių džiovinimo ir bibliotekos išeigos praradimo.

Dokumento Nr. 200038118 v00

### <span id="page-44-0"></span>Eliutas

- 1. Norėdamiparuošti eliuavimo pagrindinį mišinį, sumaišykite toliau nurodytus tūrius. Kiekvieną tūrį padauginkite iš apdorotų bibliotekų skaičiaus.
	- EE1 (28,5 μl)
	- HP3 (1,5 μl)

Į tūrį įtrauktas papildomas reagento perteklius.

- 2. Išmaišykite sūkuriniu maišytuvu, tada trumpai centrifuguokite.
- 3. Iš magnetinio stovo išimkite MIDI plokštelę.
- 4. Į kiekvieną šulinėlį įpilkite 23 μl eliuavimo pagrindinio mišinio.
- 5. Užsandarinkite plokštelę ir 2 min. purtykite 1 800 aps./min. greičiu.
- 6. Inkubuokite plokštelę kambario temperatūroje 2 min.
- 7. Centrifuguokite 280 × g jėga 30 sek.
- 8. Uždėkite ant MIDI plokštelės magnetinio stovo ir palaukite, kol skystis taps skaidrus (2 min.).
- 9. 21 μl supernatanto perpilkite iš MIDI plokštelės į atitinkamą naujos 96 šulinėlių PGR plokštelės šulinėlį.
- 10. Išmeskite MIDI plokštelę.
- 11. Į kiekvieną šulinėlį, kuriame yra 21 μl supernatantoET2, įpilkite 4 μl.
- 12. Pipetę nustatykite į 20 μl ir lėtai lašinkite pipete kiekvieną šulinėlį 10 kartų, kad sumaišytumėte.
- 13. Užsandarinkite plokštelę ir 10 sek. centrifuguokite 280 × g.
- 14. Inkubuokite plokštelę kambario temperatūroje 1 min.

### **Sustiprinti prisodrintą bilioteką**

Šiame etape naudojama PGR programa prisodrintai bibliotekai sustiprinti.

### **Eksploatacinės medžiagos**

- EPM (Enhanced PCR Mix)
- PPC (PCR Primer Cocktail)
- Klijų sandariklis

### **Paruošimas**

1. Paruoškite šias eksploatacines medžiagas:

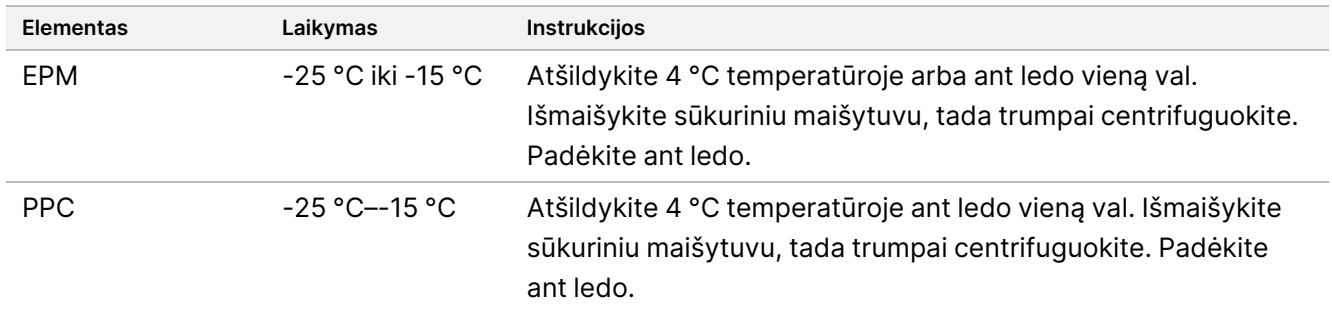

- 2. Šiluminiame cikleryje įrašykite šią AMP programą naudodami atitinkamą PGR ciklų skaičių, kuris nurodytas toliau pateiktoje lentelėje.
	- Pasirinkite iš anksto pašildyto dangčio parinktį ir nustatykite 100 °C.
	- Nustatykite 50 μl reakcijos tūrio vertę
	- 98 °C 45 sek.
	- (X) ciklai:
		- 98 °C 30 sek.
		- 60 °C 30 sek.
		- 72 °C 30 sek.
	- 72 °C 5 min.
	- Laikykite 10 °C temperatūroje.

Bendras veikimo laikas yra ~35 min.

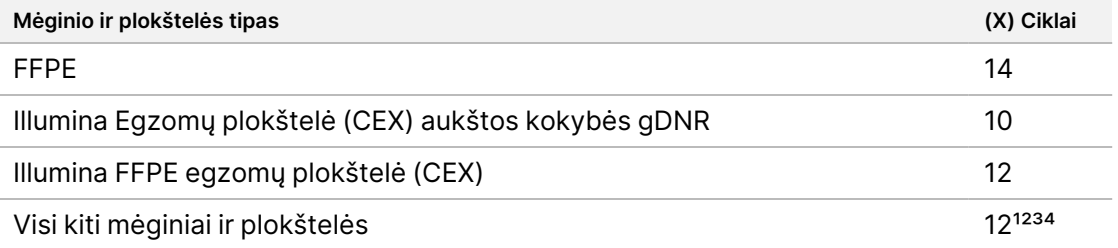

<sup>1</sup> Galima reguliuoti iki 15 ciklų mažoms trečiųjų šalių plokštėms, vėliau jas optimizuojant. Naudojant FFPE, ciklų skaičių galima reguliuoti iki 17.

² Galima reguliuoti iki 17 ciklų trečiųjų šalių plokštelėms, kuriose yra tik 500 zondų. Naudojant FFPE, ciklų skaičių galima reguliuoti iki 19.

³ Galima koreguoti iki 14 FFPE mėginių ciklų.

⁴ Padidinus PGR ciklų skaičių, FFPE mėginiams gali būti taikomas didesnis dublikatų dažnis ir mažesni fragmentų dydžiai.

illumına

### **Procedūra**

- 1. Į PPC kiekvieną šulinėlį įpilkite 5 μl.
- 2. Į EPM kiekvieną šulinėlį įpilkite 20 μl.
- 3. Užsandarinkite plokštelę ir 1 min. purtykite 1 200 aps./min. greičiu.
- 4. Bibliotekų plokštelę 10 sek. centrifuguokite 280 x g greičiu.
- 5. Bibliotekų plokštelę padėkite ant iš anksto užprogramuoto termociklerio ir paleiskite AMP programą.

### **SAUGAUS SUSTOJIMO TAŠKAS**

Jei sustojate, laikykite 2–8 °C temperatūroje iki dviejų dienų. Arba palikite ant termociklerio iki 24 valandų.

### **Pagerintos prisodrintos bibliotekos valymas**

Šis veiksmas atliekamas prisodrintai bibliotekai Cleanup Beads išvalyti ir nepageidaujamiems produktams pašalinti.

### **Eksploatacinės medžiagos**

- CB (Cleanup Beads)
- RSB (Resuspension Buffer)
- Šviežiai paruoštas 80 % etanolis (EtOH)
- Klijų sandarikliai
- 96 šulinėlių MIDI plokštelė
- 96 šulinėlių PGR plokštelė
- MIDI plokštelės magnetinis stovas

### **Apie reagentus**

- Cleanup Beads
	- Prieš kiekvieną naudojimą išmaišykite sūkuriniu maišytuvu.
	- Dažnai maišykite sūkuriniu maišytuvu, kol granulės tolygiai pasiskirstys.
	- Dėl tirpalo klampumo siurbkite ir dozuokite lėtai.

### **Paruošimas**

1. Paruoškite toliau nurodytas eksploatacines medžiagas.

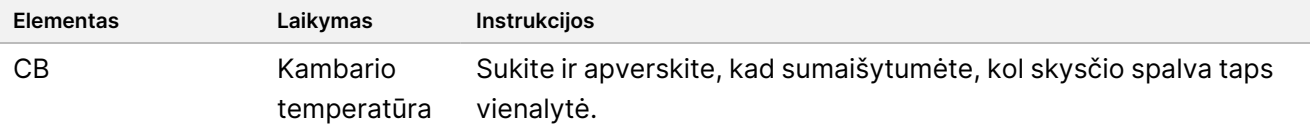

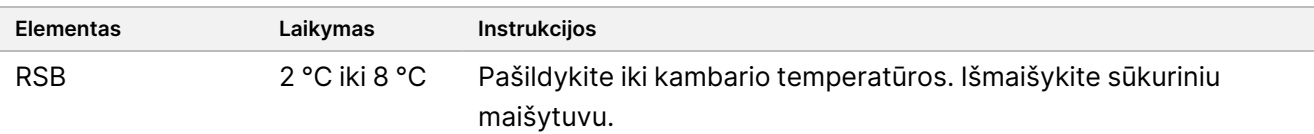

2. Paruoškite šviežią 80 % EtOH iš absoliutaus etanolio.

### **Procedūra**

- 1. PGR plokštelę 10 sek. centrifuguokite 280 x g greičiu.
- 2. 10 sek. maišykite CB 3 kartus, tada apverskite.
- 3. Į CB kiekvieną naujos **MIDI** plokštelės šulinėlį įpilkite 40,5 μl.
- 4. 45 μl iš kiekvieno PGR plokštelės šulinėlio perpilkite į atitinkamą MIDI plokštelės šulinėlį.
- 5. Užsandarinkite plokštelę ir 1 min. purtykite 1 800 aps./min. greičiu.
- 6. Inkubuokite MIDI plokštelę kambario temperatūroje 5 min.
- 7. Centrifuguokite 280 × g jėga 10 sek.
- 8. Uždėkite ant MIDI plokštelės magnetinio stovo ir palaukite, kol skystis taps skaidrus (5 min.).
- 9. Pipetės rinkiniu iki 95 μl pašalinkite ir iš kiekvieno šulinėlio išmeskite visus supernatantus.
- 10. Plaukite du kartus taip, kaip nurodyta toliau.
	- a. Ant magnetinio stovo uždėję plokštelę, įpilkite 200 μl šviežio 80 % EtOH nemaišydami.
	- b. Inkubuokite 30 sek.
	- c. Nedrumsdami granulių, pašalinkite ir išmeskite supernatantą.
- 11. 5 min. džiovinkite orą ant magnetinio stovo.
- 12. Kol džiovinate oru, 20 μl pipete pašalinkite ir išmeskite EtOH likučius iš kiekvieno šulinėlio.
- 13. Nuimkite nuo magnetinio stovo ir RSBį kiekvieną šulinėlį įpilkite 32 μl.
- 14. Užsandarinkite plokštelę ir 1 min. purtykite 1 800 aps./min. greičiu.
- 15. Inkubuokite plokštelę kambario temperatūroje 5 min.
- 16. Centrifuguokite 280 × g jėga 10 sek.
- 17. Uždėkite ant MIDI plokštelės magnetinio stovo ir palaukite, kol skystis taps skaidrus (2 min.).
- 18. 30 μl supernatanto perpilkite iš 96 šulinėlių MIDI plokštelės į atitinkamą naujos PGR plokštelės šulinėlį.
- 19. Išmeskite MIDI plokštelę.

#### **SAUGAUS SUSTOJIMO TAŠKAS**

Jei norite sustoti, sandariai uždarykite plokštelę ir ne daugiau kaip 7 dienas ją saugokite nuo -25 °C iki -15 °C temperatūroje.

illumina®

# **Patikrinkite prisodrintas bibliotekas**

Norėdami kiekybiškai įvertinti dvigrandę gDNR įvestį, naudokite fluorescencijos metodą, kuriame naudojami interkaliuojami dažai. Venkite būdų, kuriais matuojama bendra nukleorūgštis, pvz., "NanoDrop" ar kitų UV sugeriamumo būdų.

- 1. Vykdykite 1 μl prisodrintas bibliotekas naudodami kiekybinio įvertinimo metodą.
	- PASTABA Bendras zondo moliškumas proporcingai veikia bibliotekos išeigą po sodrinimo.

Tikėtis vidutinio 125–235 bp dydžio intarpo ir bibliotekos fragmentų, kurių dydis svyruoja nuo ~200 bp iki ~1000 bp, paskirstymo.

### <span id="page-49-0"></span>**Bibliotekas praskieskite iki pradinės koncentracijos**

Atlikus šį veiksmą bibliotekos atskiedžiamos iki pradinės sekvestavimo sistemos koncentracijos ir tai pirmasis serijinio skiedimo veiksmas. Praskiedus iki pradinės koncentracijos, bibliotekos yra pasirengusios denatūruoti ir atskiesti iki galutinės apkrovos koncentracijos.

Kad būtų galima nustatyti seką, nepriklausomai nuo naudojamo sodrinimo zondo skydelio, Illumina rekomenduojama nustatyti abiejų sekų seriją su 151 ciklu vienam nuskaitymui (2 × 151) ir 10 ciklų vienam indekso nuskaitymui. Jei norite mažiau persidengiančių nuskaitymų ar mažesnę grynąją aprėptį, galite sekvenuoti iki 2 × 126 arba 2 x 101.

- 1. Apskaičiuokite bibliotekos ar sujungtų bibliotekų molarumo vertę naudodami šią formulę.
	- Bibliotekoms, kurioms taikomas DNR fragmentų analizatorius, naudokite vidutinį bibliotekos dydį.
	- Visiems kitiems kvalifikacijos metodams naudokite 350 bp kaip vidutinį bibliotekos dydį.

$$
\frac{ng/\mu l \times 10^6}{\frac{g}{mol} \times vidutinis bibliotekos dydis (bp)} = Moliarumas (nM)
$$

Pavyzdžiui, jei jūsų bibliotekos koncentracija yra 20 ng/μl, o vidutinis dydis yra 350 bp, gaunama moliarumo vertė yra 86,58 nM.

$$
\frac{20 \,ng\,/\mu l \times 10^6}{660 \frac{g}{mol} \times 350 \langle bp \rangle} = 86{,}58 \langle nM \rangle
$$

2. Naudodami moliarumo vertę, apskaičiuokite bibliotekos apimtis RSB ir biblioteką, reikalingą norint atskiesti bibliotekas iki pradinės jūsų sistemos koncentracijos.

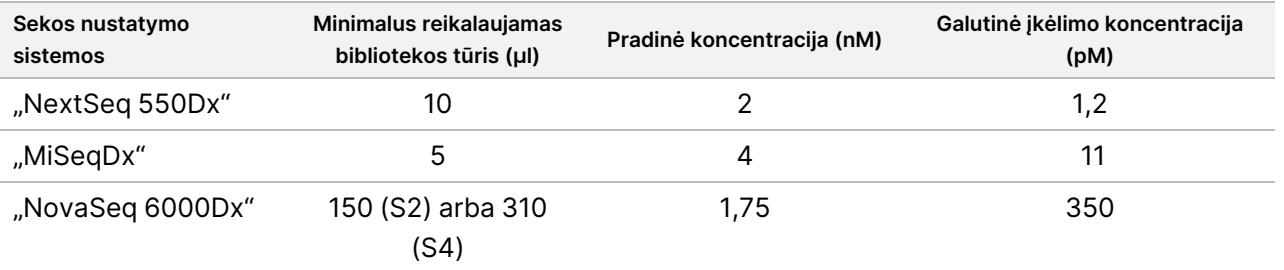

**[NovaSeq 6000Dx]** 1,75 nM yra pradinė koncentracija, kai galutinė apkrovos koncentracija yra 350 pM. Jei reikia, pakoreguokite galutinę apkrovos koncentraciją naudodami toliau pateiktą lentelę.

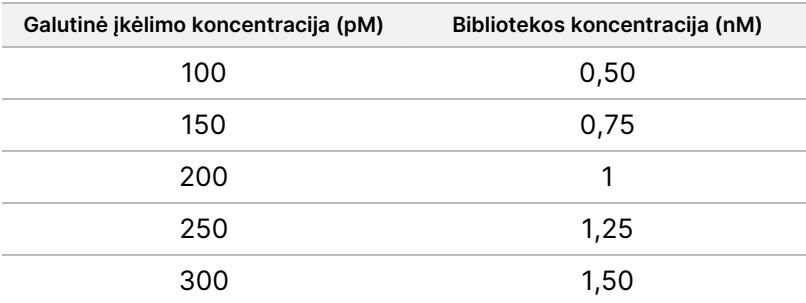

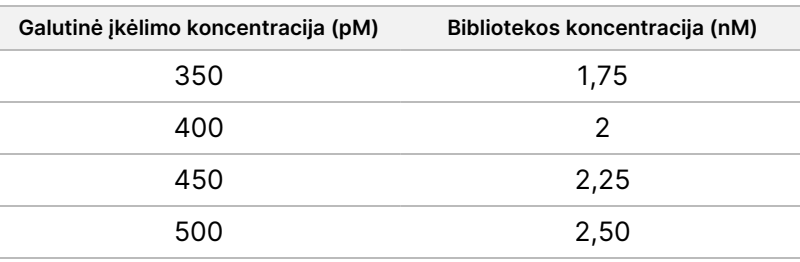

- 3. Atskieskite bibliotekas RSB:
	- **Bibliotekos, kiekybiškai įvertintos kaip daugialypis bibliotekų telkinys** Atskieskite telkinį iki pradinės jūsų sistemos koncentracijos.
	- **Bibliotekos, kiekybiškai įvertintos individualiai** Atskieskite telkinį iki pradinės jūsų sistemos koncentracijos. Į mėgintuvėlį įpilkite po 10 μl kiekvienos atskiestos bibliotekos, kad būtų sukurtas daugialypis bibliotekos telkinys.
- 4. Laikykitės denatūracijos ir sistemos atskiedimo instrukcijų, kad atskiestumėte iki galutinės koncentracijos.
	- Sistemos "NextSeq 550Dx" žr. "NextSeq 550Dx Sequencing [Preparation"](#page-50-0) 51 psl.
	- Apie "MiSeqDx" sistemą žr. "Paruošimas MiSeqDx [sekvestavimui](#page-52-0) 53 psl.
	- Apie "NovaSeq 6000Dx" sistemą žr. ""NovaSeq [6000Dx" sekvenavimo](#page-53-0) paruošimas 54 psl.

<span id="page-50-0"></span>Galutinės įkrovos koncentracijos yra pradinis taškas ir bendrosios gairės. Optimizuokite savo darbo eigos ir kiekybinio įvertinimo metodo koncentracijas vėlesniems sekų serijoms arba srauto ląstelių titravimui.

### **"NextSeq 550Dx Sequencing Preparation"**

Norėdami sekvenuoti "NextSeq 550Dx" sekvestavimo sistemą, vadovaukitės toliau pateiktomis bibliotekų denatūravimo ir skiedimo instrukcijomis.

### **Eksploatacinės medžiagos**

- HT1 (hibridizacijos buferinis tirpalas)
- 1N NaOH
- 200 mM Tris-HCl, pH 7,0

### **Paruošimas**

Paruoškite naują 0,2N NaOH skiedinį denatūruotoms bibliotekoms sekai nustatyti. Kad nedidelės lašinimo pipete klaidos nepaveiktų galutinės NaOH koncentracijos, tam yra paruoštas papildomas tūris.

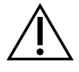

### DĖMESIO!

Šviežiai atskiestas 0,2N NaOH yra būtinas denatūracijos procesui. Netinkamas denatūravimas gali sumažinti išeigą.

illumına

1. Paruoškite toliau nurodytas eksploatacines medžiagas.

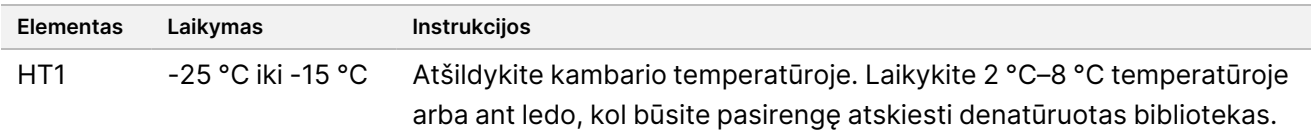

- 2. Sumaišykite šiuos tūrius mikrocentrifuginiame mėgintuvėlyje, kad paruoštumėte naują NaOH skiedinį:
	- Laboratorinis vanduo (800 µl)
	- 1N NaOH (200 μl)

Rezultatas yra 1 ml 0,2N NaOH.

- 3. Mėgintuvėlį keletą kartų apverskite, kad susimaišytų.
- 4. Sumaišykite šiuos tūrius mikrocentrifuginiame mėgintuvėlyje, kad paruoštumėte 200 mM Tris-HCl, pH 7,0.
	- Laboratorinis vanduo (800 µl)
	- 1M Tris-HCl, pH 7,0 (200 μl)

Rezultatas yra 1 ml 200 mM Tris-HCl, pH 7,0

PASTABA Laikykite mėgintuvėlį uždengtą. Šviežią skiedinį suvartokite per **12 val.**

### **Denatūruotos biblioteka**

- 1. Sumaišykite šiuos bibliotekos tūrius ir šviežiai atskiestą 0,2N NaOH mikrocentrifuginiame mėgintuvėlyje.
	- 10 μl biblioteka
	- 10 μl 0,2N NaOH
- 2. Trumpai išmaišykite ir 1 min. centrifuguokite 280 x g.
- 3. Inkubuokite 5 min. kambario temperatūroje.
- 4. Įpilkite 10 μl 200 mM Tris-HCl, pH 7.

### **Denatūruotų bibliotekų skiedimas iki 20 pM**

- 1. Į denatūruotų bibliotekų mėgintuvėlį įpilkite 970 μl iš anksto paruošto HT1. Gaunama 20 pM denatūruota biblioteka.
- 2. Trumpai išmaišykite ir 1 min. centrifuguokite 280 x g.
- 3. 20 pM bibliotekas padėkite ant ledo, kol būsite pasiruošę pereiti prie galutinio skiedimo.

### **Bibliotekų praskiedimas iki įkėlimo koncentracijos.**

- 1. Pridėkite toliau nurodytus tūrius, kad atskiestumėte denatūruotą 20 pM bibliotekos tirpalą iki 1,2 pM.
	- Denatūruotas bibliotekos tirpalas (78 μl)
	- Įpilkite iš anksto atvėsinto HT1 (1222 µl) Bendras tūris yra 1,3 ml esant 1,2 pM.

Dokumento Nr. 200038118 v00

52 iš 72

- 2. Apverskite, kad sumaišytumėte, tada įjunkite centrifugą.
- 3. Pereikite prie sekvenavimo. Instrukcijas rasite "NextSeq 550Dx" instrumentų informaciniame vadove (dokumento Nr. 1000000009513) ir "Local Run Manager" DNR generuoti FASTQ Dx Workflow Guide for NextSeq 550Dx" (dokumento Nr. 200015671) arba "DRAGEN for Illumina DNA Prep with Enrichment Dx on NextSeq 550Dx Application User Guide" (dokumento Nr. 200025238).

### <span id="page-52-0"></span>**Paruošimas MiSeqDx sekvestavimui**

Norėdami sekvenuoti "MiSeqDx" sekvenavimo sistemą, naudokite toliau pateiktas instrukcijas bibliotekoms denatūruoti ir atskiesti.

### **Eksploatacinės medžiagos**

- HT1 (hibridizacijos buferinis tirpalas)
- 1N NaOH

### **Paruošimas**

Paruoškite naują 0,2 N NaOH skiedinį denatūruotoms bibliotekoms sekai nustatyti. Kad nedidelės lašinimo pipete klaidos nepaveiktų galutinės NaOH koncentracijos, tam yra paruoštas papildomas tūris.

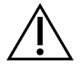

DĖMESIO!

Šviežiai atskiestas 0,2N NaOH yra būtinas denatūracijos procesui. Netinkamas denatūravimas gali sumažinti išeigą.

1. Paruoškite toliau nurodytas eksploatacines medžiagas.

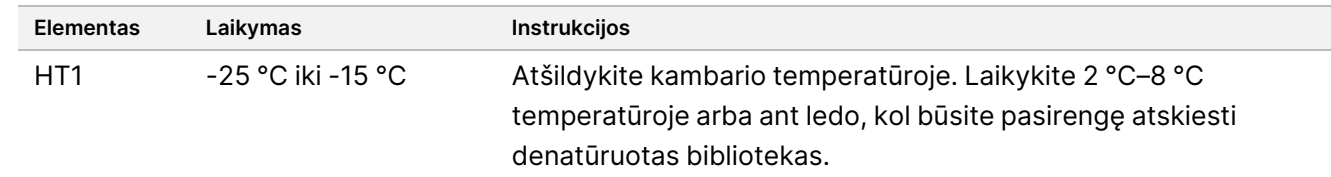

- 2. Sumaišykite šiuos tūrius mikrocentrifuginiame mėgintuvėlyje, kad paruoštumėte naują NaOH skiedinį:
	- Laboratorinis vanduo (800 µl)
	- 1N NaOH (200 μl)

Rezultatas yra 1 ml 0,2N NaOH.

PASTABA Laikykite mėgintuvėlį uždengtą. Šviežią skiedinį suvartokite per **12 val.**

### **Denatūruojama 4 nM biblioteka**

- 1. Sumaišykite šiuos tūrius mikrocentrifugos mėgintuvėlyje:
	- 4 nM biblioteka (5 μl)

illumına

- 0,2N NaOH (5 μl)
- 2. Trumpai išmaišykite ir 1 min. centrifuguokite 280 x g.
- 3. Inkubuokite 5 min. kambario temperatūroje.
- 4. Į mėgintuvėlį, kuriame yra denatūruota biblioteka, įpilkite 990 μl iš anksto paruošto HT1. Rezultatas yra 1 ml 20 pM denatūruota biblioteka.

### **Denatūruojamos bibliotekos skiedimas iki 20 pM**

1. Atskieskite iki norimos koncentracijos toliau nurodytais tūriais.

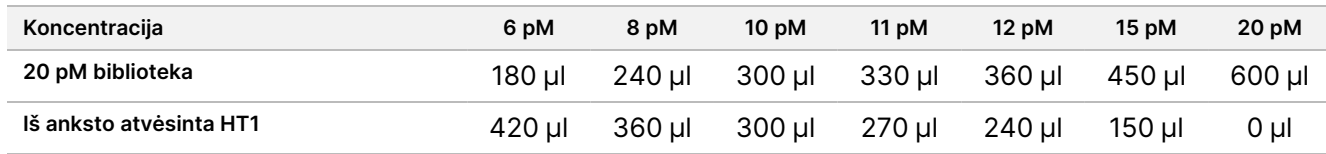

- 2. Apverskite, kad sumaišytumėte, tada įjunkite centrifugą.
- 3. Pereikite prie sekvenavimo. Instrukcijas žr. "MiSeqDx" prietaiso informacinis vadovas, skirtas 4 v. MOS sistemai (dokumento Nr. 1000000157953) ir "MiSeqDx" vietinio vykdymo vadovo DNR generuoti FASTQ Dx darbo eigos vadovą (dokumento Nr. 200015661).

### <span id="page-53-0"></span>**"NovaSeq 6000Dx" sekvenavimo paruošimas**

Norėdami sekvenuoti "NovaSeq 6000Dx" sekvenavimo sistemoje, vadovaukitės toliau pateiktomis bibliotekų denatūravimo ir skiedimo instrukcijomis.

### **Eksploatacinės medžiagos**

- HP3 (2N NaOH)
- RSB (Resuspension Buffer)
- 1N NaOH
- 10 mM Tris-HCl, pH 8,5
- 400 mM Tris-HCl, pH 8,0
- "NovaSeq 6000Dx" bibliotekos mėgintuvėlis

### **Paruošimas**

Paruoškite naują 0,2N NaOH skiedinį denatūruotoms bibliotekoms sekai nustatyti. Kad nedidelės lašinimo pipete klaidos nepaveiktų galutinės NaOH koncentracijos, tam yra paruoštas papildomas tūris.

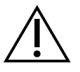

### DĖMESIO!

Šviežiai atskiestas 0,2N NaOH yra būtinas denatūracijos procesui. Netinkamas denatūravimas gali sumažinti išeigą.

Dokumento Nr. 200038118 v00

1. Sumaišykite šiuos tūrius mikrocentrifuginiame mėgintuvėlyje, kad atskiestumėte 1N NaOH iki 0,2N NaOH: lentelė 4 S2 režimas

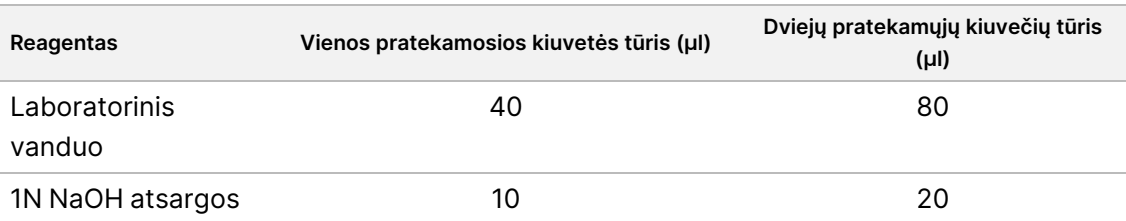

Dėl šių tūrių vienos pratekamosios kiuvetės susidaro 50 μl 0,2N NaOH, o dviejų pratekamųjų ląstelių – 100 μl 0,2N NaOH.

lentelė 5 S4 režimas

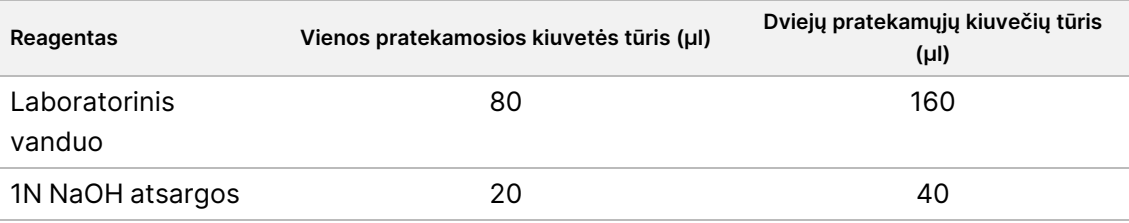

Dėl šių tūrių vienos pratekamosios kiuvetės susidaro 100 μl 0,2N NaOH, o dviejų pratekamųjų ląstelių – 200 μl 0,2N NaOH.

- 2. Kelis kartus apverskite, kad sumaišytumėte, arba kruopščiai išmaišykite.
- 3. Sumaišykite šiuos tūrius mikrocentrifuginiame mėgintuvėlyje, kad paruoštumėte 400 mM Tris-HCl, pH 8,0.
	- Laboratorinis vanduo (600 µl);
	- 1M Tris-HCl, pH 8,0 (400 µl)

Rezultatas yra 1 ml 400 mM Tris-HCl, pH 8,0

PASTABA Laikykite mėgintuvėlį uždengtą. Šviežią skiedinį suvartokite per **12 val.**

### **Sukurkite normalizuotų bibliotekų telkinį**

Įkėlimo koncentracija atsižvelgiant į bibliotekos parengimo kiekybinio įvertinimo ir normalizavimo metodus.

Norėdami normalizuoti bibliotekas iki tinkamos koncentracijos ir tada kaupti, vadovaukitės toliau pateiktomis instrukcijomis. Bibliotekas, esančias sekoje toje pačioje pratekamojoje kiuvetėje, reikia sujungti į vieną normalizuotą telkinį.

PASTABA Maksimalus mėginių, kuriuos galima apdoroti vienoje juostoje naudojant "Illumina DNA Prep with Enrichment Dx" rinkinys skaičius yra 192. Ši riba atsiranda dėl bendro UD indeksų skaičiaus A ir B rinkiniuose.

### **Normalizuoti bibliotekas telkimui**

- 1. Reikiamą bibliotekos koncentraciją nustatykite pagal pageidaujamą galutinio įkėlimo koncentraciją.
	- Norint, kad galutinė įkrovos koncentracija būtų 350 pM, reikia sutelkti bibliotekos koncentraciją 1,75 nM.
	- Norėdami nustatyti susietos bibliotekos koncentraciją kitai galutinės įkrovos koncentracijai, žr. Bibliotekas praskieskite iki pradinės [koncentracijos](#page-49-0) 50 psl.
- 2. Normalizuokite bibliotekas iki pageidaujamos sujungtos bibliotekos koncentracijos, naudodami 10 mM Tris-HCl, pH 8,5.

Norėdami gauti pagalbos atskiedant bibliotekas iki tinkamos koncentracijos, žr. Illumina interneto svetainėje esantį telkimo [skaičiuotuvą.](http://support.illumina.com/help/pooling-calculator/pooling-calculator.html)

#### **Rekomenduojamos įkėlimo koncentracijos**

Optimali DNR įkėlimo koncentracija priklauso nuo bibliotekos tipo ir įterpimo dydžio. Bibliotekoms, > 450 bp, gali prireikti didesnės apkrovos koncentracijos.

### **Sutelkti normalizuotas bibliotekas ir pridėti papildomą PhiX kontrolę**

1. Sujunkite atitinkamą kiekvienos normalizuotos bibliotekos tūrį į naują mikrocentrifugų mėgintuvėlį, kad būtų pasiektas vienas iš šių galutinių tūrių:

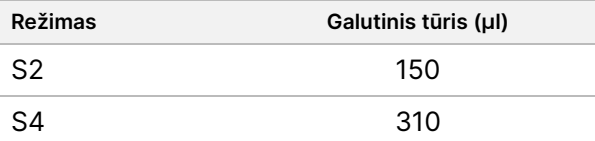

- 2. **[Pasirinktinai]** nedenatūruoto PhiX> 1 % priemaiša, kaip nurodyta toliau.
	- a. Praskieskite 10 nM PhiX iki 2,5 nM, naudodami 10 mM Tris-HCl, pH 8,5.
	- b. Į nedenatūruotos bibliotekos telkinio vamzdelį įpilkite atitinkamai 2,5 nM PhiX tūrio nedenatūruotos bibliotekos telkinio.

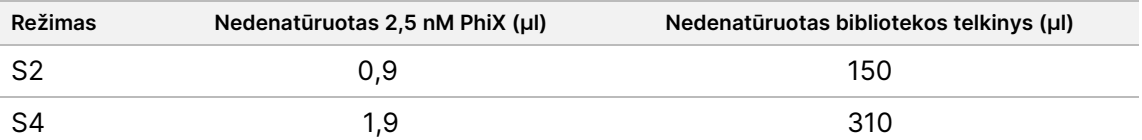

Kai piking PhiX, 1 % yra rekomenduojama suma gerai subalansuotų bibliotekų. Nedidelės įvairovės bibliotekoms gali prireikti daugiau. Norėdami naudoti "PhiX" valdiklį su nedidelės įvairovės bibliotekomis, kreipkitės į Illumina techninės pagalbos tarnybą.

### **Denatūruotos bibliotekos telkinys ir pasirenkama PhiX kontrolė**

1. Įpilkite 0,2N NaOH į nedenatūruotos bibliotekos telkinio ir pasirenkamojo PhiX mėgintuvėlį, kaip nurodyta toliau.

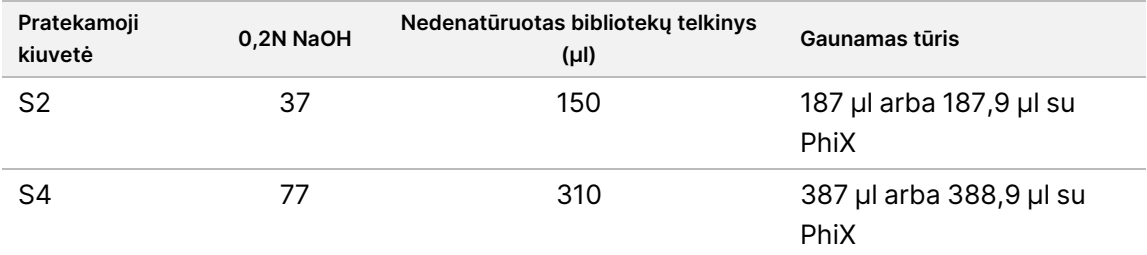

- 2. Uždarykite dangteliu ir trumpai pamaišykite sūkuriniu maišytuvu.
- 3. Centrifuguokite 280 × g iki 1 min.
- 4. Norėdami denatūruoti inkubuokite 8 min. kambario temperatūroje.
- 5. Norėdami neutralizuoti, įpilkite 400 mM Tris-HCl, pH 8,0.

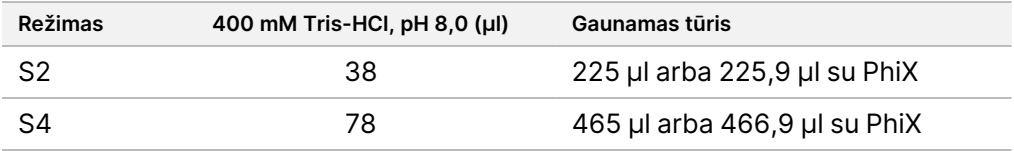

- 6. Uždarykite dangteliu ir trumpai pamaišykite sūkuriniu maišytuvu.
- 7. Centrifuguokite 280 × g iki 1 min.
- 8. Perkelkite visą denatūruotos bibliotekos arba denatūruotos bibliotekos ir PhiX tūrį į "NovaSeq 6000Dx" bibliotekos vamzdelį.
- 9. Pereikite prie sekvenavimo. Instrukcijas žr. "NovaSeq 6000Dx" prietaiso gaminio dokumentacijoje (dokumento Nr. 200010105) ir "DRAGEN", kur "Illumina DNA Prep with Enrichment Dx", skirta "NovaSeq 6000Dx" (dokumento Nr. 200014776).

illumina®

# Trikčių šalinimas

Naudokitės šia lentele darbo eigos problemoms šalinti. Jei sekvenavimo serija arba bibliotekos paruošimas mėginiui nepavyksta du kartus, gali prireikti atlikti papildomą trikčių šalinimą. Kreipkitės į Illumina techninės priežiūros skyrių.

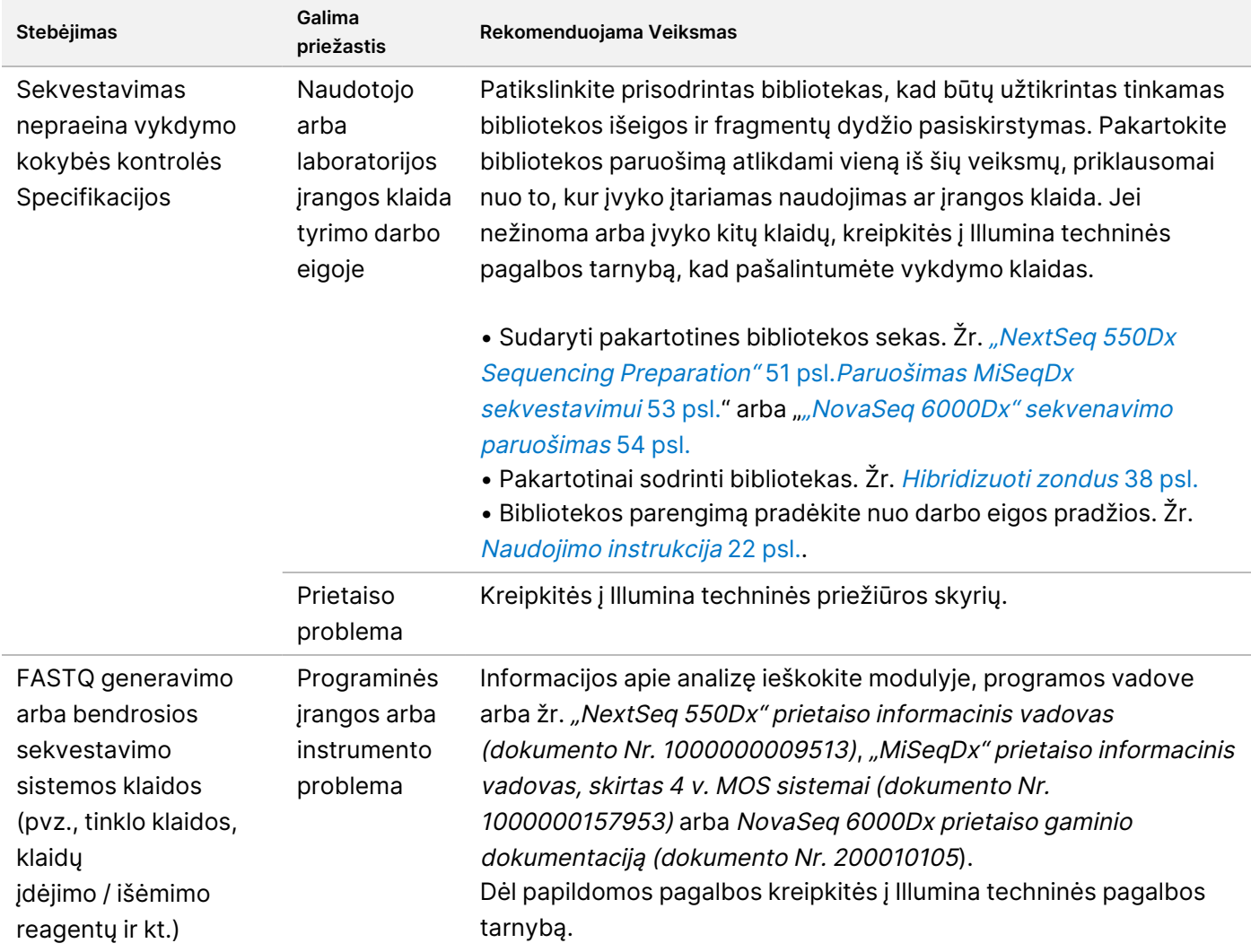

illumına

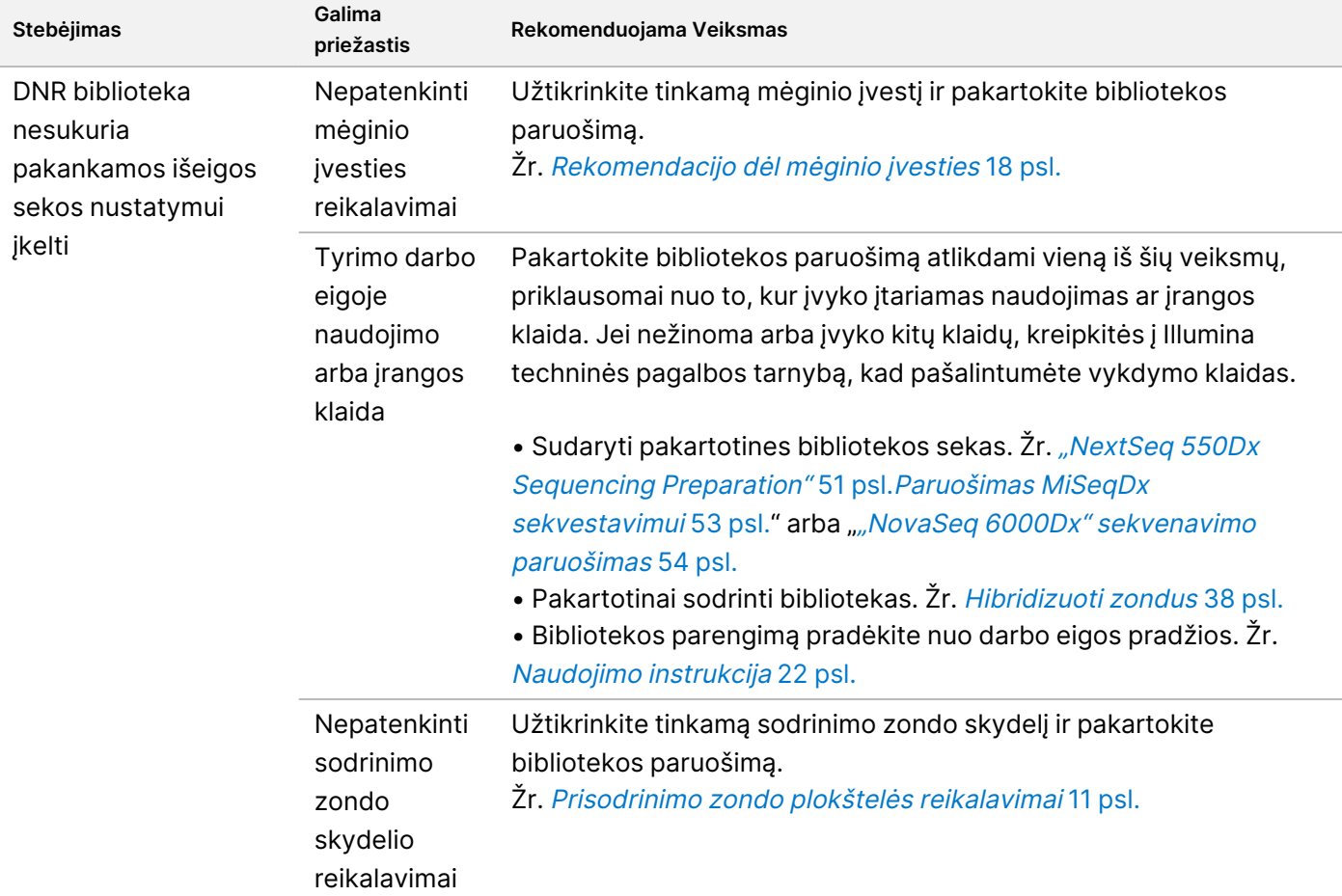

# Veikimo charakteristikos

### **Našumas su viso egzomo plokštelėmis**

Egzamino plokštelės veikimas buvo patikrintas naudojant mažiausią (50 ng) ir didžiausią (1 000 ng) rekomenduojamą Coriell ląstelių linijos gDNA NA12878 įvestį su žinomu tiesos rinkiniu gemlino variantui aptikti (Coriell Platinum genome). Reprezentatyvioms plokštelėms buvo naudojama 1 egzomo plokštelė (45 Mb) ir 2 egzomo plokštelė (36,8 Mb). 24 techniniai kartotiniai mėginiai buvo tiriami per "Illumina DNA Prep with Enrichment Dx" tyrimą naudojant 1 egzomo plokštelę (45 Mb) dviem 12 pleksų sodrinimo reakcijomis. 12 techninių pakartojimų buvo tiriami per "Illumina DNA Prep with Enrichment Dx" tyrimą naudojant 2 egzomo plokštelę (36,8 Mb) vienoje 12 pleksų sodrinimo reakcijoje. Prisodrintos bibliotekos buvo sekvenuotos "NextSeq 550Dx" sekvestavimo sistemoje su DNR generavimasFASTQ Dx "Local Run Manager" moduliu.

Toliau pateiktoje lentelėje rodomos su kiekviena plokštele tirtų techninių kartotinių mėginių antrinės sekos ir varianto priskyrimo našumo metrikos vidutinės vertės.

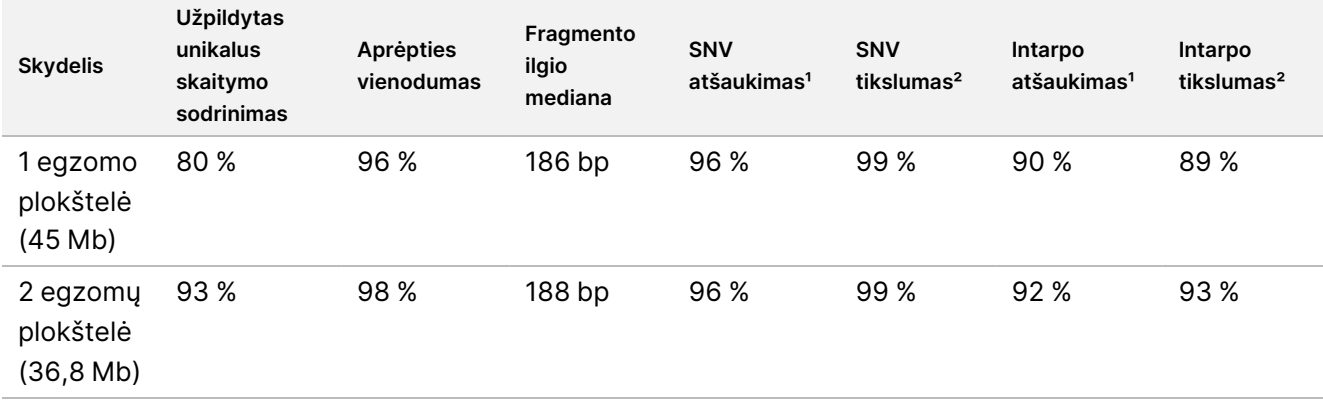

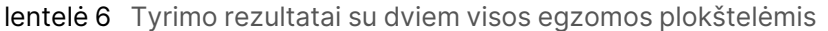

<sup>1</sup>Atšaukimas = pozityvūs / (tikrieji teigiami + klaidingi neigiami) ²Tikslumas = tikrieji teigiami / (tikrieji teigiami + klaidingi teigiami)

### **Aptikimo riba**

"Horizon HD799" DNR atskaitos standartas buvo naudojamas aptikimo ribai patikrinti. HD799 susideda iš saikingai pažeistos formalinu apdorotos DNR, kurios žinomi aleliniai dažniai yra nuo 1 % iki 24,5 %. Buvo naudojama mažiausia rekomenduojama DNR įvestis (50 ng) ir įvertintas SNV, kurių alelių dažnis ≥ 5,0 %, aptikimo dažnis (VAF). 16 techninių pakartojimų buvo tiriami atliekant "Illumina DNA Prep with Enrichment Dx" tyrimą, naudojant FFPE darbo eigą, prisodrintą 16 (1 plekso) sodrinimų pan-vėžio sodrinimo skydeliu (1,94 Mb) ir sekvenavus "NextSeq 550Dx" prietaisu su DNR generavimasFASTQ Dx moduliu.

Visi mėginiai atitiko plokštelės specifinius mėginių veiksmingumo reikalavimus, kaip parodyta toliau pateiktoje lentelėje.

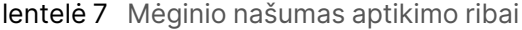

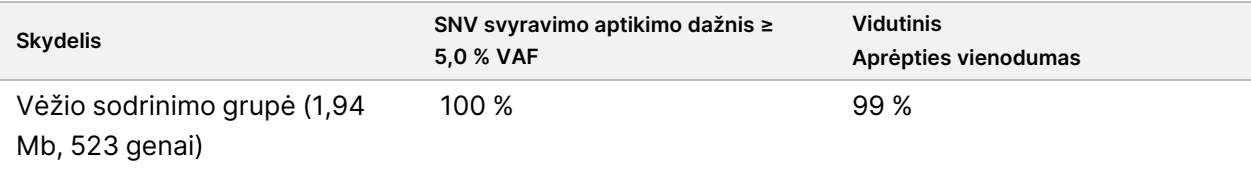

### **Trukdančiosios medžiagos**

Potencialių trukdančiųjų medžiagų poveikis vertintas "Illumina DNA Prep with Enrichment Dx" analizuojant tyrimo veiksmingumą esant tokioms medžiagoms.

### **Trukdžiai "Whole Blood"**

Acetaminofenas (eksogeninis junginys, vaistas), kreatininas ir trigliceridai (endogeniniai metabolitai) buvo ištirti įsiurbiant juos į viso žmogaus kraujo mėginius prieš DNR ekstrahavimą. Siekiant įvertinti kraujo paėmimo (trumpo paėmimo) trukdžius, EDTA taip pat buvo pridėta į visos sudėties kraujo mėginius. Be to, norint įvertinti mėginio paruošimo trukdžius, molekulinės klasės etanolis buvo įstumtas į DNR, išgautą iš viso kraujo.

Dokumento Nr. 200038118 v00

Toliau pateiktoje lentelėje parodytos kiekvieno interferento tyrimo koncentracijos.

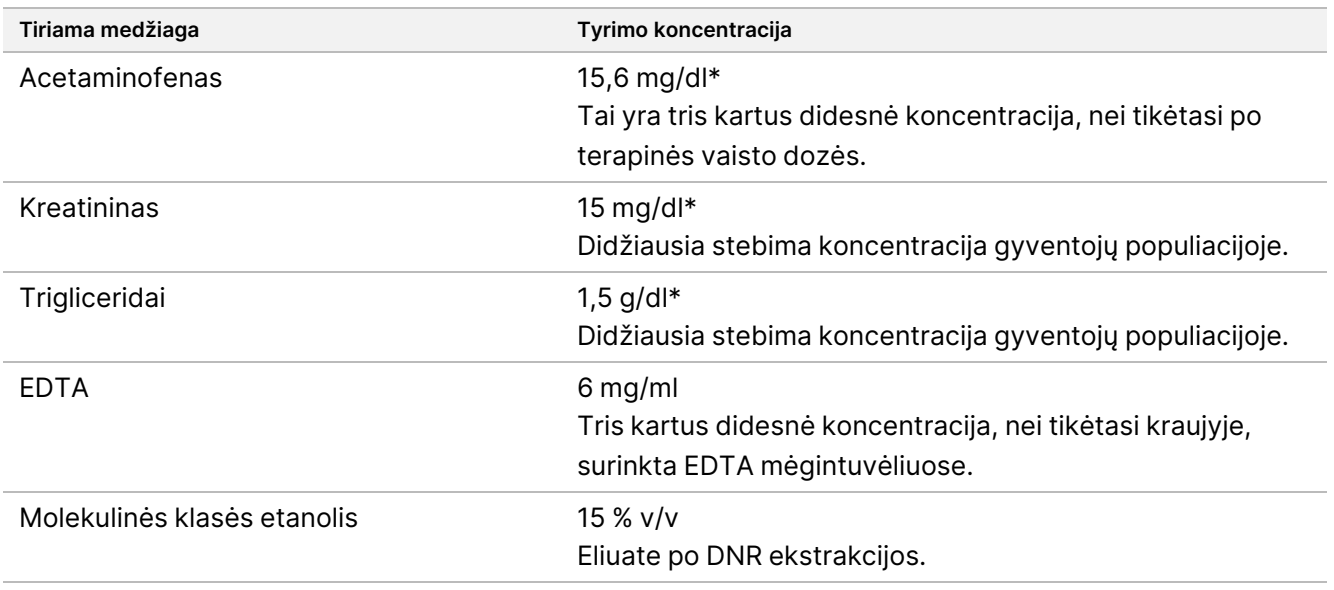

lentelė 8 Potencialiai trukdančios medžiagos ir koncentracijos, ištirtos visos sudėties kraujyje

#### \*Pagal CLSI EP37-ED1:2018

Vienai trukdančiai medžiagai atliekant "Illumina DNA Prep with Enrichment Dx" tyrimą buvo ištirti aštuoni techniniai pakartojimai, prisodrinti 1 (45 Mb) egzomo plokštele viename (12 pleksų) sodrinime, o po to sekvenuota "NextSeq 550Dx" prietaisu su DNR generavimasFASTQ Dx moduliu.

Tirtų medžiagų atveju visi 12 mėginių atitiko mėginių veiksmingumo reikalavimus ir nebuvo pastebėta jokių trukdžių tyrimo veikimui.

### **Trukdžiai FFPE audiniuose**

Du gaubtinės ir tiesiosios žarnos FFPE mėginiai buvo tiriami esant 0,1 mg hemoglobino 10 μm FFPE skyriuje ir jo nesant, kad būtų parodytas blogiausias 50 % FFPE audinių mėginio užteršimo aukšto hemoglobino lygio krauju scenarijus. Mėginiai buvo tiriami per "Illumina DNA Prep with Enrichment Dx" tyrimą, naudojant 1 (1,94 Mb) vėžio sodrinimo plokštelę kaip reprezentacinę plokštelę vieno plekso sodrinime. Prisodrintos bibliotekos tada buvo sekvenuotos "NextSeq 550Dx" prietaisu su DNR generavimasFASTQ Dx moduliu. Visi mėginiai atitiko mėginio veiksmingumo reikalavimus ir buvo įrodyta, kad hemoglobinas netrukdo tyrimo veikimui.

Norint įvertinti mėginio paruošimo trukdžius, du egzogeniniai junginiai buvo įsodinti į DNR, išgautą iš šlapimo pūslės vėžio FFPE audinio mėginio. Ištirtos egzogeninės medžiagos yra ekstrahavimo tirpalai, dažniausiai naudojami DNR ekstrahavimo proceso metu, ir yra išvardytos su tirtais kiekiais šioje lentelėje.

Bandomųjų medžiagų tirpalai yra parduodami kolonėlėse esančiuose DNR izoliavimo rinkiniuose.

lentelė 9 Galimai trukdančios egzogeninės medžiagos ir koncentracijos, ištirtos FFPE

| Tiriama medžiaga               | Tyrimo koncentracija (µl / 30 µl eluato) |
|--------------------------------|------------------------------------------|
| Deparafinizacijos tirpalas     | $113 \times 10^{-6}$                     |
| AW2 plovimo buferinis tirpalas | 0.417                                    |

Vienai trukdančiai medžiagai atliekant "Illumina DNA Prep with Enrichment Dx" tyrimą buvo ištirti aštuoni techniniai pakartojimai, prisodrinti priešvėžiniu sodrinimo skydeliu (1,94 Mb) vienu sodrinimu, o po to sekvenuota "NextSeq 550Dx" prietaisu su DNR generavimasFASTQ Dx moduliu.

Abiejų tirtų medžiagų atveju visi aštuoni mėginiai atitiko mėginių veiksmingumo reikalavimus ir nebuvo pastebėta jokių trukdžių tyrimo veikimui.

# **Kryžminė tarša**

"Coriell Cell Line" gDNR NA12878 (moterys, 10 mėginių), "Coriell Cell Line" gDNR NA12877 (vyrai, 12 mėginių) ir jokių šablonų valdiklių (NTC, 2 mėginiai) per "Illumina DNA Prep with Enrichment Dx" tyrimą buvo ištirtos naudojant šachmatų lentos principu išdėstytą plokštelę. Visiems mėginiams buvo naudojama didžiausia (1 000 ng) gDNR įvesties rekomendacija kaip griežčiausia mėginio kryžminio užteršimo vertinimo sąlyga. Bandymus du kartus atliko du atskiri operatoriai. 1 egzomo plokštelė (45 Mb) buvo naudojama 12-os pleksų sodrinimo reakcijoms. Prisodrintos bibliotekos buvo sekvenuotos "NextSeq 550Dx" su DNR generavimasFASTQ Dx. Vertinimas buvo atliktas įvertinus konkrečiai vyrų Y chromosomos aprėptį moterų mėginiuose, lyginant su visos moterų mėginių plokštelės foniniu lygiu ir NTC mėginių indekso pateikimu.

#### lentelė 10 Kryžminio užteršimo rezultatai

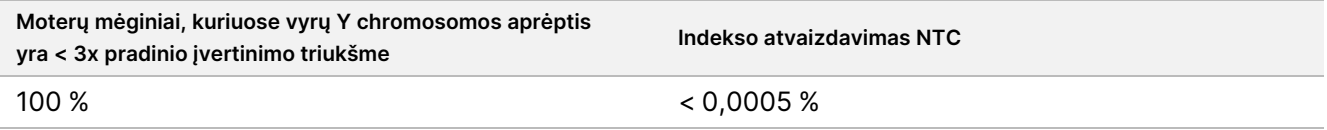

# **DRAGEN, skirta "Illumina DNA Prep with EnrichmentDx Application Performance"**

DRAGEN, skirtas "Illumina DNA Prep with Enrichment Dx" "NovaSeq 6000Dx" programos veikimo charakteristikos pateikiamos "NovaSeq 6000Dx" instrumentų pakuotės lapelyje (dokumento Nr. 200025276).

DRAGEN, skirtas "Illumina DNA Prep with Enrichment Dx" "NextSeq 550Dx" pateikia tas pačias antrinės analizės darbo eigas kaip ir "NovaSeq 6000Dx" programa, įskaitant šias tris darbo eigas: FASTQ generavimas, FASTQ ir VCF generavimas gemalo variantų aptikimui ir FASTQ bei VCF generavimas somatinių variantų aptikimui.

Palyginamos antrinės analizės rezultatai gauti iš to paties bibliotekos paruošimo, sekvenuoto abiejose platformose. "Coriell Cell Line" gDNR mėginių svyravimo aptikimo dažnis [\(lentelė](#page-62-0) 11) ir dažnio sutaptis [\(pav.](#page-63-0) 1) buvo įvertinti naudojant reprezentatyvų tyrimą, skirtą užklausti įvairius genus, apimančius 1 970 505 bazes (9 232 taikinius) visose 23 žmogaus chromosomose. Buvo ištirti aštuoni platininio genomo DNR mėginiai, septyni kartotinių mėginių po šešis (NA12877, NA12878, NA12879, NA12880, NA12882, NA12883, NA12884) ir vienas (NA12881) kartotinių mėginių po penkis (žr. [pav.](#page-63-0) 1). Bibliotekos buvo sujungtos po tris tyrimus su "NovaSeq 6000Dx "ir "NextSeq 550Dx" instrumentais, o varianto priskyrimas buvo atliktas naudojant FASTQ ir VCF generavimą "Gemline" variantų aptikimo analizės darbo eigai "DRAGEN", skirtai "Illumina DNA Prep su Enrichment Dx" programa.

Remiantis stipria "NovaSeq 6000Dx" ir "NextSeq 550Dx" instrumentų pritaikymo našumo koreliacija, "NovaSeq 6000Dx" instrumentų pakuotės informaciniame lapelyje (dokumento Nr. 200025276) pateiktos su antrine analize susijusios veiksmingumo charakteristikos taip pat laikomos taikytinomis DRAGEN, skirtas "Illumina DNA Prep with Enrichment Dx" programoje "NextSeq 550Dx".

<span id="page-62-0"></span>lentelė 11 Programos efektyvumas – SNV, įterpimų ir ištrynimų svyravimo aptikimo sparta

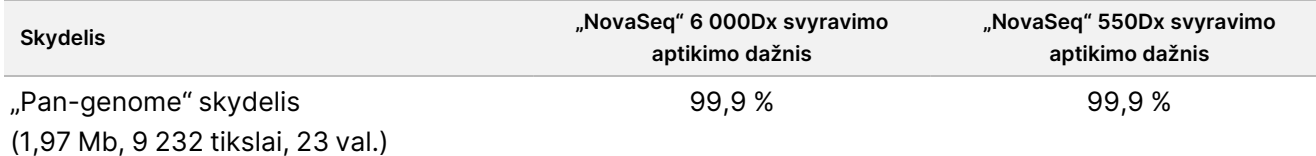

<span id="page-63-0"></span>pav. 1 "NovaSeq 6000Dx" ir "NextSeq 550Dx" serijos kintamųjų dažnio palyginimas su "DRAGEN" IDPE Dx programos analizei

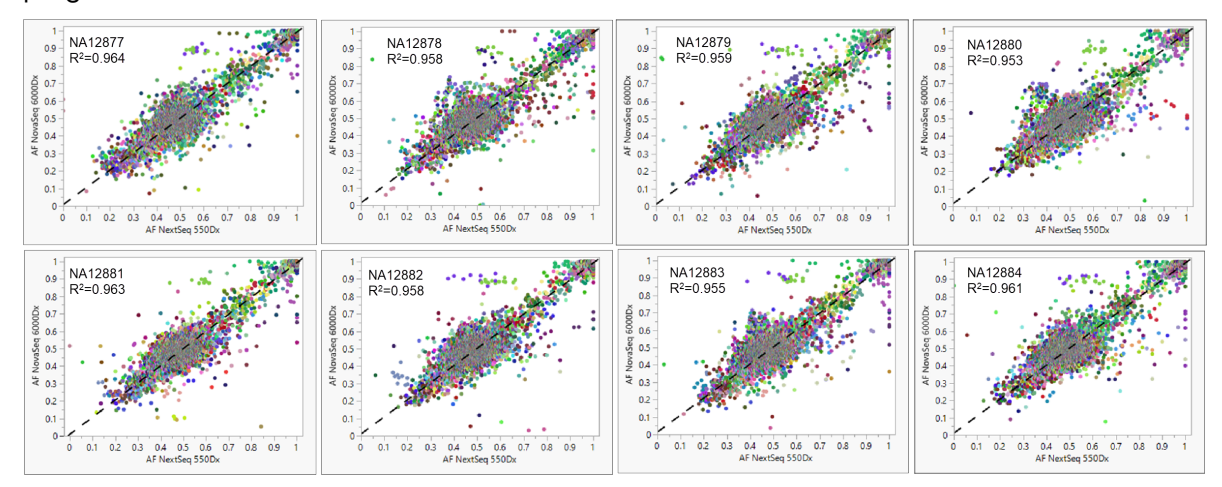

# Priedas: "Illumina" UD indeksų adapterio sekos

Šie unikalūs dviejų (UD) indeksų adapteriai yra išdėstyti plokštelėje, kad būtų laikomasi rekomenduojamos poravimo strategijos. Indekso adapteriai yra 10 bazių ilgio, o ne tipiškų aštuonių bazių.

1 rodyklė (i7) Adapteriai

CAAGCAAGAGAGGGCATACGAGAT[i7]GTCTCGTGGCTCGG

2 rodyklė (i5) Adapteriai

AATGATACGGGACCACCGATCTACAC[i5]TCGTGGGGGGGGGGGGGGKGKGTKKGKGKGGKKGKGGKAKTAS

Toliau nurodyta seka naudojama 1 ir 2 nuskaitymo adapterio apkarpymui.

CTGTCTTACACATCT

### **A plokštelės / 1 rinkinio indekso adapteriai**

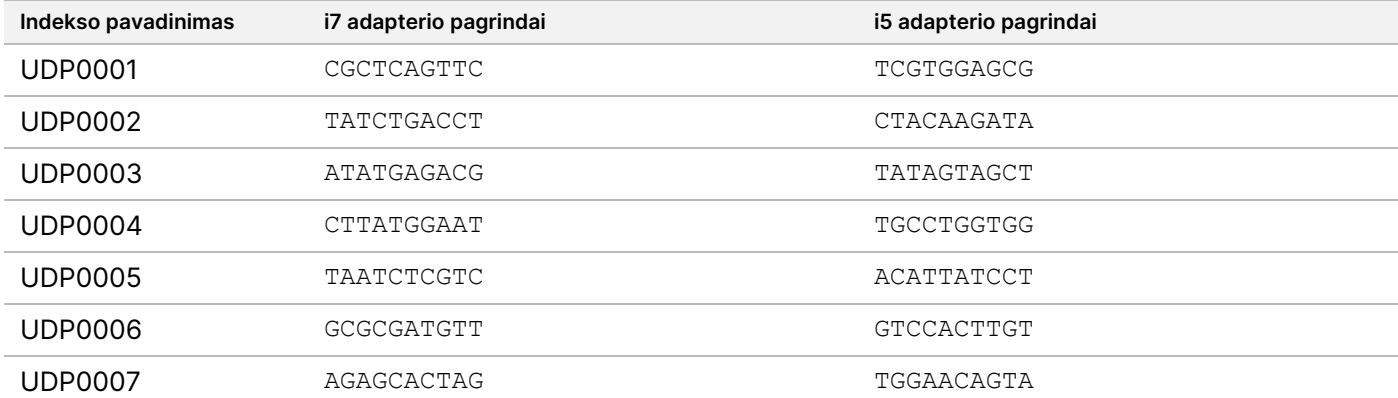

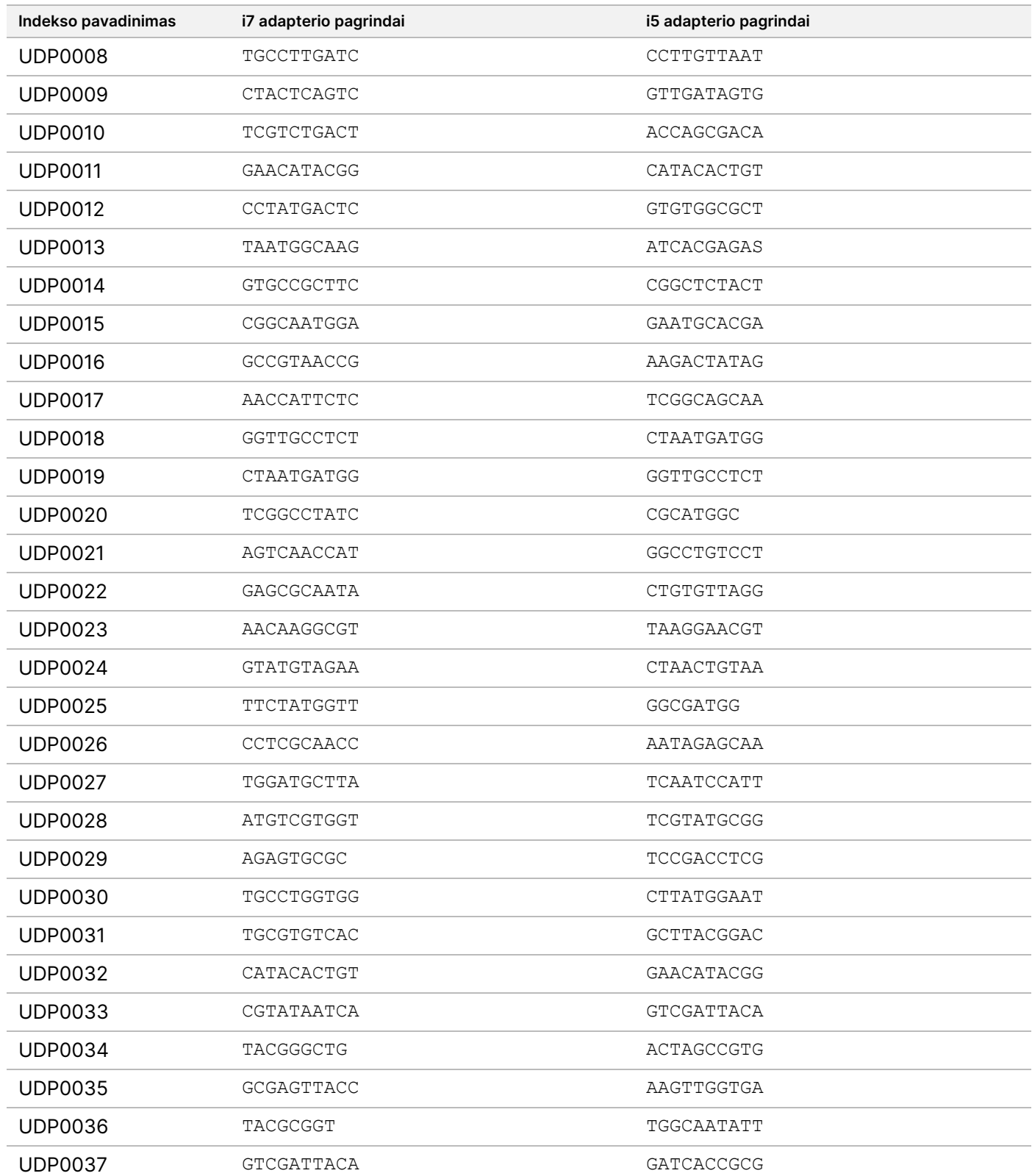

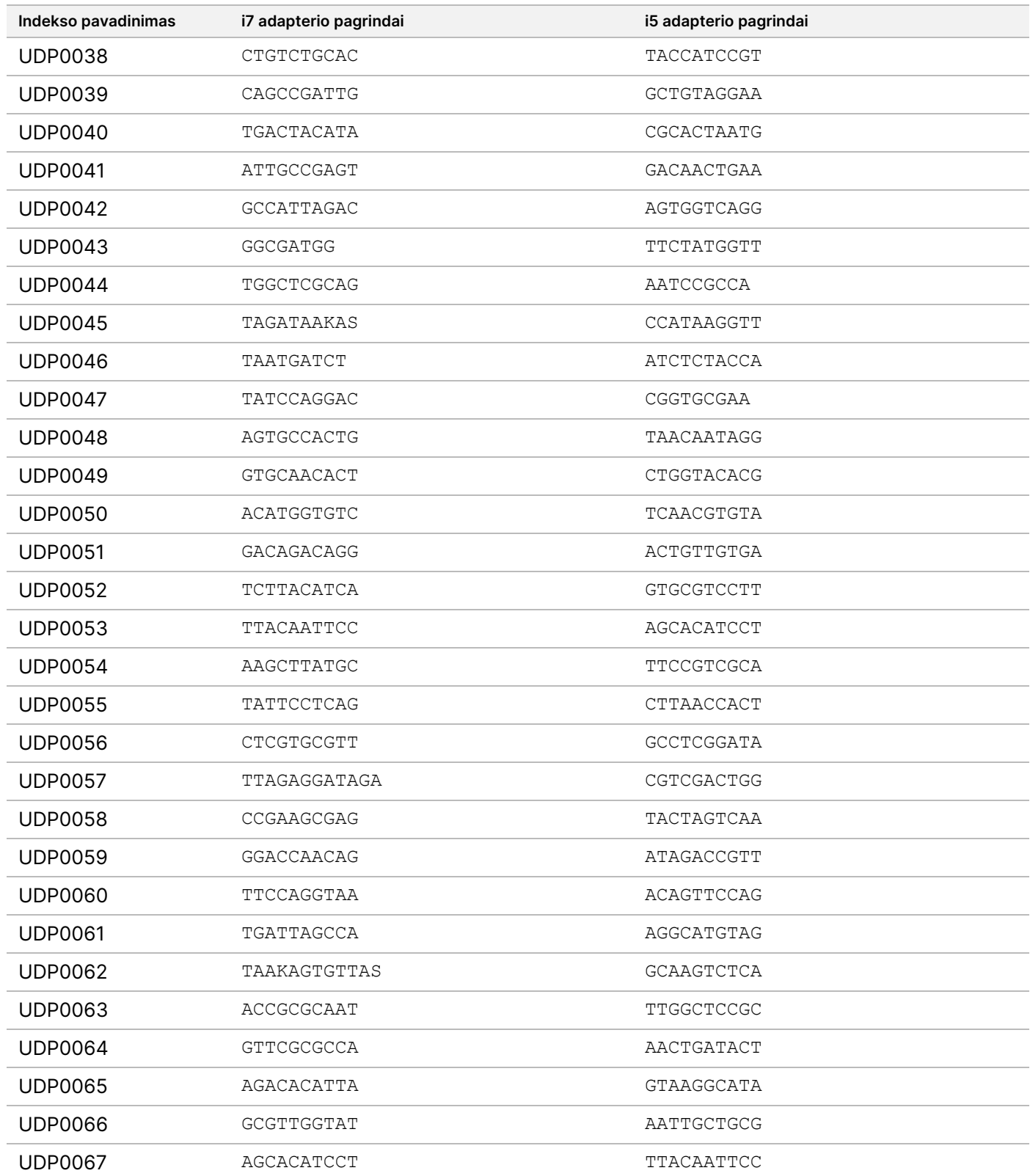

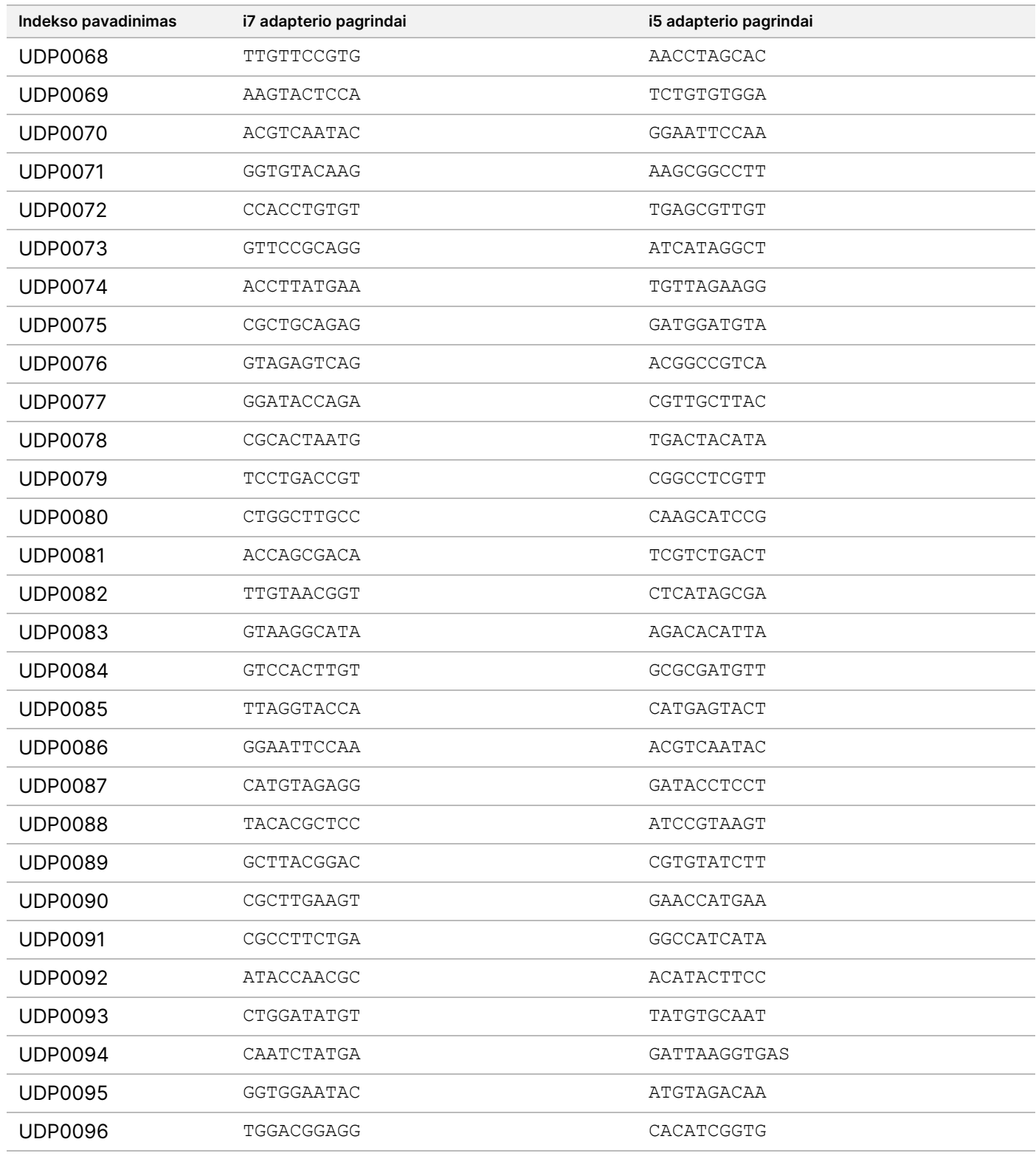

# **B plokštelės / 2 rinkinio indekso adapteriai**

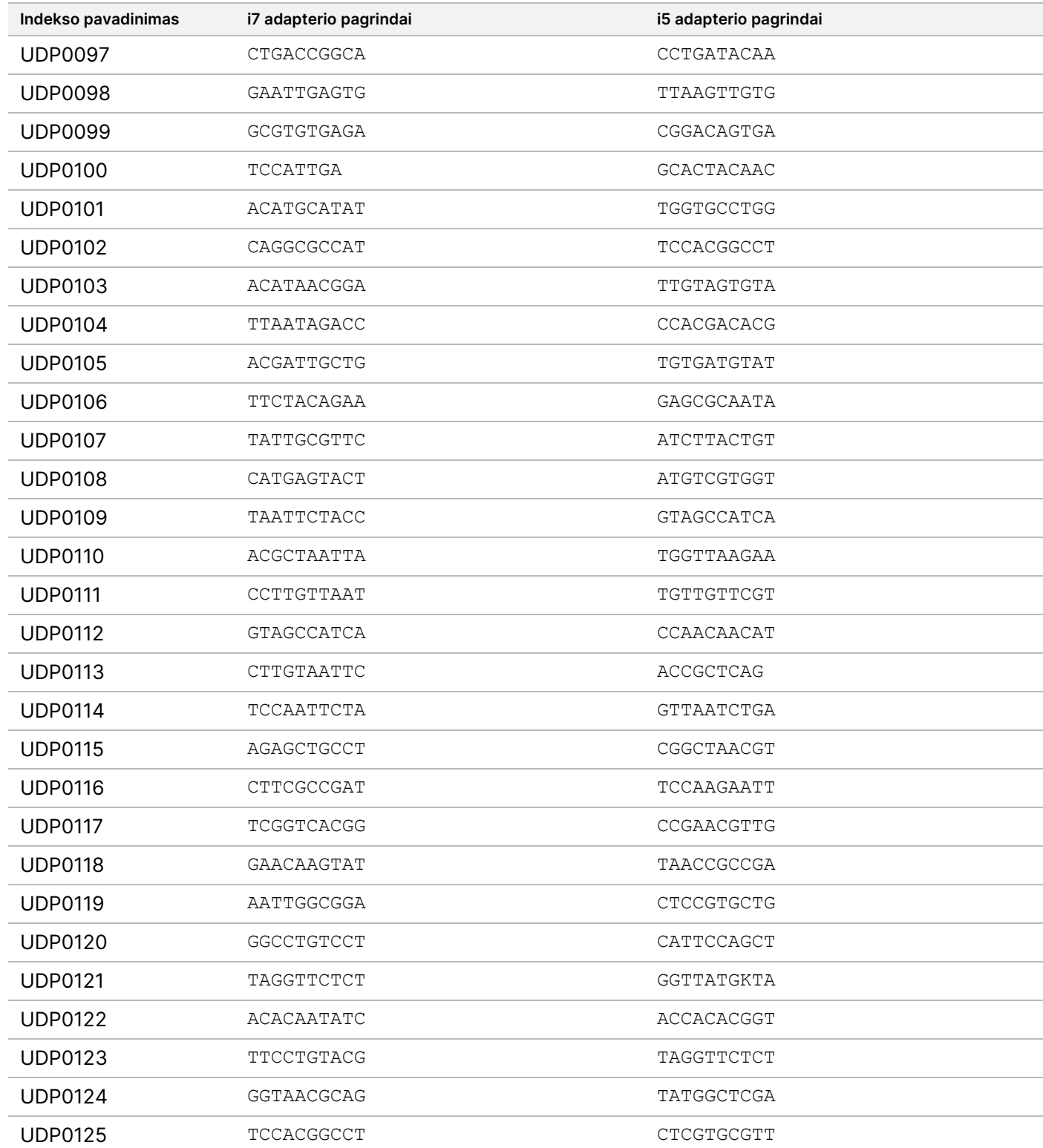

Dokumento Nr. 200038118 v00

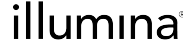

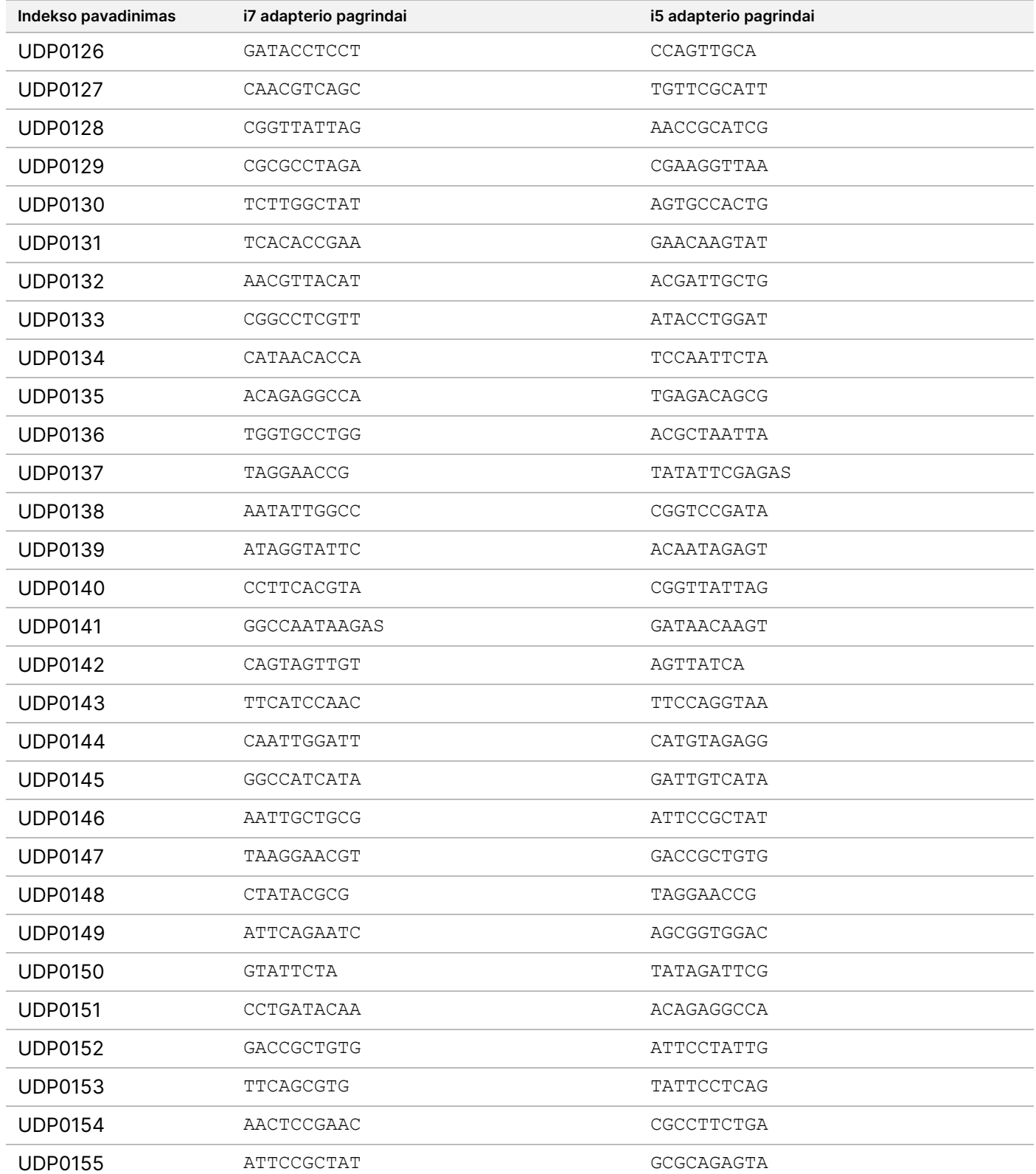

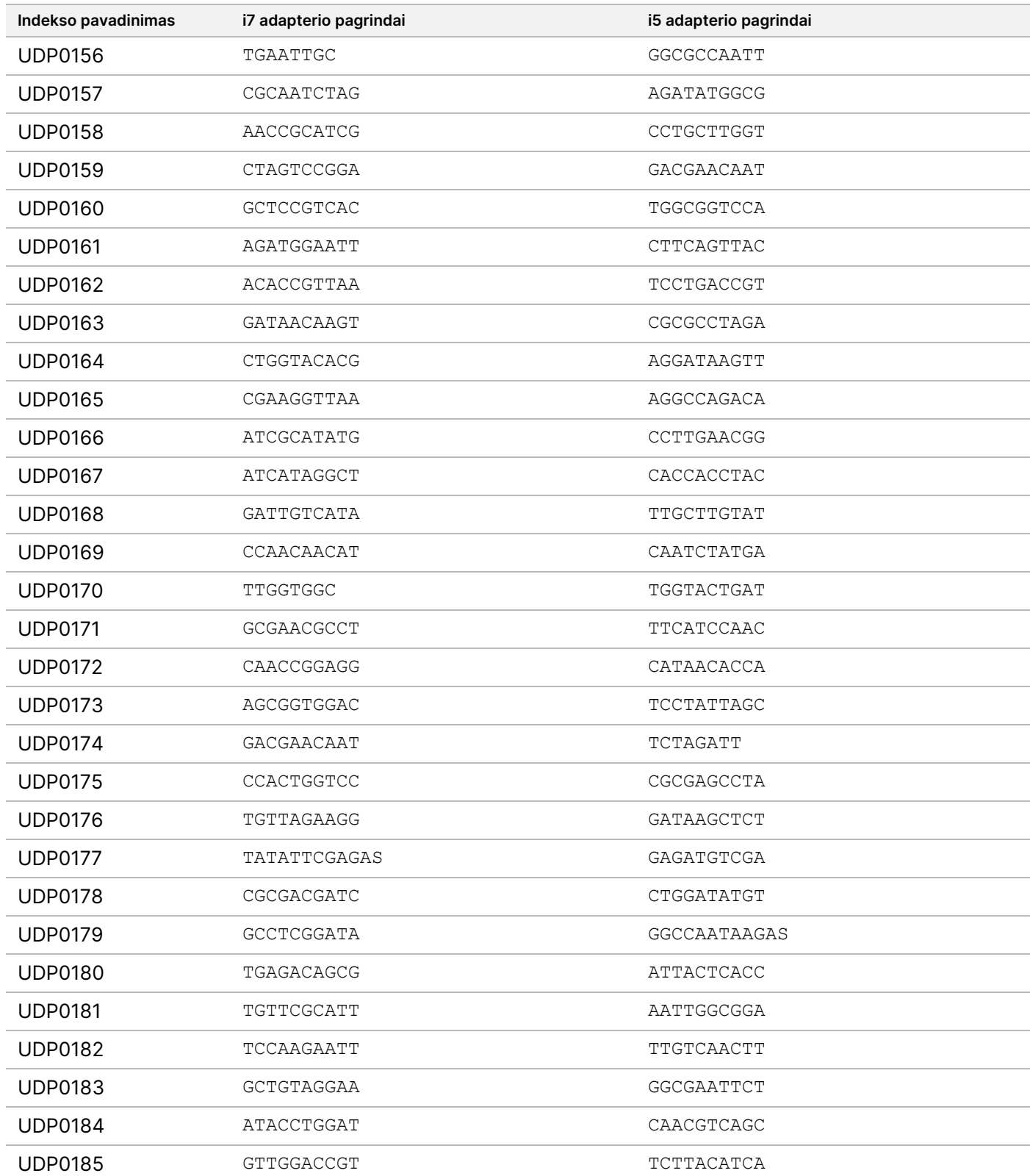

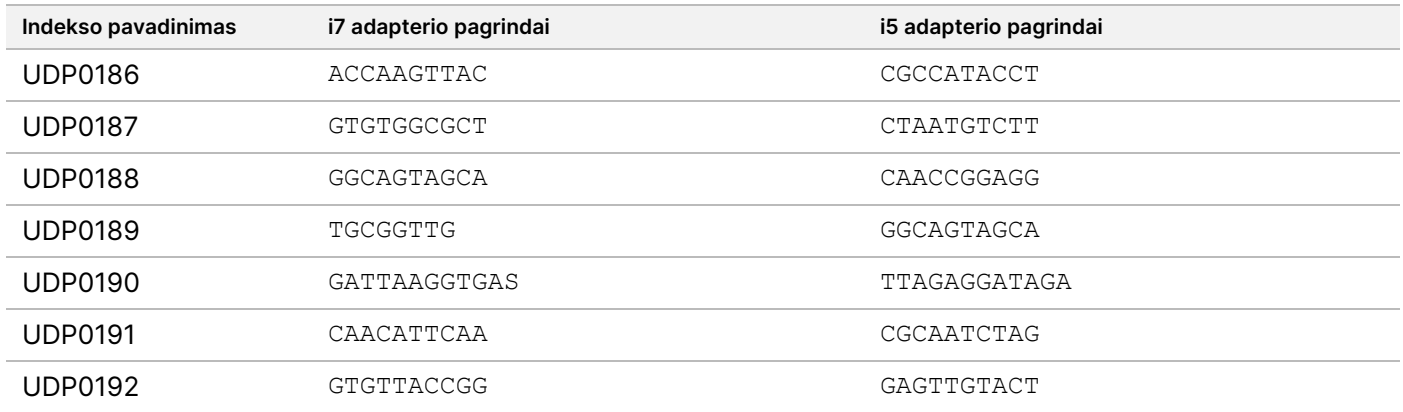

# Keitimo istorija

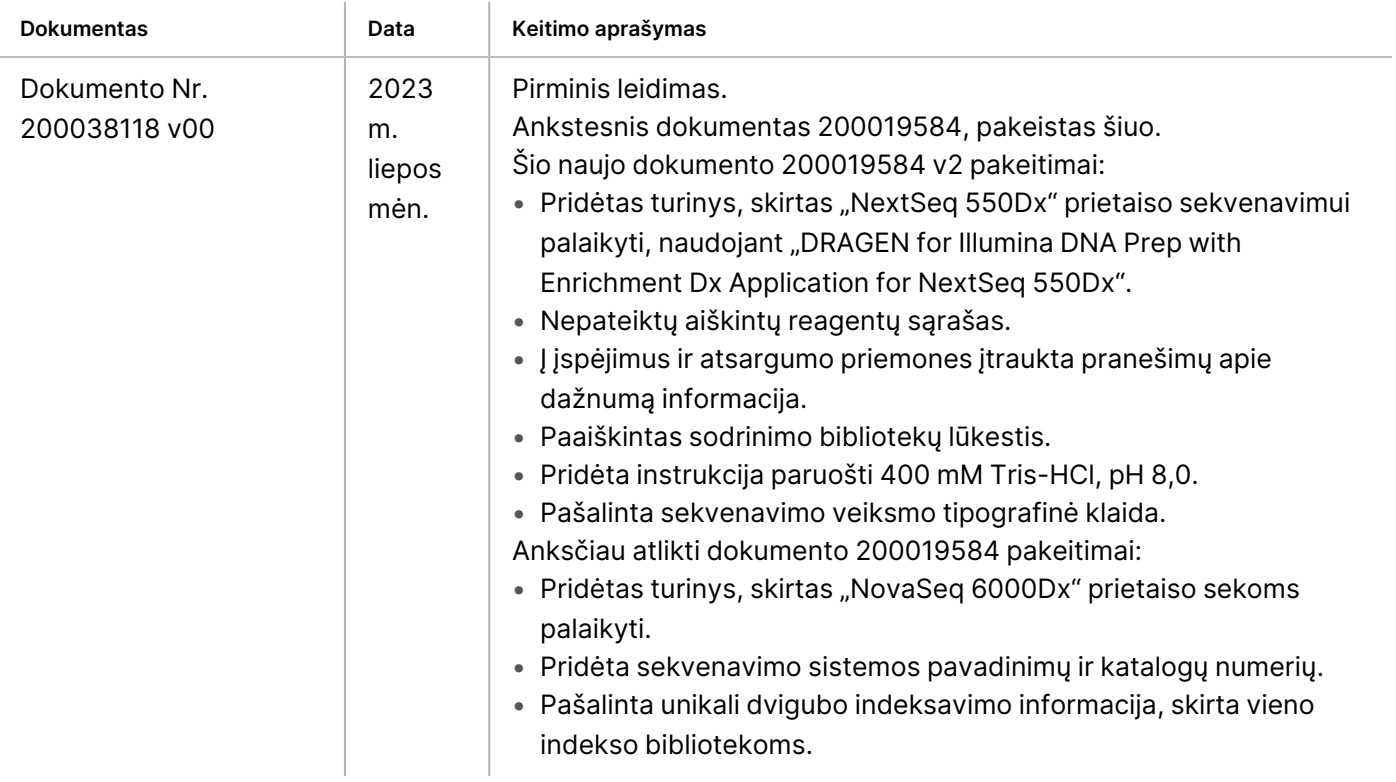

### **Patentai ir prekės ženklai**

Šis dokumentas ir jo turinys priklauso bendrovei "Illumina, Inc." ir jos filialams ("Illumina"). Jis skirtas tik klientui naudoti pagal sutartį, kiek tai susiję su čia aprašyto (-ų) produkto (-ų) naudojimu, ir jokiu kitu tikslu. Šio dokumento ir jo turinio negalima naudoti ar platinti jokiu kitu tikslu ir (arba) kitaip negalima pateikti, atskleisti ar atkurti kokiu nors būdu be išankstinio rašytinio "Illumina" sutikimo. "Illumina" šiuo dokumentu neperduoda jokios trečiosios šalies licencijos pagal jos patentą, prekės ženklą, autorių ar kitas teises.

Kvalifikuotas ir tinkamai išmokytas personalas turi griežtai ir aiškiai vadovautis šiame dokumente pateiktomis instrukcijomis, kad būtų užtikrintas tinkamas ir saugus šiame dokumente aprašyto (-ų) produkto (-ų) naudojimas. Prieš naudojant tokį (-ius) produktą (-us), visą šį dokumentą reikia įdėmiai perskaityti ir suprasti.

JEI NEBUS PERSKAITYTOS VISOS ČIA PATEIKTOS INSTRUKCIJOS IR JOMIS NEBUS VADOVAUJAMASI, GALIMAS PRODUKTO (-Ų) PAŽEIDIMAS, NAUDOTOJO BEI KITŲ ASMENŲ SUŽEIDIMAS IR ŽALA KITAI NUOSAVYBEI, BE TO, TAI PANAIKINA PRODUKTUI (-AMS) TAIKOMOS GARANTIJOS GALIOJIMĄ.

"ILLUMINA" NEPRISIIMA JOKIOS ATSAKOMYBĖS, JEI ČIA APRAŠOMAS (-I) PRODUKTAS (-AI) (JSKAITANT DALIS IR PROGRAMINĘ JRANGĄ) NAUDOJAMAS (-I) NETINKAMAI.

© 2023 Illumina, Inc. Visos teisės saugomos.

Visi prekių ženklai priklauso bendrovei "Illumina, Inc." ar kitiems savininkams. Daugiau informacijos apie prekių ženklus žr. [www.illumina.com/company/legal.html](http://www.illumina.com/company/legal.html).

### **Kontaktinė informacija**

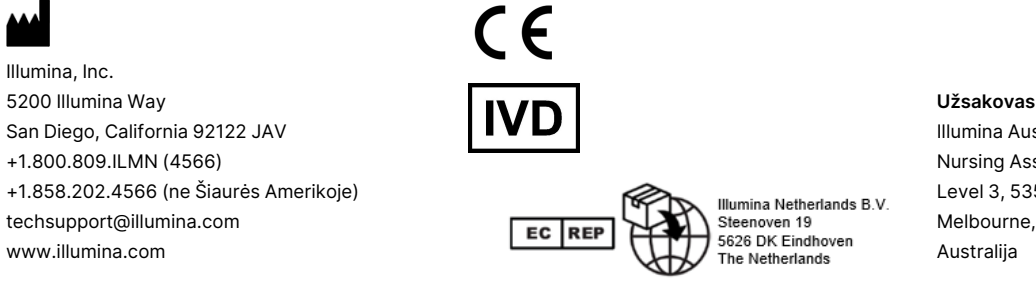

#### **Užsakovas Australijoje** Illumina Australia Pty Ltd Nursing Association Building Level 3, 535 Elizabeth Street Melbourne, VIC 3000

illumına

### **Gaminio ženklinimas**

Visą informaciją apie gaminių pakuočių ir etikečių simbolius rasite simbolių paaiškinimo lentelėje, pateiktoje svetainės support.illumina.com skirtuke "Documentation" (dokumentacija).